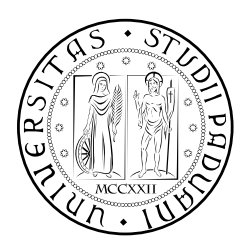

# **UNIVERSITÀ DEGLI STUDI DI PADOVA**

DIPARTIMENTO DI TECNICA E GESTIONE DEI SISTEMI INDUSTRIALI DIPARTIMENTO DI INGEGNERIA INDUSTRIALE CORSO DI LAUREA MAGISTRALE IN INGEGNERIA **MECCATRONICA** 

## *TESI DI LAUREA MAGISTRALE*

# STUDIO DI UN MANIPOLATORE PIANO 3RRR MODIFICATO: ANALISI CINEMATICA, AREA DI LAVORO E SCELTA DEGLI ATTUATORI

*Relatore:* Prof. Giovanni Boschetti

*Laureando:* Michele Omenetto 2027753

ANNO ACCADEMICO: 2022-23

#### **SOMMARIO**

Nel presente elaborato si analizzerà un caso applicativo di un particolare manipolatore a due Gradi di Libertà, presente in due macchine industriali di una Linea per prodotti dolciari attualmente in fase di sviluppo presso l'azienda TechPa S.p.A.. Si cercherà, inoltre, di dimensionare e scegliere gli attuatori al fine di poterlo movimentare secondo le specifiche richieste. Per poter scegliere gli attuatori sarà necessario innanzitutto analizzare la struttura del manipolatore da cui si giungerà, mediante l'Analisi Cinematica, a determinare l'Area di Lavoro Teorica e quella effettivamente raggiungibile. Dal modello cinematico, dalle caratteristiche costruttive del manipolatore e della macchina in cui è inserito, si giungerà all'Analisi Dinamica e al Modello Dinamico. Note le mansioni da svolgere, si cercherà di determinare i Cicli di Lavoro e le traiettorie. Ciò permetterà poi, con l'aiuto di MatLab, di determinare grandezze dinamiche come la Velocità e la Coppia. Infine, si procederà con un approccio integrato per la progettazione della Trasmissione e degli attuatori, attraverso cui, considerando tutte le limitazioni dimensionali e caratteristiche dei componenti scelti, si giungerà alla determinazione del Rapporto di Trasmissione e dell'Attuatore idonei per l'applicazione in esame.

*Ai miei genitori e a mia sorella Silvia, a Francesca e a tutti coloro che mi sono stati vicini in questo particolare percorso di vita.*

Ringrazio sentitamente il Titolare di TechPa S.p.A. *Riccardo Pasetto*, l'Ingegner *Damiano Pasetto* ed il Prof. *Giovanni Boschetti*, che mi hanno permesso di poter partecipare al progetto; gli Ingegneri *Andrea Cordioli* e *Fabio Cristini*, per la loro disponibilità e con cui ho assistito allo sviluppo del 3RRR Modificato, Riccardo Ghirardello, in veste di rappresentante della Rockwell Automation, grazie al quale ho arricchito il mio bagaglio culturale durante le nostre discussioni. Infine volevo ringraziare tutto il personale TechPa S.p.A., i miei amici e tutti quelli che mi hanno supportato e aiutato a crescere come persona e come studente.

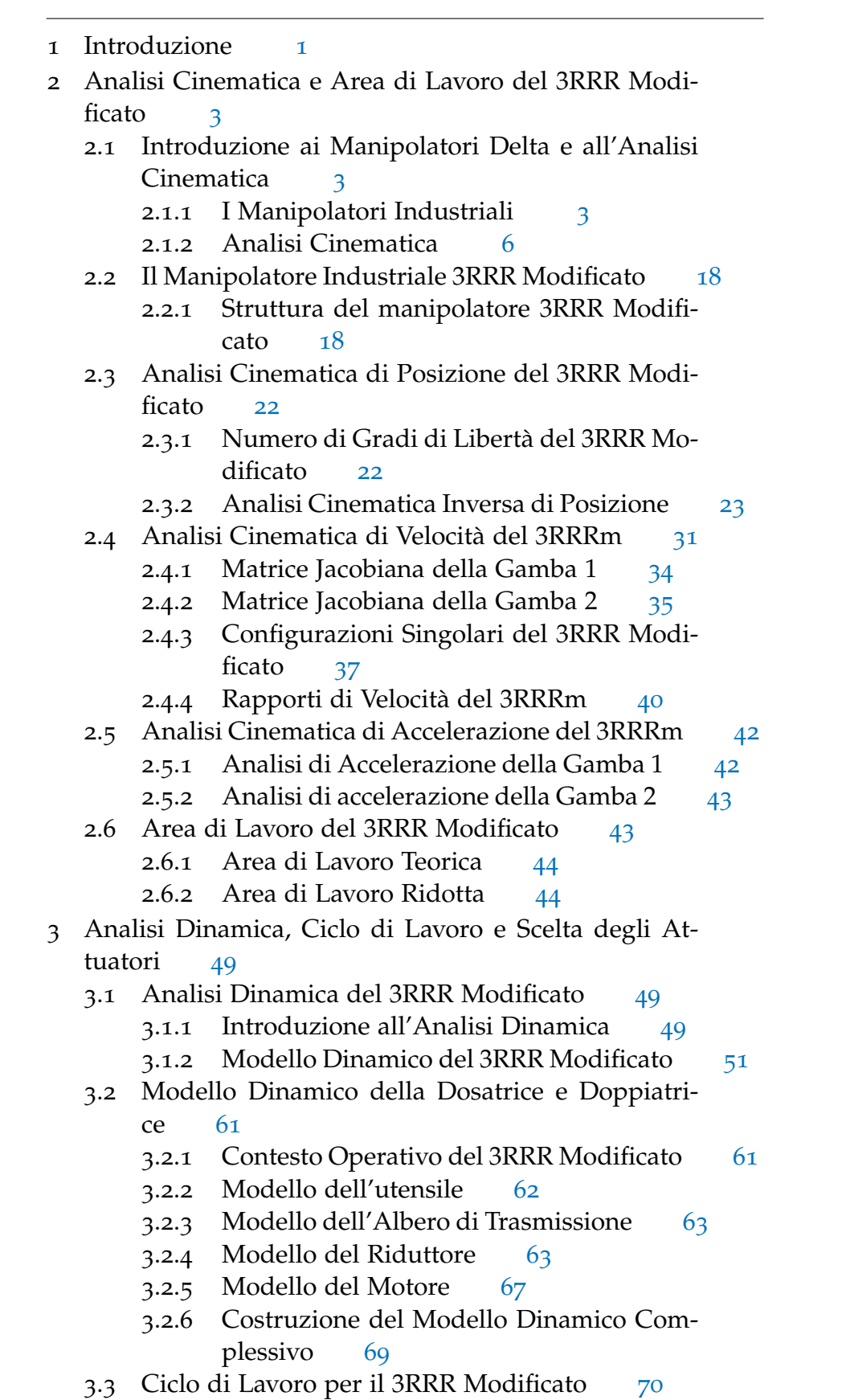

- 3.3.1 Specifiche per i Cicli di Lavoro del 3RRR Modificato 70
- 3.3.2 Leggi di Moto per la Dosatura e la Doppiatura 75
- 3.3.3 Simulazioni e Confronto tra i Cicli di lavoro  $85$
- 3.4 Scelta di *τR* e Dimensionamento del Motore 89
	- 3.4.1 Introduzione alla scelta degli Attuatori 89
	- 3.4.2 Introduzione alla Scelta di *τ<sup>R</sup>* ed alla Verifica del Riduttore 93
	- 3.4.3 Stima del Rapporto di Trasmissione *τ<sup>R</sup>* per il Riduttore KHZ-77 96
	- 3.4.4 Scelta dell'Attuatore e del Rapporto di Trasmissione effettivo 101

Conclusioni 113

- a Codici MatLab 115
	- a.1 Codice Analisi Cinematica e Dinamica 115

Bibliografia 121

## ELENCO DELLE FIGURE

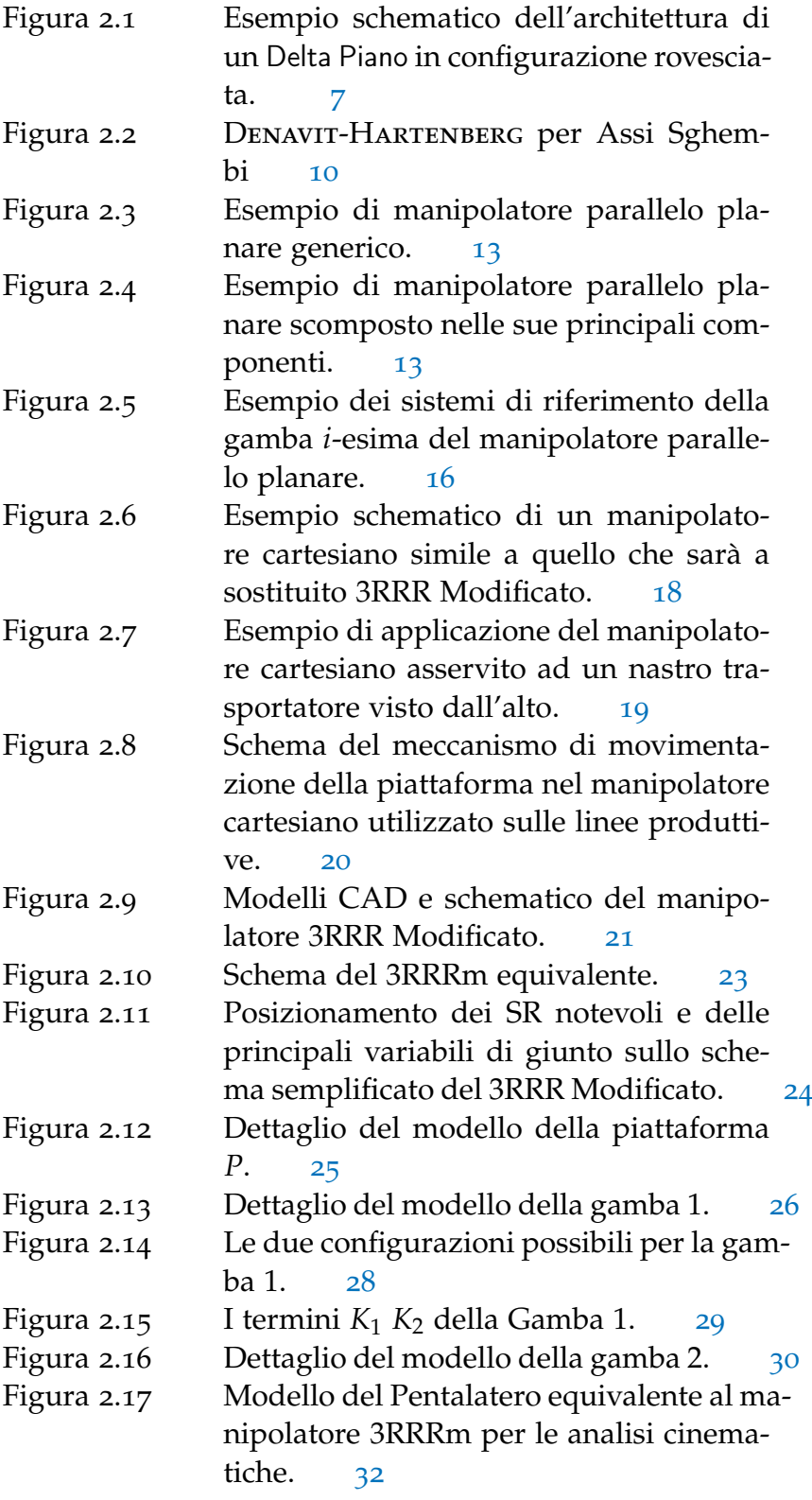

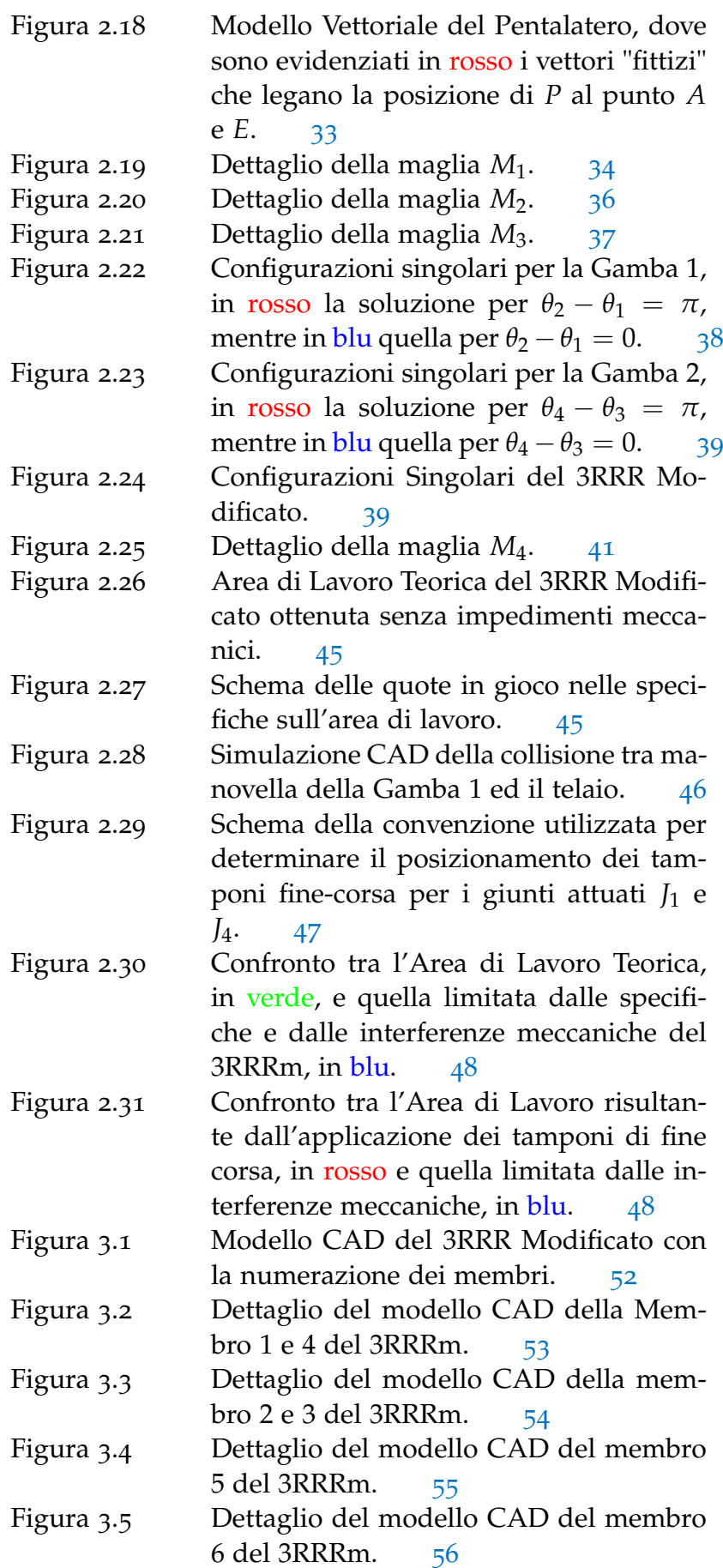

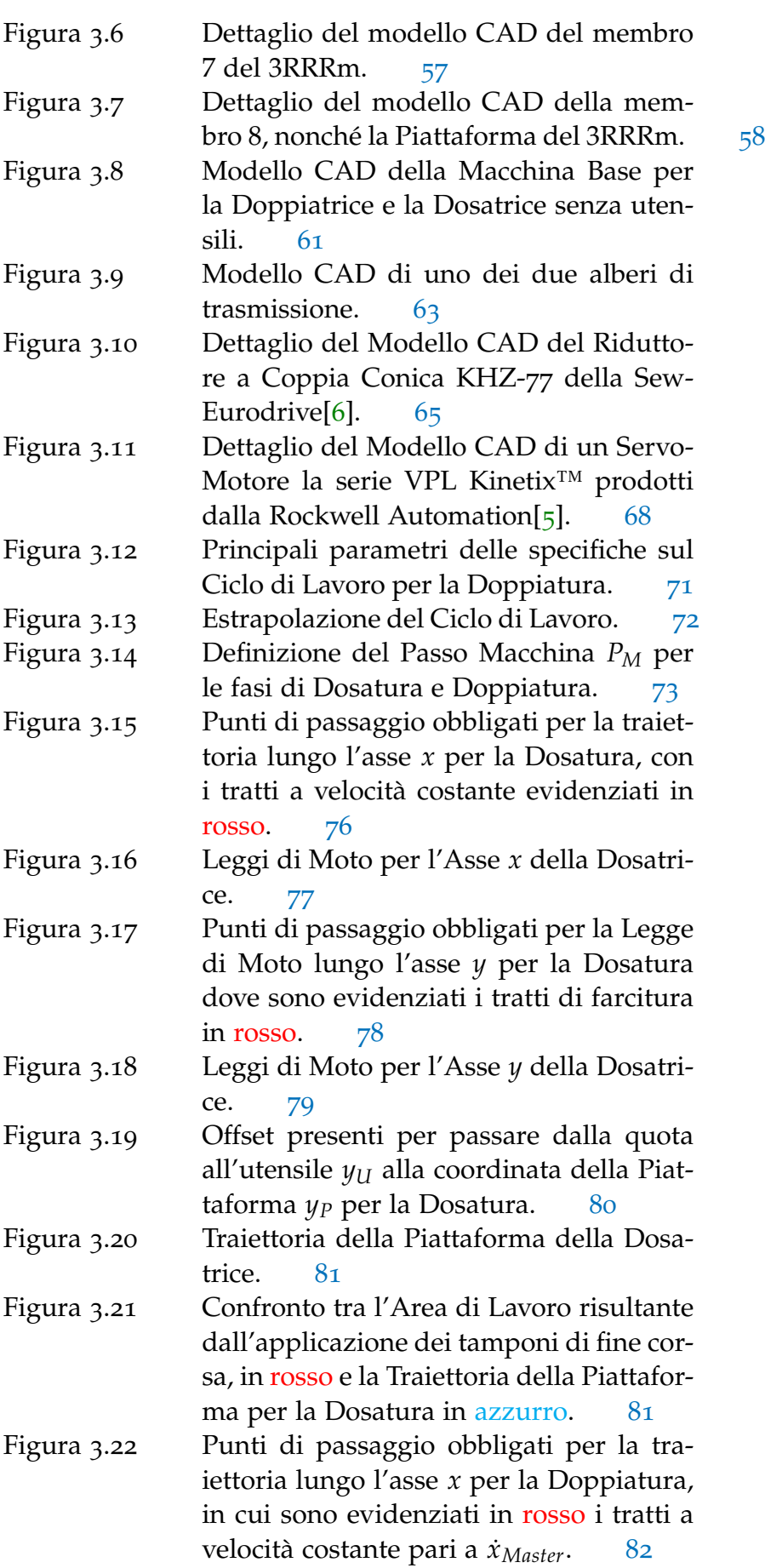

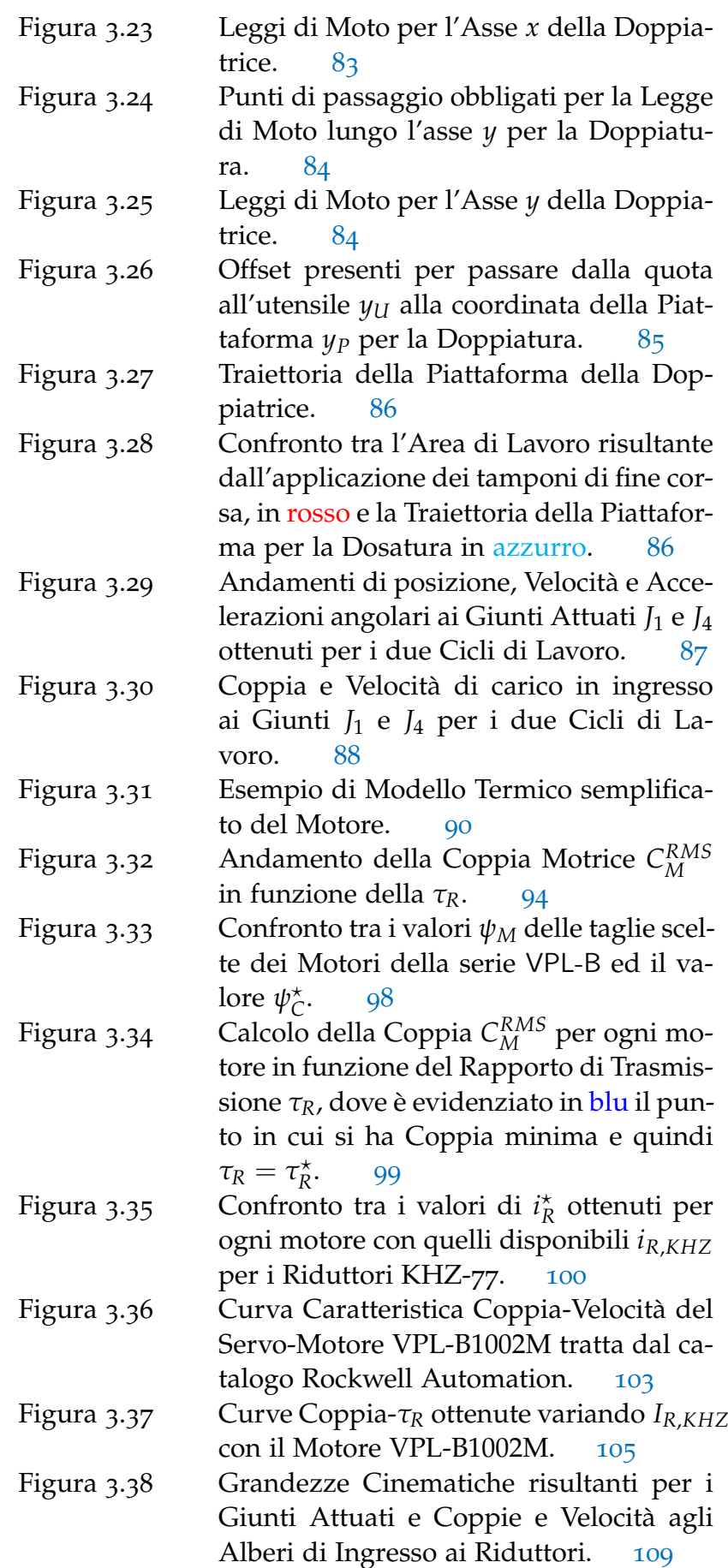

Figura 3.39 Confronto tra la Curva Caratteristica del Motore VPL-B1002M e le Curve Coopia-Velocità ottenute per i giunti attuati. 110

### ELENCO DELLE TABELLE

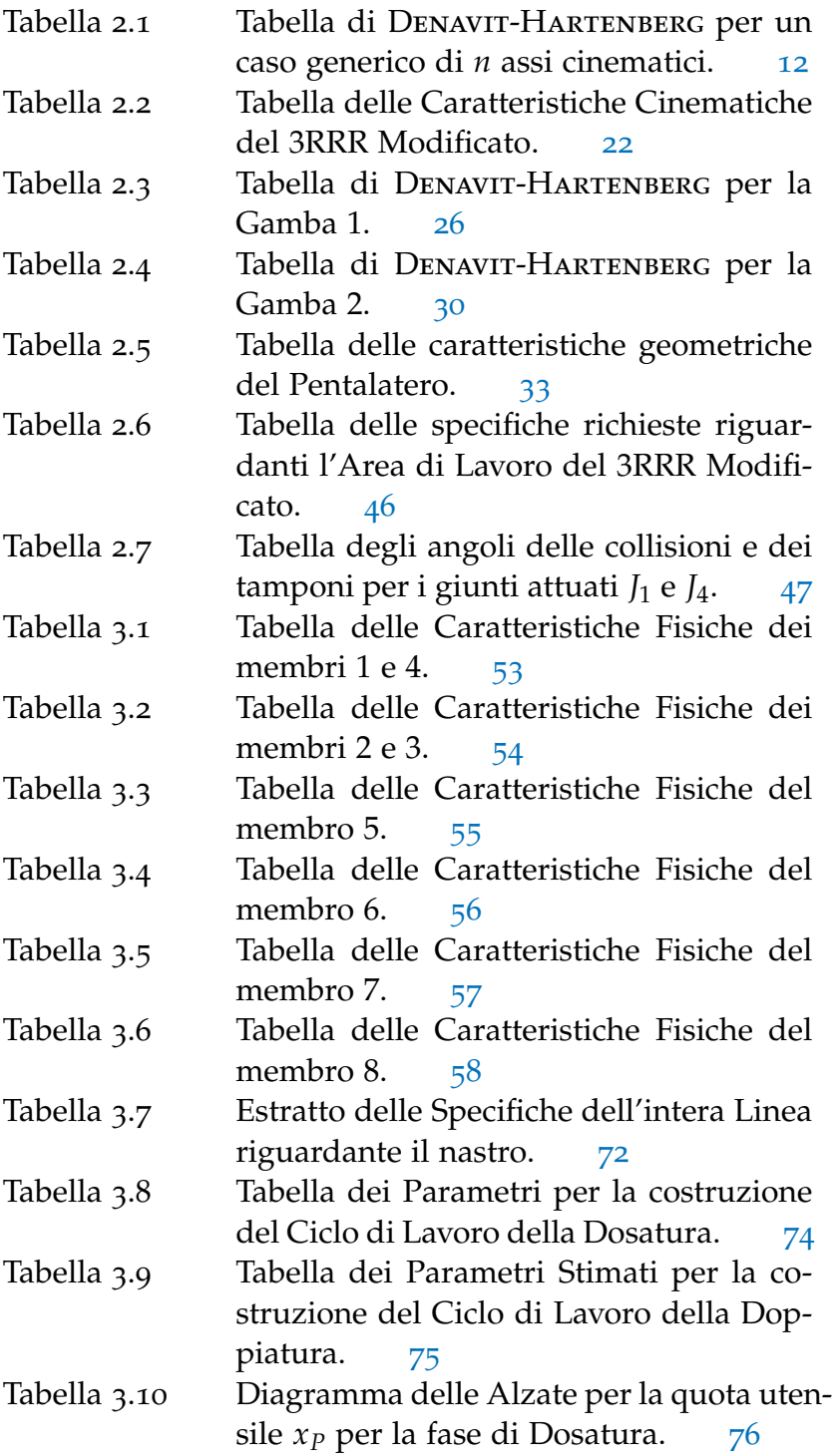

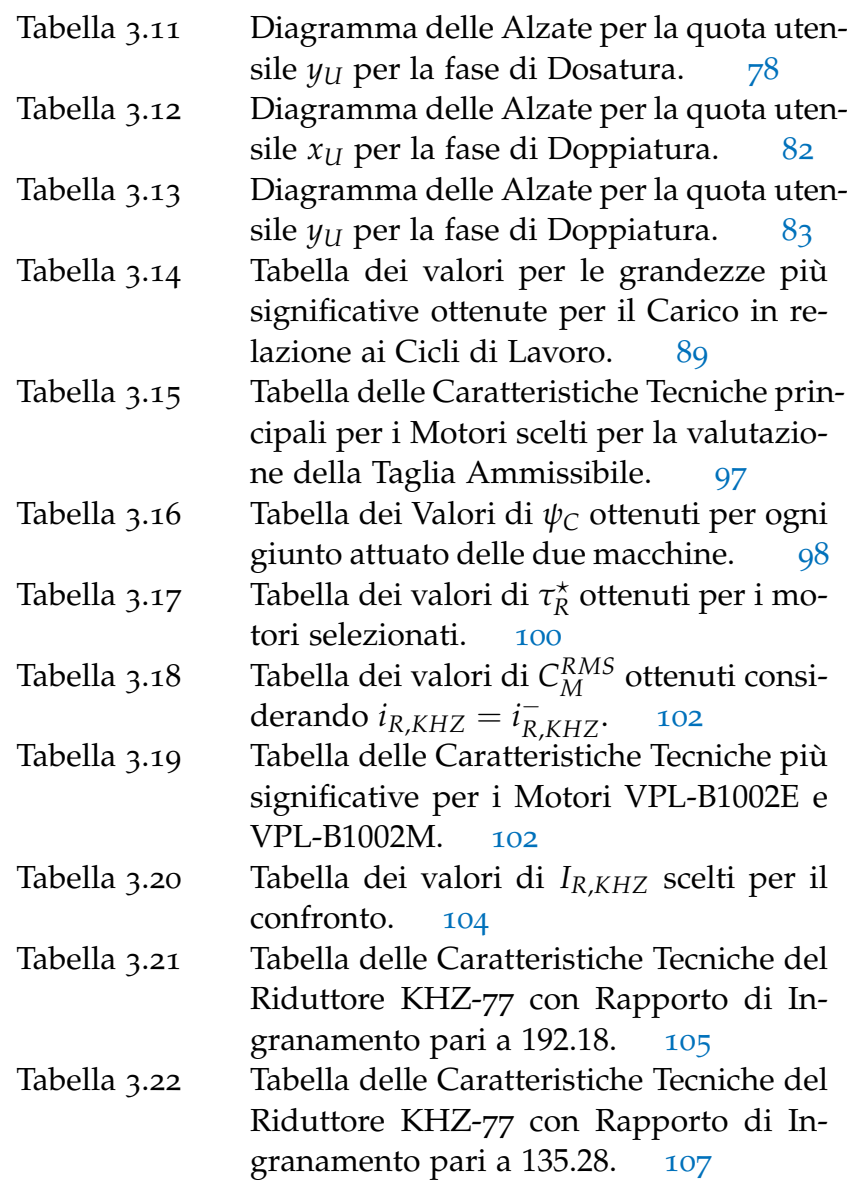

In ambito industriale, è possibile individuare due tipologie di manipolatori, caratterizzati da una differente origine:

1

- Manipolatori derivanti dalla Robotica Industriale;
- Manipolatori derivanti dall'Automazione Industriale.

I primi sono sviluppati e costruiti da aziende altamente specializzate nella realizzazione di robot, caratterizzati da un'altissima versatilità, al fine di garantirne un utilizzo *generico*, affinché possa essere applicato in contesti diversi, anche non industriali, dove il carattere di specializzazione è tipicamente dato dalla tipologia di utensile. La struttura meccanica del robot assume quindi un connotazione generica, atta a poter svolgere un'ampia gamma di compiti diversi. Anche la parte *software* è sviluppata per adattare il robot a diversi contesti operativi. Per quanto riguarda i manipolatori derivati dall'Automazione Industriale, essi sono spesso progettati come parte integrante di una Linea Produttiva, che è una *Macchina Automatica*. Quindi il manipolatore presenta una *hardware* ed un *software* altamente specializzati per svolgere una gamma di compiti limitata ma in maniera ottimizzata. Molto spesso eredita dalla Macchina Automatica anche il linguaggio di programmazione, che è lo stesso utilizzato nei PLC. Nonostante la medesima origine, essi si differenziano da un qualsiasi *servo meccanismo* perché possiedono un certo grado di configurabilità che permette loro di adattarsi a molteplici ruoli, ma simili tra loro. Questo è proprio il caso del manipolatore industriale 3RRR Modificato, che è alla base delle due seguenti macchine:

- Dosatrice;
- Doppiatrice.

Esse sono inserite in una Linea di Produzione per prodotti dolciari che è attualmente in fase di sviluppo presso lo stabilimento TechPa S.p.A.. La Dosatrice e la Doppiatrice si occupano rispettivamente di due fasi importanti della produzione dei biscotti a "*sandwich*", ovvero:

• *Dosatura*, è il procedimento mediante il quale si deposita la farcitura su un lato del biscotto;

• *Doppiatura*, invece è l'operazione finale della composizione, che consiste nel depositare l'altro lato del biscotto al fine di ottenere il prodotto finito.

Meccanicamente, hanno la medesima struttura ed operano entrambe sempre sullo stesso nastro trasportatore che muove a velocità costante. La principale differenza tra le due macchine è l'utensile specializzato secondo le mansioni da svolgere. Al momento non è possibile effettuare alcuna prova sperimentale, perché le macchine sono in costruzione. Tuttavia, sono note tutte le caratteristiche della struttura meccanica e le specifiche imposte da progetto per la definizione dei Cicli di Lavoro.

L'obiettivo di questo elaborato è l'analisi completa del manipolatore 3RRR Modificato, che come accennato, sta alla base della Dosatrice e della Doppiatrice, per poi determinare e sceglie gli attuatori per movimentare entrambe le macchine secondo specifiche imposte. In particolare, nel Capitolo 2 si eseguirà l'Analisi Cinematica completa, utilizzando un approccio dedicato ai manipolatori caratterizzati da una catena cinematica chiusa, ovvero la *Geometria delle Catene Chiuse*. Sempre in questo capitolo si cercherà di determinare l'Area di Lavoro Teorica ottenuta senza considerare le reali condizioni di lavoro al contorno per entrambe le macchine, e quella Effettiva, ottenuta mediante una attenta valutazione di eventuali criticità dovuti agli ingombri. Nel Capitolo 3 invece si proseguirà considerando tutte le caratteristiche fisiche del manipolatore 3RRR Modificato, ottenendo il modello matematico che sta alla base della Dosatrice e della Doppiatrice. Si prenderà in considerazione ogni singolo componente e il suo contributo all'interno della dinamica dei due sistemi. Si procederà poi alla costruzione delle traiettorie degli utensili a partire dai Cicli di Lavoro per le due mansioni. Infine, con l'aiuto di MatLab, sarà possibile determinare tutte le grandezze dinamiche per poter svolgere un dimensionamento integrato del Rapporto di Trasmissione e della taglia del Motore al fine di poter muovere entrambe le macchine.

#### 2.1 introduzione ai manipolatori delta e all'analisi cinematica

2.1.1 *I Manipolatori Industriali*

#### 2.1.1.1 *Definizione di Manipolatore Industriale*

La struttura meccanica di un robot è detta *manipolatore* ed è costituita da una sequenza di elementi rigidi (detti *membri* o *links*) interconnessi grazie a delle articolazioni (detti *giunti* o *joints*) [3]. Si individuano quindi le seguenti parti di un manipolatore:

- struttura portante Conferisce al robot la mobilità nel piano o nello spazio;
- polso Tipicamente all'estremità della struttura portante, conferisce destrezza. Non sempre è presente;
- organo terminale Detto anche *end-effector*, esegue il compito richiesto, ovvero la *task*.

La struttura portante può essere composta da una o più *Catene Cinematiche* che possono essere delle seguenti tipologie:

- catena cinematica aperta Una catena cinematica si definisce *aperta* quando esiste un membro che ha solamente una coppia cinematica che lo unisce alla restante parte della catena;
- catena cinematica chiusa Una catena cinematica si definisce invece *chiusa* quando tutti i membri della catena sono accoppiati su tutti i suoi estremi. La sequenza dei segmenti genera quindi un anello chiuso.

Dal numero e dalla tipologia delle catene cinematiche si definisce l'*architettura* di un manipolatore, che può essere:

- seriale Il Manipolatore di tipo Seriale è composto da un unica catena cinematica aperta, come ad esempio i manipolatori antropomorfi.
- parallela L'architettura parallela è generata da molteplici catene cinematiche aperte che ne generano una chiusa, in

quanto sono tutte collegate ad un unico membro, che viene definito come *piattaforma*. Un noto esempio di manipolatori paralleli sono i Delta.

mista L'architettura mista è un ibrido tra quella seriale e parallela, infatti la struttura portante è composta sia da catene cinematiche chiuse che aperte.

Le articolazioni possono essere classificati in base alla tipologia di accoppiamento cinematico e dal numero di Gradi di Libertà che introducono. I principali tipi di giunti sono i seguenti:

- giunto prismatico (p) Il giunto Prismatico introduce un solo Grado di Libertà (GDL). L'accoppiamento è caratterizzato da una traslazione relativa, rappresentabile da una coordinata di elongazione, tra i due segmenti ad esso collegato.
- giunto rotoidale (r) Anche il giunto Rotoidale introduce un solo Grado di Libertà. L'accoppiamento però è caratterizzato da una rotazione relativa, rappresentabile da una coordinata di spostamento angolare, tra i due segmenti ad esso collegati.

I Gradi di Libertà dell'organo terminale sono dati dal numero e dalla tipologia di giunti presenti nella struttura portante e nel polso. In base al numero di GDL è possibile classificare i manipolatori in due principali categorie:

- manipolatori tridimensionali La struttura portante ed il polso permettono all'organo terminale, e quindi all'utensile installato su di esso, il movimento nello spazio. Il numero di GDL necessari e sufficienti per far si che l'utensile si possa muovere liberamente nello spazio, sono 6, di cui 3 di traslazione, e 3 di rotazione. Qualora il numero di Gradi di Libertà sia maggiore di 6, si dice che il manipolatore è *ridondante*, che è capace di raggiungere un determinato punto nello spazio con più di una configurazione della struttura meccanica e del polso;
- manipolatori bidimensionali In questo caso l'utensile può muoversi solo tangenzialmente ad un piano. I manipolatori Bidimensionali sono anche detti *Planari*. In questo caso il numero di GDL sufficiente e necessario è pari a 3, 2 di traslazione e uno di rotazione.

In generale, l'insieme dei punti raggiungibili dal manipolatore è detto *Spazio di Lavoro* o *Area di Lavoro*. La forma e l'ampiezza dello Spazio di Lavoro dipende da numerosi fattori, come il numero di Gradi di Libertà, l'architettura della struttura portante e del polso.

Si definisce *Manipolatore Industriale* quel manipolatore che opera in un ambiente strutturato, le cui caratteristiche fisiche e geometriche sono conosciute a priori e quindi è richiesta una limitata autonomia[3]. Essi sono caratterizzati da:

- versatilità Essa è data dalla tipologia di utensile applicato al manipolatore, che è altamente specializzato in base alla mansione da svolgere;
- ADATTABILITÀ Essa è la capacità ad affrontare situazioni ignote grazie alla percezione dell'ambiente circostante mediante sensori;
- accuratezza nel posizionamento Spesso è richiesta, in certe mansioni, anche la capacità di eseguire movimenti accurati. Ciò è possibile utilizzando opportuni controlli di posizione;
- ripetibilità nell'esecuzione Spesso i manipolatori vengono utilizzati per mansioni ripetitive.

#### 2.1.1.2 *I Manipolatori Industriali Paralleli*

L'architettura Parallela conferisce al manipolatore maggior rigidità meccanica rispetto alla controparte seriale. Ciò diventa particolarmente un prezioso vantaggio in tutti quei compiti dove sono richiesti movimenti molto veloci e molto precisi. Tipicamente, la struttura del manipolatore parallelo è composta dai seguenti elementi:

- TELAIO Esso è l'elemento che funge da basamento per l'intera struttura meccanica del manipolatore ed è rigidamente fissata all'ambiente. Così facendo è possibile descrivere la postura dell'organo terminale rispetto ad un Sistema di Riferimento Cartesiano (SRC) solidale al telaio;
- gambe Dette anche *dita*, sono le catene cinematiche aperte che collegano la piattaforma al telaio del manipolatore;
- piattaforma Esso è l'organo terminale, a cui è fissato l'utensile. Assieme alle gambe e al telaio chiude la catena cinematica.

Un altro vantaggio dei manipolatori paralleli è data dalla capacità di raggiungere elevate velocità a scapito di un ridotto spazio di lavoro, se confrontato con i seriali.

In letteratura esistono molteplici esempi di manipolatori ad architettura parallela:

• Piattaforma di Stewart-Gough;

- Robot Delta;
- Mani per robot;
- Bracci seriali cooperanti;
- Veicoli su gambe.

In campo industriale, i manipolatori paralleli più diffusi sono sicuramente i *Delta Robot*. Di essi ne esistono molteplici varianti che si distinguono per le tipologie di accoppiamenti cinematici impiegati e per il numero di Gradi di Libertà che la piattaforma possiede:

- DELTA 4 La struttura è data da 4 gambe ed una piattaforma in grado di muoversi nello spazio. Essi sono tra i più veloci manipolatori in commercio, infatti possono eseguire tra i 150 e i 240 posizionamenti al minuto, su distanze nell'ordine delle decine di centimetri. Questa caratteristica fa si che siano particolarmente indicati per tutti quelle mansioni come ad esempio il *Pick and Place*.
- DELTA 3 Anche se in misura lievemente minore rispetto al Delta 4, è tra i più veloci manipolatori in commercio, in grado di eseguire tra i 150 e i 180 posizionamenti al minuto. Dal punto di vista strutturale è caratterizzato da 3 gambe ed una piattaforma in grado di muoversi nello spazio.
- delta 2 Detto anche *Delta Piano*, rispetto ai precedenti, la piattaforma ha solamente 2 Gradi di Libertà di traslazione ed uno di rotazione attorno all'asse uscente dal piano. Questa tipologia di manipolatore Delta è più diffusa sotto forma di automatismo che robot, anche se vi sono alcune eccezioni. In Figura 2.1 è illustrato un esempio di un Delta Piano, dove si notano le 2 catene cinematiche composte da 3 giunti rotoidali ciascuna e 2 segmenti. Quindi è possibile identificarne l'architettura mediante la notazione 2RRR.

#### 2.1.2 *Analisi Cinematica*

#### 2.1.2.1 *Analisi Cinematica di Posizione*

problema cinematico diretto e inverso La conoscenza della posizione dell'utensile rispetto alle coordinate imposte ai giunti attuati e viceversa è molto importante durante la progettazione ed il controllo del manipolatore. Questi aspetti sono identificabili con le seguenti problematiche:

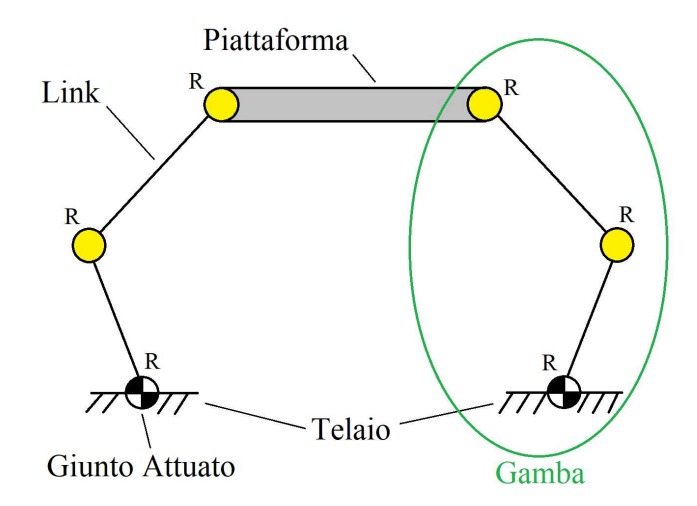

Figura 2.1: Esempio schematico dell'architettura di un Delta Piano in configurazione rovesciata.

PROBLEMA CINEMATICO DIRETTO Il *Problema Cinematico Diretto* è la determinazione della *postura* dell'organo terminale rispetto alle coordinate imposte ai giunti. Si definisce *postura* il vettore delle coordinate di posizione e orientazione, e può essere rappresentata anche dalla *Matrice di Posa*, che consente di descrivere il moto dell'utensile nello spazio cartesiano a partire dallo spazio delle variabili di giunti. In termini matematici $\lceil 1 \rceil$  si ha quindi:

$$
\begin{array}{rcl}\n\Lambda: Q_S & \longrightarrow & SE(3) \\
q & \longmapsto & \Lambda(q) = x \in SE(3)\n\end{array}\n\tag{2.1}
$$

Dove:

- Λ è detta anche *Mappa Cinematica Diretta*;
- *Q<sup>S</sup>* è definito come l'insieme dei valori che possono assumere le configurazioni dei giunti dotati di sensore, con *Q<sup>S</sup>* ⊂ *Q*, dove *Q* è l'insieme dei valori di tutti i giunti presenti nel manipolatore;
- *SE*(3) è lo Spazio Speciale Euclideo, ovvero l'insieme delle roto-traslazioni, cioè le coppie

 $(R, t) \in SO(3) \times \mathbb{R}^3$ 

che si compongono tra loro secondo un operazione prodotto definita come:

$$
(R_2, t_2) \circ (R_1, t_1) = (R_2R_1, t_2 + R_2t_1)
$$

dove *SO*(3) è insieme delle matrici speciali ortogonali di dimensione 3[1];

• *q* configurazione particolare dei giunti dotati di sensore;

• *x* è la postura dell'organo terminale, definita come vettore nello Spazio Euclideo.

In pratica, utilizzando le matrici di trasformazione, il problema cinematico diretto può essere definito come segue:

$$
\begin{bmatrix} T_{u,A} \end{bmatrix} = \begin{bmatrix} T_{0,A} \end{bmatrix} \begin{bmatrix} T_{u,0} \end{bmatrix} \begin{bmatrix} T_{u,n} \end{bmatrix} \tag{2.2}
$$

Dove:

- *A*, *u* 0, sono i seguenti Sistemi di Riferimento Cartesiani (SRC), dove:
	- **–** *A* è Assoluto perché riferito all'ambiente;
	- **–** *u* è riferito all'utensile;
	- **–** 0 è solidale al telaio del manipolatore.
- *n* è il SRC solidale all'organo terminale del manipolatore, ovvero all'ultimo membro prima dell'utensile;
- - *Tu*,*<sup>A</sup>* è la *Matrice di Posa* che esprime le coordinate dell'utensile *u* rispetto all'ambiente *A*, intese come variabili di posizione ed orientazione. La determinazione della Matrice di Posa è l'obiettivo del Problema Cinematico Diretto;
- - *T*0,*<sup>A</sup>* è la Matrice di Trasformazione dal SRC *A* a quello 0 del telaio. Essa è nota direttamente dal *layout* del robot;
- $[T_{n,0}]$  è la Matrice di Trasformazione dal SRC del telaio a quello dell'ultimo membro *n*. Essa è nota perché contiene le variabili di giunto applicate;
- $\bullet$   $[T_{u,n}]$  è la Matrice di Traformazione dall'ultimo membro all'utensile *u*. Anch'essa è nota dal layout del robot.
- problema cinematico inverso Il *Problema Cinematico Inverso* è la determinazione delle coordinate nello spazio dei giunti a partire dalla postura dell'organo terminale. Matematicamente si ha[1]:

$$
\begin{array}{rcl}\n\bar{\Lambda}: SE(3) & \longrightarrow & Q_A \\
x & \longmapsto & \bar{\Lambda}(x) = q \in Q_A \\
\text{se} & Q_A = Q_S = Q & \Longrightarrow & \bar{\Lambda} = \Lambda^{-1}\n\end{array} \tag{2.3}
$$

Dove:

•  $Λ^{-1}$  e  $\bar{Λ}$  sono entrambe *Mappe Cinematiche Inverse* e sono le funzioni matematiche che legano le coordinate dell'organo terminale a quelle dei giunti. In particolare si usa Λ−<sup>1</sup> quando i giunti sono *attivi*, ovvero quando sono sia attuati che dotati di sensore;

• *Q<sup>A</sup>* è l'insieme dei valori che possono assumere le configurazioni dei giunti attuati, con *Q<sup>A</sup>* ⊂ *Q*;

Anche qui è possibile definire il problema utilizzando le Matrici di Trasformazione:

$$
[T_{n,0}] = [T_{0,A}]^{-1} [T_{u,A}]^* [T_{u,n}]^{-1}
$$
 (2.4)

Dove:

- $[T_{n,0}]$  esprime la trasformazione dal SRC del telaio 0 a quello dell'ultimo membro *n* della struttura portante. Rappresenta le coordinate di giunto per raggiungere la postura dell'utensile desiderata;
- $[T_{u,A}]^*$  esprime le coordinate che deve assumere l'utensile *u* rispetto all'ambiente *A*, intese come variabili di posizione ed orientazione. Essa è nota perché contiene le coordinate della postura dell'utensile che si vogliono raggiungere;
- $\left[T_{0,A}\right]^{-1}$  è la Matrice di Trasformazione Inversa dal SRC del telaio a quello assoluto ed è nota a partire dal *layout* del robot;
- $[T_{u,n}]^{-1}$  è la Matrice di Trasformazione dall'utensile all'ultimo membro ed è anch'essa nota dal layout del robot.

Durante la risoluzione del Problema di Cinematica Inversa è possibile imbattersi nelle seguenti questioni:

- Se la postura desiderata è al di fuori dello *Spazio di Lavoro*, il Problema di Cinematica Inversa non ha soluzione. Quindi è possibile definire in maniera più rigorosa il concetto di Spazio di Lavoro di un manipolatore: ovvero quella porzione di spazio in cui il Problema di Cinematica Inversa ha almeno una soluzione;
- Se il numero di Gradi di Libertà della struttura portante è maggiore rispetto a quelli necessari all'utensile, è possibile avere molteplici soluzioni del problema.

La risoluzione può essere eseguita con i seguenti approcci:

- Soluzione in Forma Chiusa (Analitica):
	- **–** Algebrica;
	- **–** Geometrica.
- Soluzione con Metodi Numeri (Iterativa):
	- **–** Newton-Rapson.

Tralasciando la soluzione mediante metodi numerici, per determinare la soluzione di forma chiusa, è possibile utilizzare metodi che aiutano a semplificare l'impostazione del problema. Un esempio sono la Notazione Denavit-Hartenberg, applicabile a qualsiasi tipo di manipolatore e la *Geometria delle Catene Chiuse*[1], specifica per i manipolatori paralleli.

notazione denavit-hartenberg La notazione Denavit-HARTENBERG (DH) è un approccio particolarmente efficiente per determinare le matrici di trasformazione[2], con i seguenti vantaggi:

- Si pone un solo Sistema di Riferimento Cartesiano per ogni membro oppure per ogni giunto;
- Il numero massimo di trasformazioni elementari si riduce da sei a quattro, ovvero a sole due traslazioni e due rotazioni grazie all'opportuna collocazione dei sistemi di riferimento lungo la catena cinematica della struttura portante.

Per introdurre il funzionamento della DH si considera un caso generico di due segmenti rigidi consecutivi come quello rappresentato in Figura 2.2. Per applicare la notazione DH a questo

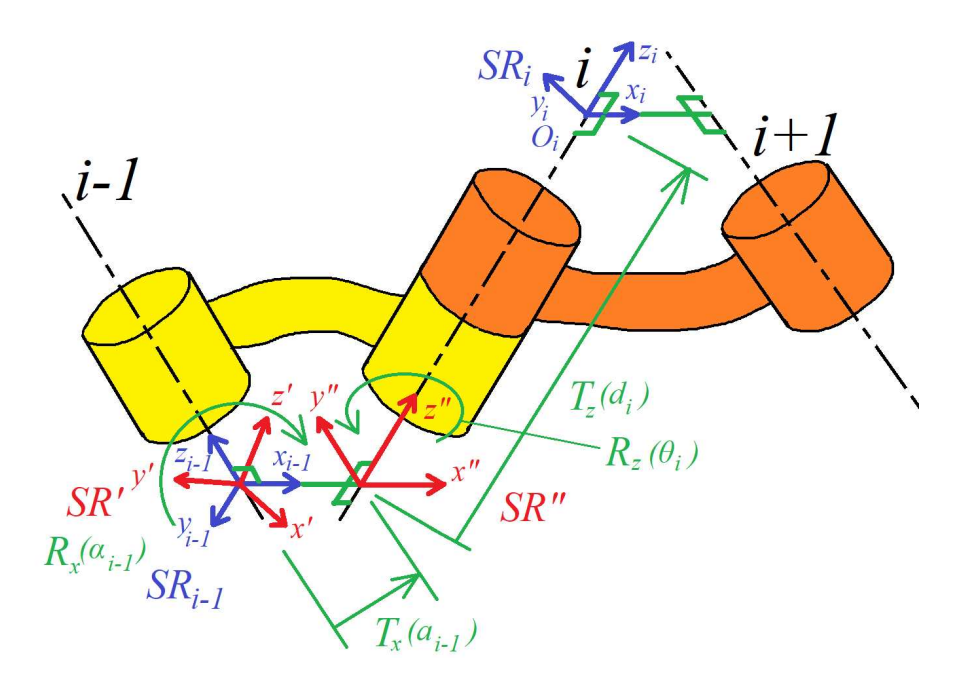

Figura 2.2: Denavit-Hartenberg per Assi Sghembi

caso si segue la seguente procedura:

1. Si pone l'origine del Sistema di Riferimento (SR) (*i* − 1) esimo nel punto di intersezione tra l'asse cinematico (*i* − 1) ed il segmento di *minima distanza* tra asse (*i* − 1)-esimo

e *i*-esimo. Si ricorda che il segmento di minima distanza è quella retta che è perpendicolare sia all'asse (*i* − 1)-esimo che a quello *i*-esimo;

- 2. Si pone l'asse *zi*−<sup>1</sup> del SR (*i* − 1)-esimo coincidente con l'asse cinematico (*i* − 1)-esimo;
- 3. Poi si posiziona l'asse *xi*−<sup>1</sup> coincidente con il segmento di minima distanza;
- 4. Seguendo la Regola della mano Destra<sup>1</sup>, si posiziona l'asse *yi*−<sup>1</sup> di conseguenza. Si noti come è il posizionamento dell'asse *xi*−<sup>1</sup> si possa fare in due possibili modi, come visibile in Figura 2.2 con l'asse *x'<sub>i−1</sub>*, l'orientamento è trascurabile purché si rispetti la coincidenza con il segmento di minima distanza;

A questo punto è possibile passare dal SR (*i* − 1)-esimo a quello SRC*i*-esimo seguendo i seguenti punti:

- 1. Si esegue una rotazione attorno all'asse *xi*−<sup>1</sup> , definita come *Rx*(*αi*−1), per avere l'asse *z* ′ parallelo a *z<sup>i</sup>* . L'angolo di rotazione *αi*−<sup>1</sup> è la rotazione attorno all'origine *Oi*−<sup>1</sup> per ottenere il sistema di riferimento intermedio *SR*′ ;
- 2. Si esegue una traslazione di *ai*−<sup>1</sup> lungo l'asse *x*, definita come *Tx*(*ai*−1), per portare *Oi*−<sup>1</sup> sull'asse cinematico *i*, ottenendo così *SR*º;
- 3. Si esegue una rotazione di *θ<sup>i</sup>* attorno all'asse *z*º, definita come *Rz*(*θi*), ottenendo cosi l'asse *x*º parallelo a *x<sup>i</sup>* . A questo punto la rotazione si trova su *SR*º che è posizionato sull'asse cinematico *i*;
- 4. Infine si esegue una traslazione di *d<sup>i</sup>* lungo l'asse *z*, definita come *Tz*(*di*), per portare *O*º coincidente con *O<sup>i</sup>* , ottenendo quindi *SR<sup>i</sup>* ;

Una volta ricavate le matrici elementari, è possibile combinarle per ottenere un'unica matrice di Trasformazione, riportata nella relazione (2.5):

$$
T_{i,i-1} = R_x(\alpha_{i-1}) T_x(a_{i-1}) R_z(\theta_i) T_z(d_i)
$$
 (2.5)

Uno dei principali vantaggi è la libertà nel posizionamento del primo e l'ultimo Sistema di Riferimento di una catena cinematica. Infatti è possibile porre il Sistema di Riferimento iniziale *SRo*, coincidente con il telaio così da avere una che buona parte delle *Variabili di Giunto αi*−<sup>1</sup> , *ai*−<sup>1</sup> , *θ<sup>i</sup>* e *d<sup>i</sup>* risulti nulla. Così

<sup>1</sup> La regola vuole che: Prendendo la propria mano destra si abbia che il pollice sia l'asse *z*, l'indice *x* ed infine il medio *y*.

facendo si ottiene un calcolo della Matrice di Trasformazione notevolmente semplificato. Per quanto riguarda l'ultimo SR*n*esimo, si può impostare che l'asse *z<sup>n</sup>* sia coincidente con l'asse cinematico (*n* − 1)-esimo. In Tabella 2.1 è riportato un esempio generico di Tabella di Denavit-Hartenberg dove sono riportati parametri *αi*−<sup>1</sup> , *ai*−<sup>1</sup> , *θ<sup>i</sup>* e *d<sup>i</sup>* per ogni asse cinematico *i*-esimo In particolare si ha che:

Tabella 2.1: Tabella di Denavit-Hartenberg per un caso generico di *n* assi cinematici.

| $\mathbf{i}$  | $T_{i,i-1}$ $\alpha_{i-1}$ $\alpha_{i-1}$ |            |                        | $\theta_i$             | $d_i$ |
|---------------|-------------------------------------------|------------|------------------------|------------------------|-------|
|               | 1 $T_{1,0}$                               | $\alpha_0$ | $a_0$ $\theta_1$ $d_1$ |                        |       |
|               | 2 $T_{2,1}$                               | $\alpha_1$ |                        | $a_1$ $\theta_2$ $d_2$ |       |
|               | $\cdots$                                  |            |                        |                        |       |
| $\mathfrak n$ | $T_{n,n-1}$ $\alpha_{n-1}$ $a_{n-1}$      |            |                        | $\theta_n$             | $d_n$ |

- Le variabili *αi*−<sup>1</sup> e *ai*−<sup>1</sup> sono legate alla natura costruttiva del manipolatore, dove:
	- **–** *<sup>a</sup>i*−<sup>1</sup> rappresenta la lunghezza dei segmenti rigidi;
	- **–** *<sup>α</sup>i*−<sup>1</sup> rappresenta una rotazione fissa.
- Le variabili *θ<sup>i</sup>* e *d<sup>i</sup>* sono definite come le *Coordinate Libere* del sistema. Esse infatti definiscono le variabili di giunto in un accoppiamento, essendo posizionate sull'asse cinematico *i*. In particolare:
	- **–** *d<sup>i</sup>* rappresenta la coordinata di elongazione relativa tra segmenti rigidi;
	- **–** *θ<sup>i</sup>* rappresenta la coordinata di spostamento angolare relativo.

Se il manipolatore è composto principalmente da giunti elementari, ad esempio Rotoidali (R), si ha che *αi*−<sup>1</sup> , *ai*−<sup>1</sup> e *d<sup>i</sup>* sono costanti, mentre *θ<sup>i</sup>* è la coordinata libera che definisce l'accoppiamento. Considerando una gamba del Delta Piano, composta da sole coppie rotoidali, si ha che le coordinate libere per ogni trasformazione saranno solo le coordinate angolari *θ<sup>i</sup>* mentre  $d_i = 0$ .

geometria delle catene chiuse Per risolvere i Problema di Cinematica di un manipolatore parallelo si utilizza un approccio differente rispetto a quello utilizzato per i manipolatori seriali. Per quest'ultimi la risoluzione si esegue utilizzando DENAVIT-HARTENBERG con cui è possibile ricavare agevolmente

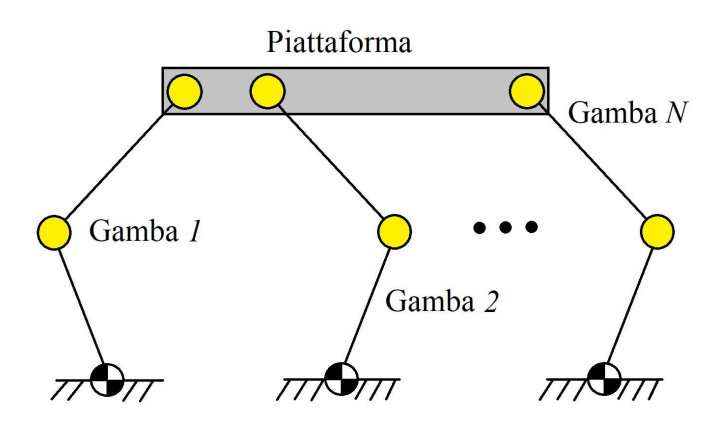

Figura 2.3: Esempio di manipolatore parallelo planare generico.

l'unica Matrice di Trasformazione che porta dall'organo terminale al telaio e viceversa. Il problema diventa più complesso quando si ha a che fare con un manipolatore parallelo avente *N* gambe collegate alla piattaforma. Infatti la postura dell'organo terminale è determinata dalla sovrapposizione degli effetti di posizionamento di ogni singola gamba. Ne derivano quindi *N* problemi di cinematica, che è possibile risolvere utilizzando l'approccio dato dalla *Geometria delle Catene Chiuse*[1].

Si considera un manipolatore parallelo planare composto da *N* gambe collegate ad una singola piattaforma, come quello illustrato in Figura 2.3. Si valuta l'effetto di ogni singola gamba sulla piattaforma scomponendo la struttura come riportato in Figura 2.4. Si introducono le seguenti notazioni:

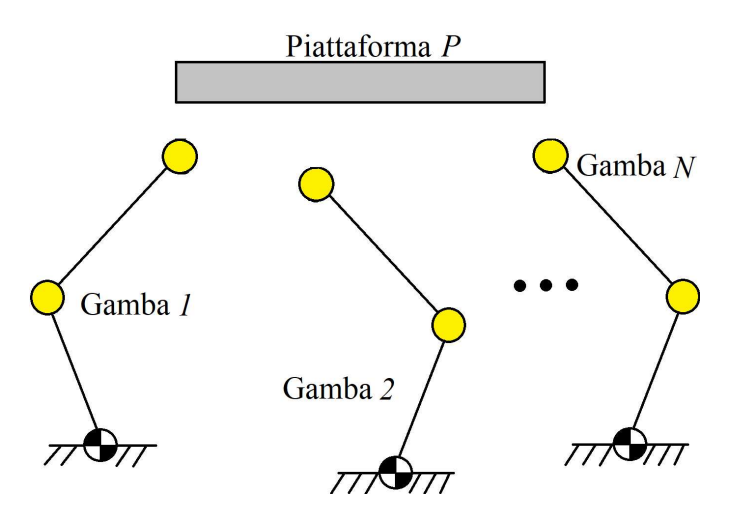

Figura 2.4: Esempio di manipolatore parallelo planare scomposto nelle sue principali componenti.

- La postura della piattaforma è definita da *x* ∈ *SE*(3);
- La configurazione di tutti i giunti presenti nel manipolatore è data da *<sup>q</sup>* <sup>∈</sup> **<sup>R</sup>***<sup>n</sup>* , dove *n* rappresenta il numero di

tutti i giunti delle gambe del manipolatore, in particolare, considerando tutte le *N* le gambe del manipolatore si ha:

$$
q = [q_1^T, \ldots, q_N^T]^T
$$

con *<sup>q</sup><sup>i</sup>* <sup>∈</sup> **<sup>R</sup>***n<sup>i</sup>* , e quindi si ottiene che *n* è dato da:

$$
n = n_1 + \dots + n_N = \sum_{i=1}^N n_i
$$

• Il numero di giunti attuati si rappresenta con *nA*, mentre quelli non attuati  $n_{\bar{A}}$ . La loro configurazione è data da

$$
q_A \in \mathbb{R}^{n_A},
$$
  $q_A = S_A q$   
 $q_{\bar{A}} \in \mathbb{R}^{n_{\bar{A}}},$   $q_{\bar{A}} = S_{\bar{A}} q$ 

dove:

- **–** La somma del numero dei giunti attuati e non è: *n<sup>A</sup>* +  $n_{\bar{A}} = n$
- **–** La matrice *<sup>S</sup><sup>A</sup>* <sup>∈</sup> **<sup>R</sup>***nA*×*<sup>n</sup>* rappresenta i giunti attuati, ed ha tutti gli elementi  $\in$  0, 1;
- **–** La matrice *<sup>S</sup>A*<sup>Å</sup> <sup>∈</sup> **<sup>R</sup>***nA*Å×*<sup>n</sup>* rappresenta i giunti non attuati;
- $-$  La matrice  $S =$  $S_A$  $S_{\bar{A}}$  $\overline{1}$ <sup>∈</sup> **<sup>R</sup>***n*×*<sup>n</sup>* rappresenta tutti i giunti;
- Il numero di giunti sensorizzati e non-sensorizzati è dato rispettivamente da  $n<sub>S</sub>$  e  $n<sub>\bar{S}</sub>$ , con  $n<sub>S</sub> + n<sub>\bar{S}</sub> = n$ . Anche qui, come per i giunti attuati e non, si ha:

$$
q_S \in \mathbb{R}^{n_S}
$$
,  $q_S = S_S q$ ,  $S_S \in \mathbb{R}^{n_S \times n}$   
 $q_{\bar{S}} \in \mathbb{R}^{n_{\bar{S}}}$ ,  $q_{\bar{S}} = S_{\bar{S}} q$ ,  $S_{\bar{S}} \in \mathbb{R}^{n_{\bar{S}} \times n}$ 

Infine si definisce una catena chiusa *semplice* quando, rimuovendo un solo membro, la catena si apre, riducendo il sistema ad un insieme di catene cinematiche aperte.

Come per la notazione Denavit-Hartenberg, anche qui vi è una procedura da seguire[1]:

- 1. Ipotizzando di avere una catena chiusa semplice, si riduce il sistema all'insieme di *N* gambe rimuovendo la Piattaforma *P*, come illustrato in Figura 2.4.
- 2. Si rappresenta la configurazione dei giunti con una *n*-upla *<sup>q</sup>* <sup>∈</sup> *<sup>Q</sup>* <sup>⊂</sup> **<sup>R</sup>***<sup>n</sup>* di valori delle coordinate di giunto delle *<sup>N</sup>* gambe del manipolatore.

3. Una volta rimossa la Piattaforma, le gambe sono ridotte a catene cinematiche aperte. Quindi si ricava la matrice di trasformazione dal SRC solidale al telaio e l'ultimo membro della catena per ogni gamba:

$$
T_i(q_i) = \left[\begin{array}{cc|c} R_i(q_i) & | & t_{q_i} \\ \hline 0 & 0 & 0 & 1 \end{array}\right], \quad i = 1, \ldots, N \text{ (2.6)}
$$

Un modo agevole per ottenere  $T_i(q_i)$  è sfruttare la notazione di Denavit-Hartenberg, in quanto la gamba *i*-esima del manipolatore può essere considerata come un manipolatore seriale, avente come organo terminale il giunto che si interfaccia alla piattaforma.

4. Per rappresentare la postura della Piattaforma *P* si utilizza una parametrizzazione locale *x* ∈ *SE*(3) a cui è associata la *Matrice di Posa*, che descrive la postura rispetto al SRC del telaio:

$$
T_P(x) = \begin{bmatrix} R_P(x) & t_P \\ 0 & 0 & 1 \end{bmatrix} \tag{2.7}
$$

5. Si identificano poi le Matrici *T P*  $a_i^P$ ,  $i = 1, ..., N$  costanti che esprimono la trasformazione rigida tra la terna di riferimento della piattaforma e le terne poste su di essa nelle posizioni e con le orientazioni corrispondenti a quelle degli "organi terminali" delle *N* gambe, come rappresentato in Figura 2.5. Si ottengono quindi:

$$
T_i(x) = T_P(x) T_i^P, \qquad i = 1, \ldots, N
$$

dove *Ti*(*x*) descrive la terna sul taglio, come appartenente alla piattaforma;

6. A questo punto si ripristinano i vincoli precedentemente rimossi con il taglio, con la seguente relazione:

(2.8)

$$
T_i(q_i) = T_i(x), \qquad i = 1, \ldots, N
$$

Considerando i giunti rotoidali, si impone l'eguaglianza tra il sistema di riferimento del giunto alla gamba e quella alla piattaforma. Così facendo si rendono coincidenti i due sistemi di riferimento sia nella posizione delle origini che nella orientazione degli assi.

Infine si ottengono *N* sotto-problemi cinematici inversi *disaccoppiati*, uno per ogni gamba. Infatti, nota la postura *TP*(*x*) della piattaforma *P* è nota anche  $T_i(x)$  e quindi è possibile calcolare tutte variabili di giunto, sia attivi che passivi, che compongono la gamba *i*-esima con la Relazione (2.8).

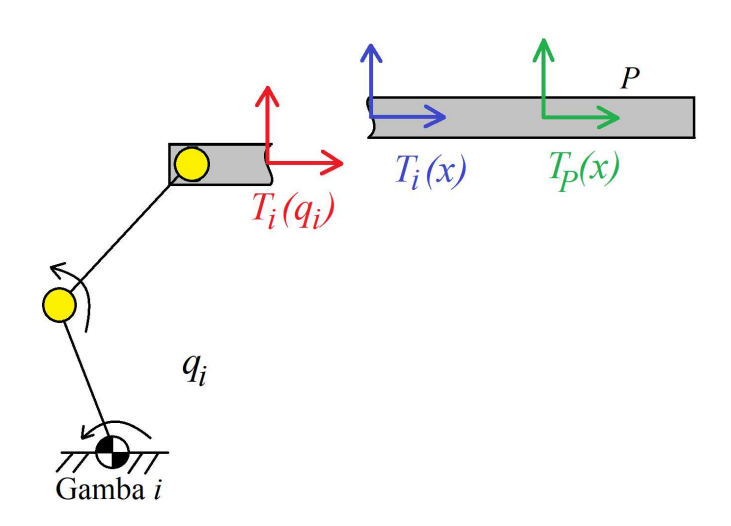

Figura 2.5: Esempio dei sistemi di riferimento della gamba *i*-esima del manipolatore parallelo planare.

#### 2.1.2.2 *Analisi Cinematica di Velocità*

L'analisi cinematica, come per quella di posizione, può essere eseguita in due modi differenti:

- DIRETTA Si determinano le velocità dell'utensile a partire quelle dei giunti attuati;
- inversa Si determinano le velocità dei giunti attuati a partire da quelle dell'organo terminale. La risoluzione di questo problema sta alla base dell'Analisi Dinamica Inversa.

matrice jacobiana Per esprimere il legame tra le variabili di giunto e le coordinate di velocità dell'utensile, si utilizza la *Matrice Jacobiana* [*J*]:

$$
\{\dot{x}\}=[J]\{\dot{q}\}
$$

Dove:

- $\{\dot{x}\}\$  è il vettore che rappresenta le coordinate di velocità cartesiane dell'utensile;
- {*q*˙} è il vettore che rappresenta le variabili di giunto del manipolatore.

Nell'ambito della robotica vi sono due modi per esprimere la matrice Jacobiana, a seconda di come si vogliono esprimere le velocità dell'utensile:

$$
\begin{Bmatrix}\n\dot{x} \\
\dot{y} \\
\dot{z} \\
\dot{\alpha} \\
\dot{\beta} \\
\dot{\gamma}\n\end{Bmatrix} = [J_A] \begin{Bmatrix}\n\dot{q}_1 \\
\vdots \\
\dot{q}_N\n\end{Bmatrix} \begin{Bmatrix}\n\dot{x} \\
\dot{y} \\
\dot{z} \\
\dot{\theta}_x \\
\dot{\theta}_y \\
\dot{\theta}_z\n\end{Bmatrix} = [J_G] \begin{Bmatrix}\n\dot{q}_1 \\
\vdots \\
\dot{q}_N\n\end{Bmatrix}
$$

- jacobiana analitica La [*JA*] è ottenuta per derivazione con la postura dell'utensile è espresso con (*x*, *y*, *z*, *α*, *β*, *γ*). I termini dell'orientazione *α*, *β* e *γ* sono dati dalla tipologia di notazione scelta (ad esempio Eulero o Cardano). Derivando nel tempo queste coordinate, si ottengono  $(α, β, γ)$  che non esprimono le effettive velocità angolari dell'organo terminale ma bensì solo la variazione nel tempo dei termini *α*, *β* e *γ*. Quindi la Jacobiana Analitica è in realtà di scarso utilizzo se si cerca la soluzione dell'Analisi di Velocità in forma chiusa.
- JACOBIANA GEOMETRICA La  $[I_G]$  si ottiene per costruzione, andando ad utilizzare le coordinate che esprimono le effettive velocità angolari dell'organo terminale ( ˙*θx*, ˙*θy*, ˙*θz*). Una volta determinata la matrice Jacobiana Geometrica si può risolvere non solo l'Analisi di Velocità Inversa ma anche i seguenti problemi:
	- Analisi di Accelerazione Inversa;
	- Analisi delle Singolarità Cinematiche;
	- Calcolo dei Rapporti di Velocità.

analisi delle singolarità cinematiche In robotica, si definiscono *Singolarità Cinematiche*, o più comunemente *Configurazioni Singolari*, tutte quelle particolari combinazioni di posizionamento e orientazione tali per cui vanno ad eliminare almeno un Grado di Libertà alla mobilità del manipolatore. La Configurazione Singolare corrisponde a infinite soluzioni per il Problema Cinematico Inverso di posizione. Esso può portare a movimenti imprevedibili e pericolosi, in quanto le coppie agli attuatori e le velocità sono amplificate in prossimità di queste configurazioni. Dal punto di vista matematico, si ha singolarità quando:

 $det(I) = 0$ 

dove [*J*] è la matrice Jacobiana del manipolatore. In ambito robotico si individuano varie tipologie di singolarità cinematiche:

- singolarità dell struttura portante Esse sono le configurazioni singolari che interessano i membri della struttura portante, come ad esempio l'allineamento di due membri del braccio di un manipolatore antropomorfo e si può manifestare ai limiti dello Spazio di Lavoro;
- singolarità di polso Interessano tutti quei manipolatori dotati di polso e si può manifestare in ogni punto dello Spazio di Lavoro del manipolatore.

Considerando i manipolatori paralleli, le principali cause di Configurazioni Singolari sono date dalla struttura portante, come ad esempio l'allineamento di uno o più membri di una gamba.

#### 2.1.2.3 *Analisi Cinematica di Accelerazione*

Analogamente all'analisi cinematica di velocità, è possibile eseguire, dopo aver determinato la matrice Jacobiana e l'analisi di posizione, l'analisi di accelerazione si può affrontare in due differenti modi:

- diretta Ovvero si determinano le accelerazioni all'utensile, a partire da quelle dei giunti attuati;
- inversa Si determinano le accelerazioni ai giunti attuati a partire da quelle dell'organo terminale. Come per l'Analisi di velocità Inversa, anche l'Analisi di Accelerazione Inversa è di particolare interesse per l'Analisi Dinamica.

#### 2.2 il manipolatore industriale 3rrr modificato

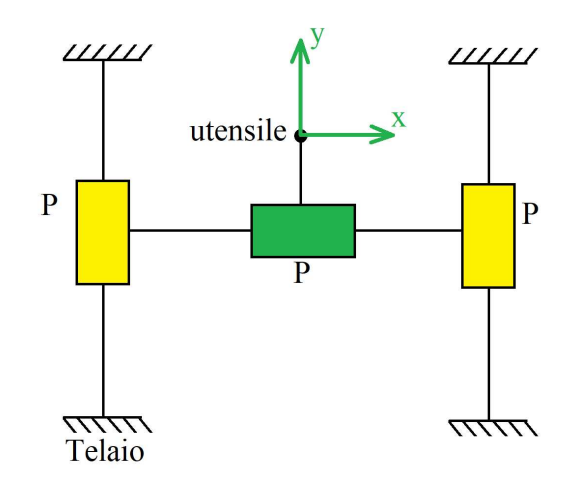

#### 2.2.1 *Struttura del manipolatore* 3*RRR Modificato*

Figura 2.6: Esempio schematico di un manipolatore cartesiano simile a quello che sarà a sostituito 3RRR Modificato.

Lo sviluppo nello stabilimento TechPa S.p.A. del manipolatore 3RRR Modificato nasce dall'esigenza di sostituire il robot cartesiano piano come quello riportato schematicamente in Figura 2.6. Esso veniva impiegato per le due seguenti mansioni:

dosatura Deposito di farcitura su un lato del biscotto. I biscotti sono disposti sul nastro trasportatore a velocità costante in *ranghi*, ovvero righe trasversali alla direzione di marcia;

doppiatura Operazione di *Pick and Place* di interi ranghi di biscotti. I ranghi non farciti vengono prelevati dal nastro e depositati sopra a quelli già lavorati durante la Dosatura, in modo da ottenere il prodotto finale: il biscotto a "sandwich".

I cartesiani sono posizionati ai lati del nastro trasportatore e l'utensile è installato al di sopra di esso, come illustrato schematicamente in Figura 2.7. I due esemplari sono movimentati

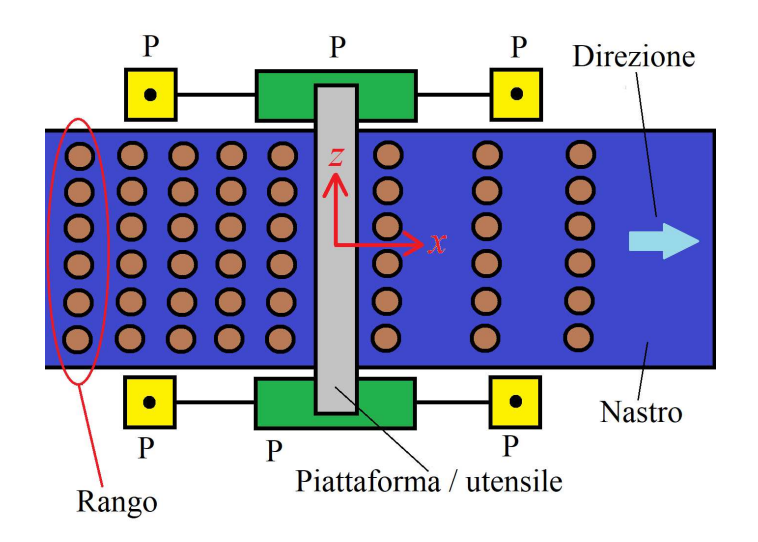

Figura 2.7: Esempio di applicazione del manipolatore cartesiano asservito ad un nastro trasportatore visto dall'alto.

dagli stessi attuatori, il cui moto è trasmesso mediante lunghi alberi di trasmissione. Le mansioni richiedono che l'utensile si mantenga, lungo tutto le traiettorie, perfettamente perpendicolari al piano di lavoro, rappresentato dal nastro. Quindi sono stati implementati 2 Gradi di Libertà per l'utensile, in modo tale che possa traslare lungo gli assi *x* e *y*. Dal punto di vista costruttivo, il cartesiano ha le seguenti caratteristiche:

- elevata complessità costruttiva In linea teorica, il manipolatore cartesiano è composto da sole coppie prismatiche. Utilizzando come attuatori dei classici motori, è stato necessario convertire il moto di rotazione in traslazione utilizzando dei sistemi basati su biella e manovella. Come si evince in Figura 2.8, questo tipo di sistemi prevede un elevato numero di componenti, e quindi un'elevata complessità costruttiva.
- scarsa affidabilità Dal punto di vista della componentistica, vi è un elevato numero di parti in movimento. Alcune di queste, come ad esempio le guide, sono sollecitate a strisciamento. Considerando la vita operativa basata su un funzionamento a ciclo continuo, è necessaria maggior

manutenzione per mantenere una buona accuratezza nei movimento.

scarse prestazioni Nell'elevato numero di parti, ve ne è una certa parte che non concorre direttamente nello sviluppo del moto ma che comunque rientrano tra le masse in movimento del manipolatore. Per via dei cuscinetti per strisciamento, non è possibile avere velocità troppo spinte, in quanto vi è il rischio di un eccessiva usura.

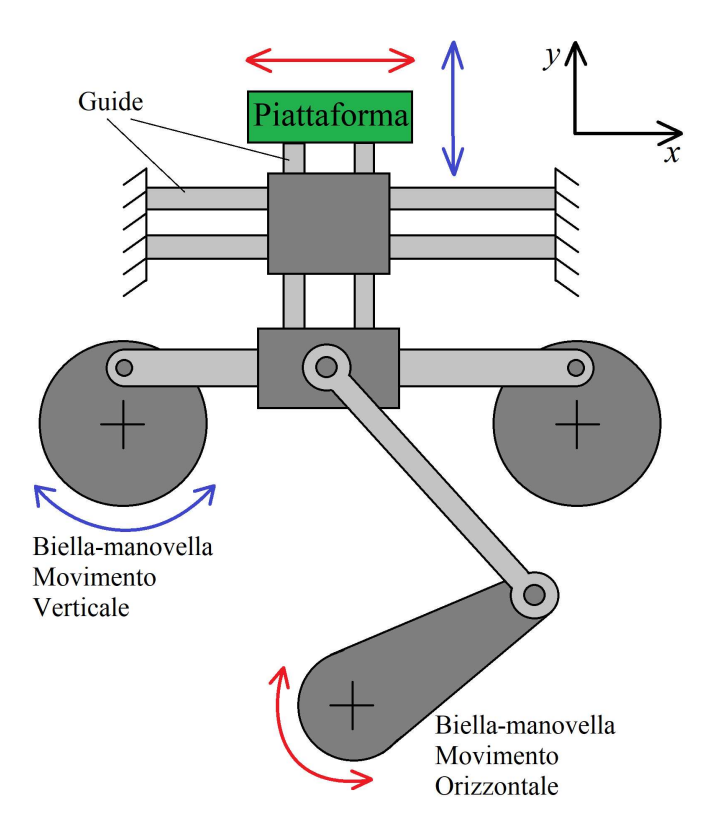

Figura 2.8: Schema del meccanismo di movimentazione della piattaforma nel manipolatore cartesiano utilizzato sulle linee produttive.

Queste considerazioni sono alla base dello sviluppo del manipolatore 3RRR Modificato.

In Figura 2.9a è riportato la vista laterale del modello CAD completo di telaio e Riduttori. Confrontando la struttura del Delta 2, riportato in Figura 2.1, con il 3RRR Modificato, è possibile notare una certa somiglianza. Infatti una valida configurazione alternativa al cartesiano è proprio il Delta 2, che è la struttura base da cui è stato poi sviluppato il 3RRR Modificato. Il Delta 2 è, in primo luogo, più semplice dal punto di vista costruttivo essendo composto da un numero ridotto di parti rispetto al cartesiano. Questo implica una maggior semplicità nella manutenzione e nella sostituzione delle parti danneggiate. In secondo luogo si ha la possibilità di raggiungere prestazioni più elevati in termini di velocità dell'utensile con un numero inferiore di masse in movimento. Per movimentare il 3RRR Modificato sono necessari 2 attuatori, che sono installati in corrispondenza dei giunti attuati *J*<sup>1</sup> e *J*4. Da un punto di vista del *layout* del 3RRR Modificato all'interno della linea, essa è la medesima vista con il cartesiano. Vi sono anche qui due esemplari di manipolatore posti ai lati del nastro trasportatore e che sono attuati dai medesimi attuatori. Dal modello CAD si estrapola

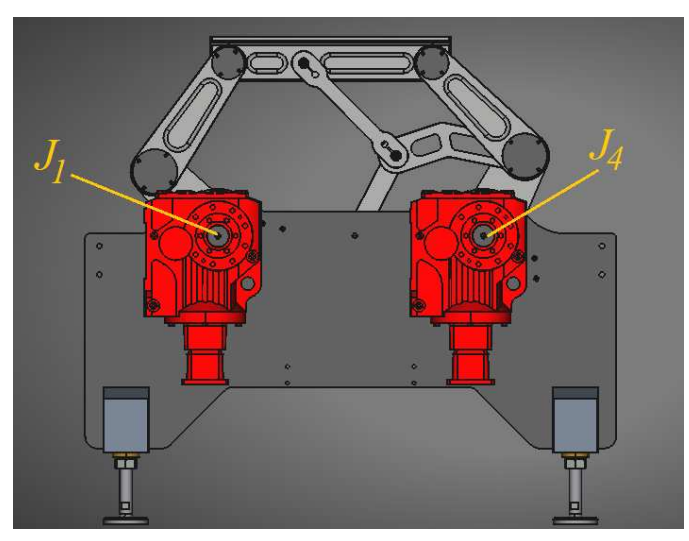

(a) Modello CAD

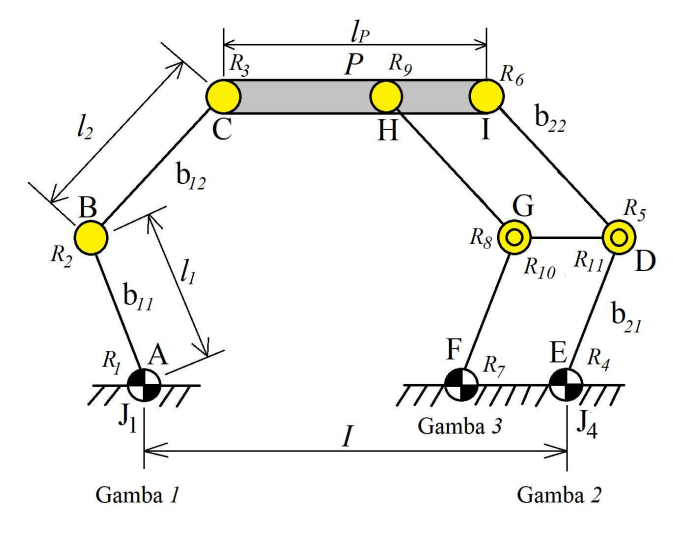

(b) Modello schematico

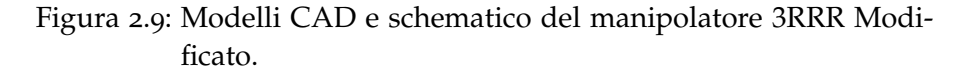

quello schematico, illustrato in Figura 2.9b. Il manipolatore è composto da una Piattaforma *P* di lunghezza *lP*, sostenuta da 3 gambe, composte ciascuna da 3 coppie rotoidali (R) e 2 segmenti rigidi. Ogni singola gamba è rappresentabile con la notazione RRR. Le gambe 2 e 3 sono accoppiate, mediante giunti rotoidali, da un segmento rigido. Questo accorgimento costruttivo

sopprime la capacità di rotazione della Piattaforma, lasciando solo i movimenti di traslazione. Da qui si ottiene la notazione usata 3RRR Modificato, o equivalentemente 3RRRm, che lo differenzia da un generico Delta Piano a 3 gambe, rappresentato da 3RRR. In Tabella 2.2 sono riportate le caratteristiche cine-

Tabella 2.2: Tabella delle Caratteristiche Cinematiche del 3RRR Modificato.

| Descrizione                          | Parametro | Valore              |
|--------------------------------------|-----------|---------------------|
| Interasse Giunti Attuati             |           | 650 mm              |
| Lunghezza Piattaforma P              | $l_{P}$   | $500 \,\mathrm{mm}$ |
| Lunghezza manovella $b_{1,1}$        | l1        | $220 \,\mathrm{mm}$ |
| Lunghezza biella $b_{1,2}$           | l2        | 320 mm              |
| Lunghezza manovella b <sub>2,1</sub> | l1        | $220 \,\mathrm{mm}$ |
| Lunghezza biella b <sub>2.2</sub>    | l٥        | $320 \,\mathrm{mm}$ |

matiche più significative del manipolatore, in riferimento alla Figura 2.9b. Le gambe 1 e 2 sono movimentate rispettivamente dai gruppi Moto-Riduttori *J*<sup>1</sup> e *J*4, posti in corrispondenza dei giunti *R*<sup>1</sup> e *R*<sup>4</sup> del manipolatore. Quest'ultimi sono gli unici giunti rotoidali *attivi* in quanto sono sia attuati che dotati di sensori, grazie agli encoder interni ai motori.

#### 2.3 analisi cinematica di posizione del 3rrr modi-FICATO

#### 2.3.1 *Numero di Gradi di Libertà del* 3*RRR Modificato*

Come già accennato, il numero di Gradi di Libertà del 3RRRm è minore rispetto al Delta 2. Infatti il segmento che collega la gamba 2 e 3, genera un parallelogramma con i vertici in *R*9,*R*10,*R*<sup>11</sup> e *R*6. Questo parallelogramma vincola la rotazione della Piattaforma *P* attorno all'asse *z*. Per calcolare in maniera rigorosa il numero di GDL si utilizza la FORMULA DI GRÜBLER per i cinematismi planari. Si calcola quindi la dimensione *m* della configurazione minima del manipolatore, che corrisponde appunto al numero di Gradi di Libertà del sistema. Ciò che si ottiene è riportato nell'Equazione (2.9):

$$
m \ge 3B - 2(P + R) = 3 \cdot 8 - 2 \cdot (0 + 11) = 2 \tag{2.9}
$$

dove:

• *R* è il numero di giunti rotoidali presenti nel sistema meccanico, pari a 11;
- *B* è il numero di membri, pari a 8;
- *P* è il numero di giunti prismatici, che in questo caso non sono presenti, quindi  $P = 0$ .

Si noti come, nell'Equazione (2.9), si utilizza il simbolo  $\geq$  a rigore in modo tale da considerare anche tutte quelle configurazioni che appartengono a sottoinsiemi di misura nulla nello spazio delle configurazioni singolari[2]. Per semplificare la trattazione del 3RRR Modificato, è possibile utilizzare un modello equivalente dal punto di vista dei GDL del sistema con una struttura più semplice. Si considera quindi il modello riportato in Figura 2.10, dove l'impedimento rotazionale è stato implementato da opportune coppie prismatiche. Per semplicità, si porrà *θP*,

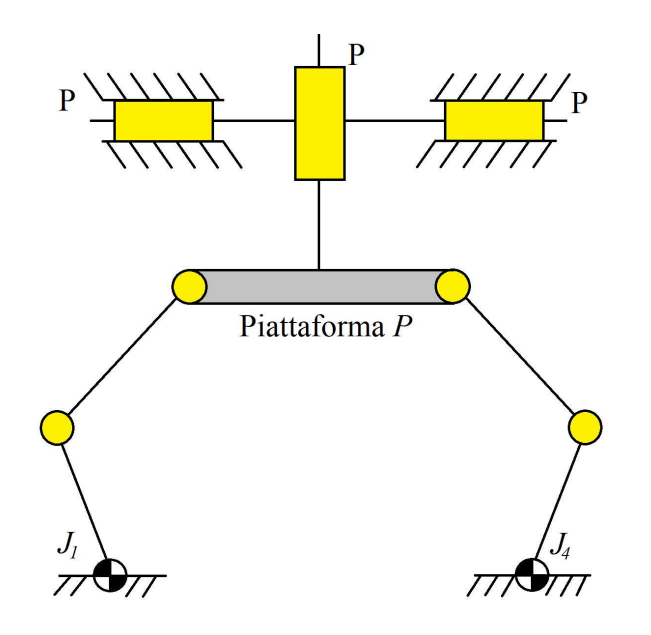

Figura 2.10: Schema del 3RRRm equivalente.

ovvero coordinata di rotazione attorno all'asse *z* della piattaforma pari a 0, affrontando l'analisi cinematica inversa del 3RRRm come se fosse un semplice 2RR a cui pero è richiesto appunto che la piattaforma non ruoti. Così facendo si semplifica il problema della cinematica inversa trascurando, per il momento, la gamba ridontante composta solamente da giunti nè attuati nè dotati di sensori, ovvero *passivi*.

#### 2.3.2 *Analisi Cinematica Inversa di Posizione*

Per l'analisi di posizione si sceglie di utilizzare un sistema di riferimento a telaio *SR*0, con l'origine posta al centro dell'interasse *I* tra i due giunti attuati  $J_1$  e  $J_4$ . Gli assi di  $SR_0$  sono orientati in modo tale da avere l'asse *z* perpendicolare dal foglio, asse *x* lungo la direzione dell'interasse e asse *y* posto di conseguenza, secondo la regola della mano destra. Mentre per

quanto riguarda il SR della Piattaforma *SRP*, lo si pone per semplicità al centro alla piattaforma stessa. Ciò che si ottiene è riportato in Figura 2.11.

Per affrontare il Problema Cinematico Inverso si utilizza l'approccio della *Geometria delle Catene chiuse*. Facendo riferimento

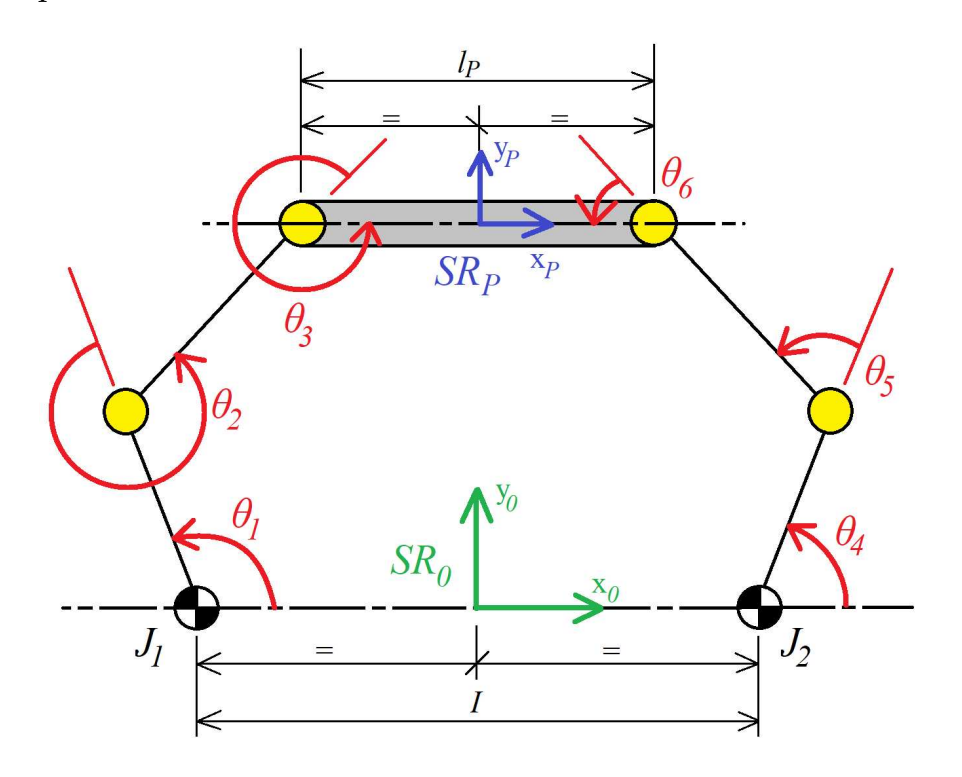

Figura 2.11: Posizionamento dei SR notevoli e delle principali variabili di giunto sullo schema semplificato del 3RRR Modificato.

alla Figura 2.11, si identifica la configurazione dei giunti del sistema:

$$
q = {\theta_1, \theta_2, \theta_3, \theta_4, \theta_5, \theta_6}^T
$$

dove solamente due giunti sono attivi, ovvero  $q_A = q_S = {\theta_1, \theta_4}^T$ da cui  $n_A = n_S = 2$ .

$$
S_A = S_S = \begin{bmatrix} 1 & 0 & 0 & 0 & 0 & 0 \\ 0 & 0 & 0 & 1 & 0 & 0 \end{bmatrix}, \quad S_{\bar{A}} = S_{\bar{S}} = \begin{bmatrix} 0 & 1 & 0 & 0 & 0 & 0 \\ 0 & 0 & 1 & 0 & 0 & 0 \\ 0 & 0 & 0 & 0 & 1 & 0 \\ 0 & 0 & 0 & 0 & 0 & 1 \end{bmatrix}
$$

Si scompone poi il 3RRRm nelle tre componenti principali:

- Piattaforma *P*;
- Gamba 1;
- Gamba 2.

Per rendere agevole e chiara la procedura, si affronta ogni componente singolarmente. Combinando i risultati ottenuti, si giungerà alla soluzione completa.

## 2.3.2.1 *Analisi della Piattaforma P*

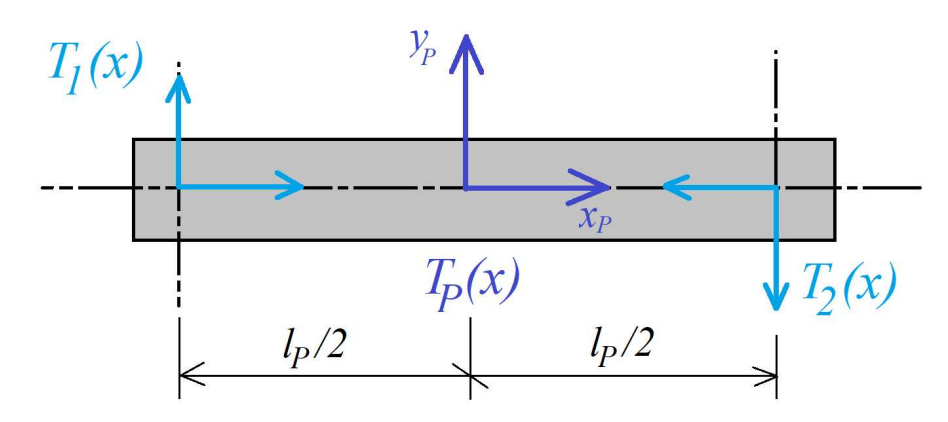

Figura 2.12: Dettaglio del modello della piattaforma *P*.

Si rappresenta la postura della Piattaforma riferita ala telaio nel seguente modo:

 $t_P = \{x_P, y_P, \theta_P\}^T$ 

dove *θ<sup>P</sup>* = 0 in quanto *P* è vincolata in rotazione. Si ricava poi la Matrice di Posa a partire dalla Relazione (2.7) dove la matrice  $R<sub>P</sub>(x)$  rappresenta la rotazione attorno all'asse *z* con angolo pari a *θP*:

$$
T_P(x) = \begin{bmatrix} \cos(\theta_P) & \sin(\theta_P) & x_P \\ -\sin(\theta_P) & \cos(\theta_P) & y_P \\ \hline 0 & 0 & 1 \end{bmatrix} = \begin{bmatrix} 1 & 0 & x_P \\ 0 & 1 & y_P \\ \hline 0 & 0 & 1 \end{bmatrix}
$$

Si ricavano poi le trasformazioni rigide dal centro della piattaforma ai due estremi, in relazione alla Figura 2.12:

$$
T_1^P = \begin{bmatrix} 1 & 0 & -\frac{l_P}{2} \\ 0 & 1 & 0 \\ 0 & 0 & 1 \end{bmatrix}, \qquad T_2^P = \begin{bmatrix} 1 & 0 & \frac{l_P}{2} \\ 0 & 1 & 0 \\ 0 & 0 & 1 \end{bmatrix} R_z(\pi)
$$

Infine si ottengono, in combinazione con  $T_P(x)$ , le matrici che si interfacciano con le gambe:

$$
T_1(x) = T_P(x) T_1^P = \begin{bmatrix} 1 & 0 & x_P - \frac{l_P}{2} \\ 0 & 1 & y_P \\ \hline 0 & 0 & 1 \end{bmatrix}
$$
 (2.10)  

$$
\begin{bmatrix} -1 & 0 & x_P + \frac{l_P}{2} \end{bmatrix}
$$

$$
T_2(x) = T_P(x)T_2^P = \begin{bmatrix} -1 & 0 & x_P + \frac{tp}{2} \\ 0 & -1 & y_P \\ 0 & 0 & 1 \end{bmatrix}
$$
 (2.11)

2.3.2.2 *Analisi della Gamba* 1

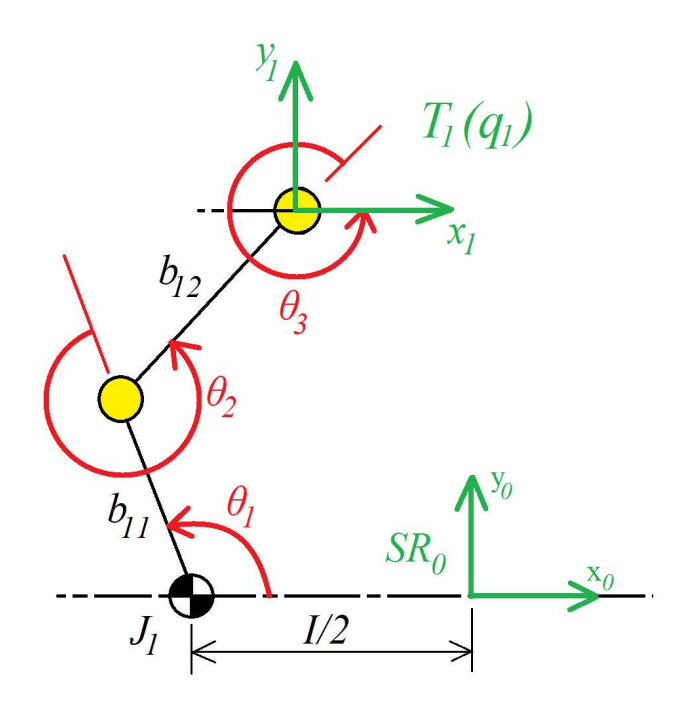

Figura 2.13: Dettaglio del modello della gamba 1.

La gamba è di fatto un manipolatore seriale piano. Si cerca la matrice di trasformazione per passare dal *SR*<sup>0</sup> del telaio al *SR*<sup>3</sup> posto sul giunto terminale, ovvero  $\left[T_{3,0}\right]$ , ovvero  $T_{1}(q_{1})$  Matrice di Trasformazione a partire dallo spazio dei giunti per la Gamba 1. In particolare le coordinate di giunto interessate dal problema sono  $q_1 = {\theta_1, \theta_2, \theta_3}^T$ , dove è solo  $\theta_1$  ad essere la coordinata dell'unico giunto attivo per questa gamba. Per determinare  $T_1(q_1)$  si sfritta la notazione di DENAVIT-HARTENBERG. In Tabella 2.3 sono riportati i parametri per applicare la notazione.

Tabella 2.3: Tabella di Denavit-Hartenberg per la Gamba 1.

| i $T_{i,i-1}$ $\alpha_{i-1}$ $\alpha_{i-1}$ |          |                               | $\theta_i$ d <sub>i</sub> |  |
|---------------------------------------------|----------|-------------------------------|---------------------------|--|
| 1 $T_{1,0}$                                 |          | 0 $-\frac{1}{2}$ $\theta_1$ 0 |                           |  |
| 2 $T_{2,1}$                                 | $\theta$ | $b_1$                         | $\theta_2$ 0              |  |
| $n \t T_{3,2}$                              | 0        |                               | $b_2$ $\theta_3$ 0        |  |

$$
T_1(q_1) = [T_{3,0}] = [T_{1,0}][T_{2,1}][T_{3,2}]
$$
  
= 
$$
\begin{bmatrix} c_{1,2,3} & s_{1,2,3} & b_{12}c_{1,2} + b_{11}c_1 - \frac{1}{2} \\ \frac{-s_{1,2,3}}{0} & \frac{c_{1,2,3}}{0} & \frac{b_{12}s_{1,2}}{1} \end{bmatrix}
$$
 (2.12)

dove si è usata una notazione ridotta per rappresentare seni e coseni, ovvero:

$$
c_{1,2,3} = \cos(\theta_1 + \theta_2 + \theta_3) \quad s_{1,2,3} = \sin(\theta_1 + \theta_2 + \theta_3)
$$

La matrice  $T_1(q_1)$  rappresenta la trasformazione per la gamba 1 vista come una catena cinematica aperta isolata. Per ricavare la soluzione del Problema di Cinematica Inversa si eguaglia la matrice di trasformazione rigida in (2.10) con quella della gamba ad esso collegato, ovvero  $T_1(q_1)$ :

$$
T_1(q_1) = T_1(x)
$$
  
\n
$$
\begin{bmatrix} c_{1,2,3} & s_{1,2,3} & b_{12}c_{1,2} + b_{11}c_1 - \frac{1}{2} \\ -s_{1,2,3} & c_{1,2,3} & b_{12}s_{1,2} \\ 0 & 0 & 1 \end{bmatrix} = \begin{bmatrix} -1 & 0 & x_P + \frac{l_P}{2} \\ 0 & -1 & y_P \\ 0 & 0 & 1 \end{bmatrix}
$$
  
\n
$$
(2.13)
$$

Si ottiene così il seguente sistema:

$$
\begin{cases}\n\theta_1 + \theta_2 + \theta_3 = 0 \\
b_{11}c_1 + b_2(c_1c_2 - s_1s_2) = x \\
-s_1b_{11} - b_{12}(s_1c_2 + c_1s_2) = y\n\end{cases}
$$
\n(2.14)

dove, per semplificare la scrittura si sono poste le coordinate  $\{x, y\}$  come segue, a partire dalle coordinate della piattaforma:

$$
x = x_P - \frac{l_P}{2} + \frac{l}{2} \qquad y = y_P
$$

A questo punto si elevano al quadrato e poi si sommano al seconda e la terza equazione del Sistema (2.14), ottenendo con alcune semplificazioni, la seguente espressione:

$$
x^{2} + y^{2} = b_{11}^{2} + b_{12}^{2} + 2b_{11}b_{12}(c_{1}c_{1,2} - s_{1}s_{1,2})
$$
 (2.15)

dove è possibile semplificare:

$$
c_1c_{1,2} + s_1s_{1,2} = \cos(\theta_1 - (\theta_1 + \theta_2)) = \cos(-\theta_2) = \cos(\theta_2)
$$

Si può allora esplicitare la variabile del giunto del "ginocchio" della gamba, ovvero θ<sub>2</sub>:

$$
\theta_2 = \pm \arccos\left(\frac{-(x^2 + y^2) + b_{11}^2 + b_{12}^2}{2b_{11}b_{12}}\right)
$$

La soluzione per  $\theta_2$  è possibile se e solo se è verificata la seguente condizione:

$$
-1 \le \frac{-(x^2+y^2)+b_{11}^2+b_{12}^2}{2b_{11}b_{12}} \le +1
$$

Se quest'ultima relazione non fosse verificata, si ha che il punto nel piano è irraggiungibile dal manipolatore, ovvero non è all'interno dell'Area di Lavoro. Il problema ha due soluzioni distinte, una per  $\theta_2 > 0$  e l'altra per  $\theta_2 < 0$ . Esse rappresentano rispettivamente le possibili configurazioni che può assumere il ginocchio per aggiungere una determinata posizione, come illustrato in Figura 2.14. La configurazione che si desidera è quella

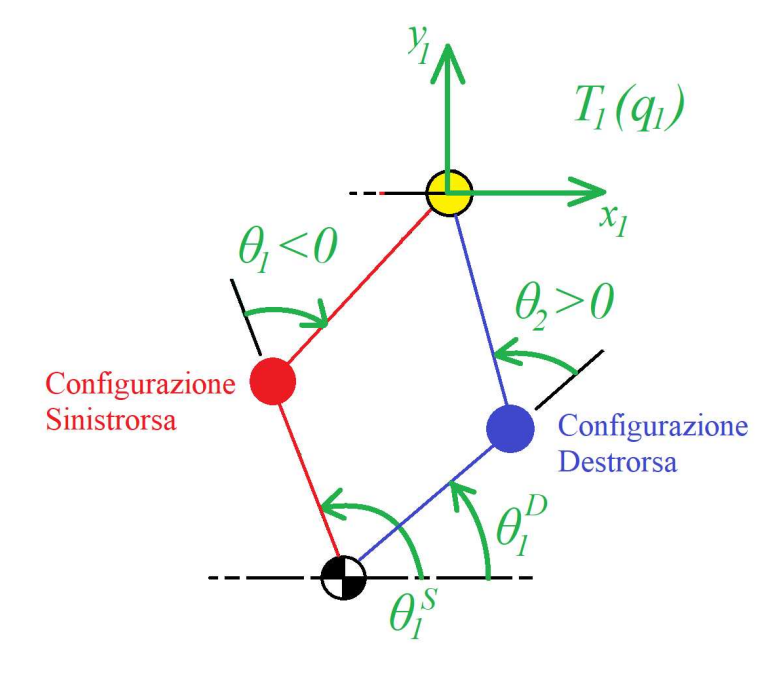

Figura 2.14: Le due configurazioni possibili per la gamba 1.

con il ginocchio *sinistro*, ovvero per θ<sub>2</sub> < 0. Si esplicita poi θ<sub>1</sub>:

$$
\begin{cases}\nx = b_{11}c_1 + b_{12}c_{1+2} = +b_{11}c_1 + b_{12}c_1c_2 - b_{12}s_1s_2 \\
y = -b_{11}s_1 - b_{12}s_{1+2} = -b_{11}s_1 - b_{12}s_1c_2 - b_{12}c_1s_2\n\end{cases}
$$
\n(2.16)

Raccogliendo per  $cos(\theta_1)$  e  $sin(\theta_1)$  si ottiene:

$$
\begin{cases} x = \cos(\theta_1)K_1 - \sin(\theta_1)K_2 \\ y = -\sin(\theta_1)K_1 - \cos(\theta_1)K_2 \end{cases}
$$

dove si è posto:

$$
K_1 = +b_{11} + b_{12}\cos(\theta_2) \qquad K_2 = b_{12}\sin(\theta_2)
$$

I termini  $K_1$  e  $K_2$  sono i cateti del triangolo  $\widehat{O_1AO_3}$  avente la stessa ipotenusa *r* del triangolo rettangolo  $O_1BO_3$ . Di quest'ultimo sono noti i cateti, ovvero *x* e *y*, come illustrato in Figura 2.15. Con questo accorgimento geometrico, è possibile ottenere:

$$
x^2 + y^2 = K_1 + K_2 = r^2
$$

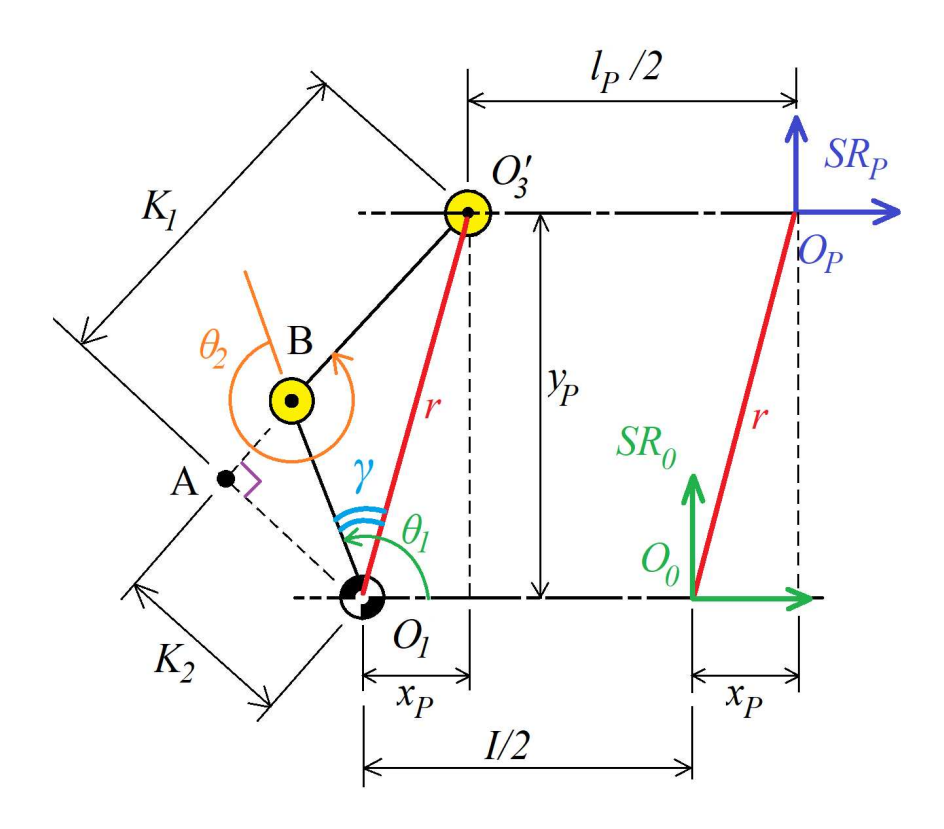

Figura 2.15: I termini *K*<sup>1</sup> *K*<sup>2</sup> della Gamba 1.

Da cui è possibile determinare l'angolo *γ* tra la manovella *b*<sup>11</sup> e l'ipotenusa *r*:

$$
\gamma=\arctan\Big(\frac{K_2}{K_1}\Big)
$$

Si trova la soluzione per  $\theta_1$  in funzione della configurazione assunta dalla gamba:

$$
\begin{cases}\nx = \cos(\theta_1)K_1 - \sin(\theta_1)K_2 = r\cos(\theta_1 + \gamma) \\
y = -\sin(\theta_1)K_1 - \cos(\theta_1)K_2 = r\sin(\theta_1 + \gamma)\n\end{cases}
$$

da cui:

$$
\theta_1 + \gamma = \arctan\left(\frac{y}{x}\right) \Longrightarrow \theta_1 = \arctan\left(\frac{y}{x}\right) - \arctan\left(\frac{K_2}{K_1}\right)
$$

Infine si ricava il valore per *θ*3, dato dalla prima equazione del Sistema (2.14):

 $\theta_3 = 0 - \theta_1 - \theta_2$ 

Cosi facendo si è riusciti ad esplicitare tutti i valori delle variabili di giunto per la gamba.

## 2.3.2.3 *Analisi della Gamba* 2

Per la gamba 2 si procede in maniera del tutto analoga alla gamba 1. Si ottiene  $T_2(q)$ , con  $q = {\theta_4, \theta_5, \theta_6}^T$ , espressa secondo la

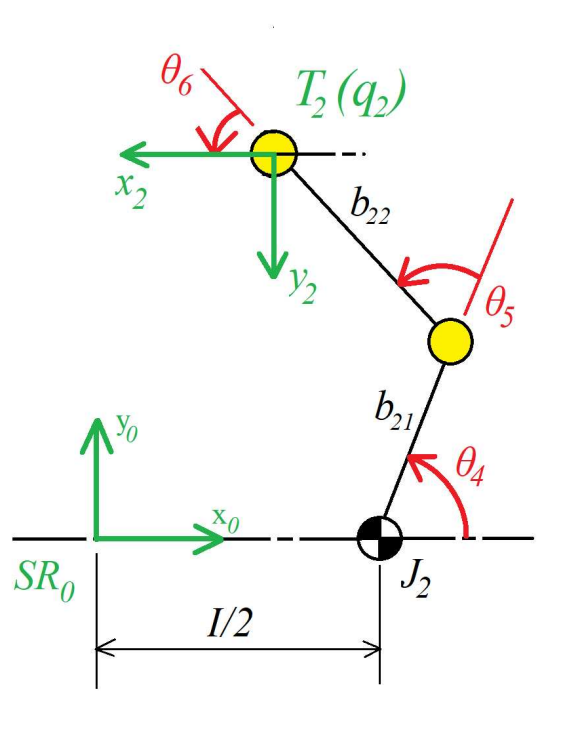

Figura 2.16: Dettaglio del modello della gamba 2.

notazione di Denavit-Hartenberg utilizzando i parametri riportati in Tabella 2.4. Si noti che, essendo *SR*<sup>6</sup> ruotato di 180◦ rispetto a *SR<sub>P</sub>*, si ha che  $α<sub>i-1</sub>$  è pari a  $π$ . Eguagliando  $T_2(q)$  con

Tabella 2.4: Tabella di Denavit-Hartenberg per la Gamba 2.

| <i>i</i> $T_{i,i-1}$ $\alpha_{i-1}$ $a_{i-1}$ $\theta_i$ $d_i$ |                |                             |  |
|----------------------------------------------------------------|----------------|-----------------------------|--|
| 1 $T_{1,0}$                                                    | $\overline{0}$ | $+\frac{1}{2}$ $\theta_1$ 0 |  |
| 2 $T_{2,1}$                                                    | $\Omega$       | $b_{21}$ $\theta_2$ 0       |  |
| $n \tT_{3,2}$                                                  | $\pi$          | $b_{22}$ $\theta_3$ 0       |  |

la (2.11), si ottiene il seguente sistema:

$$
\begin{cases}\n\theta_4 + \theta_5 - \theta_6 = \pi \\
b_{21}c_4 + b_{22}(c_4c_5 - s_4s_5) = x \\
-s_4b_{21} - b_{22}(s_4c_5 + c_4s_5) = y\n\end{cases}
$$
\n(2.17)

Anche qui si semplifica la notazione ponendo:

$$
x = x_P + \frac{l_P}{2} - \frac{l}{2} \qquad y = y_P
$$

Elevando al quadrato la seconda e la terza equazione del Sistema (2.17) e sommandole si ottiene:

$$
x^{2} + y^{2} = b_{21}^{2} + b_{22}^{2} - 2b_{21}b_{22}(c_{4}c_{4,5} + s_{4}s_{45})
$$
 (2.18)

dove si semplifica:

$$
c_4c_{4,5} + s_4s_{4,5} = \cos(\theta_4 - (\theta_4 + \theta_5)) = \cos(-\theta_5) = \cos(\theta_5)
$$

Analogamente alla gamba 1, *θ*<sup>5</sup> rappresenta la coordinata ala ginocchio della gamba 2:

$$
\theta_5 = \pm \arccos\Big(\frac{-(x^2 + y^2) + b_{21}^2 + b_{22}^2}{2b_{21}b_{22}}\Big)
$$

La soluzione esiste solo se è verificata la seguente condizione:

$$
-1 \le \frac{-(x^2+y^2)+b_{21}^2+b_{22}^2}{2b_{21}b_{22}} \le +1
$$

Anche qui esiste la soluzione per *θ*<sup>5</sup> solo se il punto desiderato è raggiungibile, altrimenti, come per la gamba 1, il punto è fuori dall'Area di Lavoro. Per quanto riguarda la duplice soluzione, si sceglie la *configurazione destra*, ovvero per *θ*<sup>5</sup> > 0.

$$
\begin{cases}\nx = b_{21}c_4 + b_{22}c_{(4+5)} = b_{21}c_4 + b_{22}c_4c_5 - b_{22}s_4s_5 \\
y = -b_{21}s_4 - b_{22}s_{(4+5)} = -b_{21}s_4 - b_{22}s_4c_5 - b_{22}c_4s_5\n\end{cases}
$$
\n(2.19)

Raccogliendo per  $cos(\theta_4)$  e  $sin(\theta_4)$ , si ottiene :

$$
\begin{cases} x = \cos(\theta_4)K_1 - \sin(\theta_4)K_2 \\ y = -\sin(\theta_4)K_1 - \cos(\theta_4)K_2 \end{cases}
$$

dove si è posto:

$$
K_1 = +b_{21} + b_{22}\cos(\theta_5) \qquad K_2 = b_{22}\sin(\theta_5)
$$

I termini *K*<sup>1</sup> e *K*<sup>2</sup> hanno lo stesso significato di quelli visti per la gamba 1. Infine si ottiene  $θ_4$  e  $θ_6$ :

$$
\theta_4 = \arctan\left(\frac{y}{x}\right) - \arctan\left(\frac{K_2}{K_1}\right) \qquad \theta_6 = \theta_4 + \theta_5 - \pi
$$

#### 2.4 analisi cinematica di velocità del 3rrrm

A questo punto l'obiettivo è determinare le matrici Jacobiane del 3RRR Modificato. Con esse poi sarà possibile ottenere le velocità angolari ai giunti attuati  $\dot{\theta}_1$  e  $\dot{\theta}_4$  in funzione delle coordinate di velocità {*x*˙*P*, *y*˙*P*} *<sup>T</sup>* della piattaforma *P*. Sarà poi possibile valutare le configurazioni singolari, i rapporti di velocità ed infine risolvere l'analisi di accelerazione.

Da un punto cinematico è possibile semplificare ulteriormente il modello del manipolatore 3RRR Modificato, dove la Piattaforma è ridotta ad un punto che si muove nel piano. Si ottiene

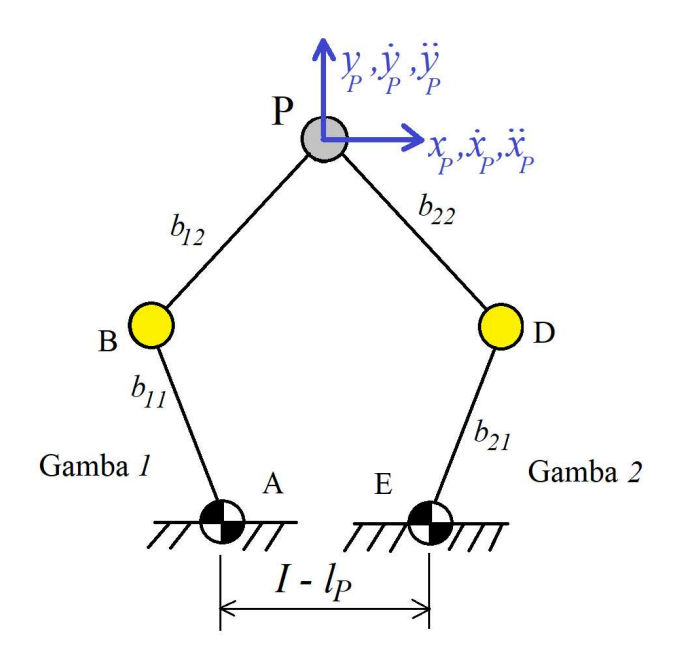

Figura 2.17: Modello del Pentalatero equivalente al manipolatore 3RRRm per le analisi cinematiche.

così il Pentalatero come quello illustrato in Figura 2.17. É dimostrabile che i due modelli sono perfettamente equivalenti dal punto di vista cinematico. Considerando il Pentalatero si ricava una rappresentazione vettoriale equivalente, dove si considera ogni membro, compreso il telaio, come un vettore  $\bar{z}_i$  di modulo e angolo pari a *z<sup>i</sup>* e *θ<sup>i</sup>* . Si pone poi il Sistema di Riferimento Cartesiano Assoluto, tale da poter determinare la posizione ed un verso di rotazione arbitrario per ogni vettore, in *A*. Ciò che si ottiene è illustrato in Figura 2.18. I vettore  $\bar{z}_5$  e  $\bar{z}_6$  non sono associati a dei membri reali, ma sono utili ai fini del calcolo della posizione del punto *P* rispetto ai giunti attuati *J*<sup>1</sup> e *J*4. Quest'ultimi sono posizionati rispettivamente in corrispondenza dei punti *A* e *E* del Pentalatero. I vettori  $\bar{z}_5$  e  $\bar{z}_6$  sono definiti come segue:

$$
\bar{z}_5 : \begin{cases} z_5 = \sqrt{x_P^2 + y_P^2} \\ \theta_5 = \arctan(\frac{y_P}{x_P}) \end{cases}
$$
\n
$$
(2.20)
$$

$$
\bar{z}_6 : \begin{cases} z_6 = \sqrt{(x_P - x_E)^2 + (y_P - y_E)^2} \\ \theta_6 = \arctan(\frac{y_P - y_E}{x_P - x_E}) \end{cases}
$$
(2.21)

In Tabella 2.5 sono definite tutte le caratteristiche geometriche del Pentalatero. Si considerano le *maglie*, formate da anelli

| $\bar{z}_i$ | $ \bar{z}_i $                  | $\theta_i$   | $\dot{z}_i$      | $\dot{\theta}_i$ | $\ddot{z}_i$     | $\theta_i$        |
|-------------|--------------------------------|--------------|------------------|------------------|------------------|-------------------|
|             | $\bar{z}_0$ $I - l_p = 0.15$ m | $\pi$        | $\theta$         | $\overline{0}$   | 0                | 0                 |
| $\bar{z}_1$ | $b_{11} = 0.22 \,\mathrm{m}$   | $\theta_1$   | $\overline{0}$   | $\dot{\theta}_1$ | $\boldsymbol{0}$ | $\theta_1$        |
| $\bar{z}_2$ | $b_{12} = 0.32 \,\mathrm{m}$   | $\theta_2$   | $\boldsymbol{0}$ | $\dot{\theta}_2$ | $\theta$         | $\ddot{\theta}$   |
| $\bar{z}_3$ | $b_{22} = 0.32 \,\mathrm{m}$   | $\theta_3$   | $\boldsymbol{0}$ | $\dot{\theta}_3$ | $\boldsymbol{0}$ | $\theta_3$        |
| $\bar{z}_4$ | $b_{21} = 0.22 \,\mathrm{m}$   | $\theta_{4}$ | 0                | $\dot{\theta}_4$ | 0                | $\ddot{\theta}_4$ |
| $\bar{z}_5$ | $z_5$                          | $\theta$ 5   | $\dot{z}_5$      | $\dot{\theta}_5$ | $\ddot{z}_5$     | $\theta_5$        |
| $\bar{z}_6$ | $z_6$                          | $\theta_{6}$ | $\dot{z}_6$      | $\dot{\theta}_6$ | $\ddot{z}_6$     | $\ddot{\theta}_6$ |

Tabella 2.5: Tabella delle caratteristiche geometriche del Pentalatero.

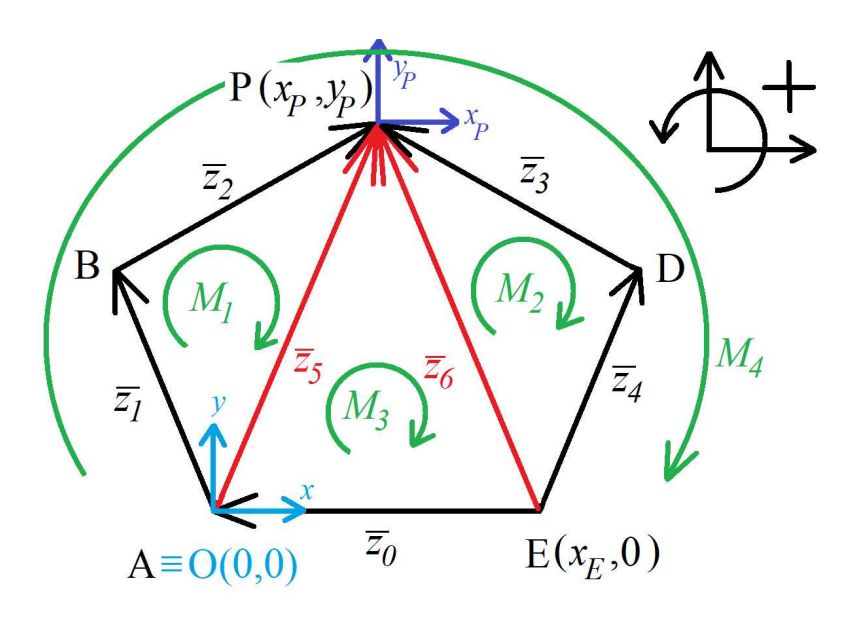

Figura 2.18: Modello Vettoriale del Pentalatero, dove sono evidenziati in rosso i vettori "fittizi" che legano la posizione di *P* al punto *A* e *E*.

chiusi di vettori. Nel Pentalatero se ne individuano 4.

$$
M_1: \quad \bar{z}_1 + \bar{z}_1 - \bar{z}_5 = 0 \tag{2.22}
$$

$$
M_2: \quad -\bar{z}_3 - \bar{z}_4 + \bar{z}_6 = 0 \tag{2.23}
$$

 $M_3:$  +  $\bar{z}_5 - \bar{z}_6 + \bar{z}_0 = 0$  (2.24)

$$
M_4: \quad \bar{z}_0 + \bar{z}_1 + \bar{z}_2 - \bar{z}_3 - \bar{z}_4 = 0 \tag{2.25}
$$

Ad ogni singola maglia è associata una corrispondente *Equazione di Chiusura Vettoriale*, con cui sarà possibile di risolvere il problema cinematico di velocità.

#### 2.4.1 *Matrice Jacobiana della Gamba* 1

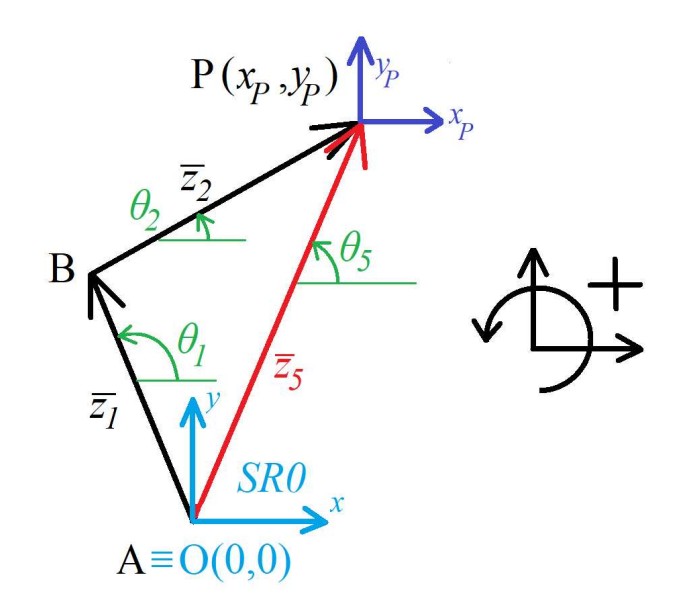

Figura 2.19: Dettaglio della maglia *M*1.

Si determina quindi la matrice Jacobiana [*J*1] della gamba 1. Essa mette in relazione le velocità delle coordinate dei giunti *A* e *B*, ovvero  $θ_1$  e  $θ_2$ , con le coordinate di velocità del punto *P*. In Figura 2.19 è illustrata la maglia *M*1, che mette in relazione la piattaforma con la biella e manovella della gamba 1. Cercando una relazione tra velocità, si deriva nel tempo l'equazione di chiusura in (2.22), ottenendo l'*Equazione di Chiusura delle Velocità Vettoriali* per la maglia *M*1:

$$
M_1 \longrightarrow \frac{d}{dt} \longrightarrow \dot{z}_1 + \dot{z}_2 - \dot{z}_5 = 0 \tag{2.26}
$$

Dalla (2.26), si esplicitano le *Equazioni di Chiusura delle Velocità Proiettate* lungo gli assi cartesiani *x* e *y* ottenendo due equa-

zioni, semplificate eliminando i termini nulli in accordo alla Tabella 2.5:

$$
\begin{cases}\n-z_1 \sin(\theta_1)\dot{\theta}_1 - z_2 \sin(\theta_2)\dot{\theta}_2 + z_5 \sin(\theta_5)\dot{\theta}_5 - \dot{z}_5 \cos(\theta_5) = 0 \\
z_1 \cos(\theta_1)\dot{\theta}_1 + z_2 \cos(\theta_2)\dot{\theta}_2 - z_5 \cos(\theta_5)\dot{\theta}_5 - \dot{z}_5 \sin(\theta_5) = 0\n\end{cases}
$$
\n(2.27)

Come già accennato, il vettore  $\bar{z}_5$  rimanda direttamente alla posizione del punto P rispetto ad A. Quindi  $\dot{z}_5$  rappresenta la velocità del punto *P* rispetto ad *A*, che è fermo:

$$
\begin{cases}\n x_P = z_5 \cos(\theta_5) \\
 y_P = z_5 \sin(\theta_5)\n\end{cases}\n\Rightarrow\n\frac{d}{dt} \Rightarrow\n\begin{cases}\n \dot{x}_P = \dot{z}_5 \cos(\theta_5) - z_5 \sin(\theta_5)\dot{\theta}_5 \\
 \dot{y}_P = \dot{z}_5 \sin(\theta_5) + z_5 \cos(\theta_5)\dot{\theta}_5\n\end{cases}\n(2.28)
$$

Si esprime poi la relazione (2.27) in funzione delle coordinate di velocità cartesiane della piattaforma:

$$
\begin{bmatrix} -z_1s_1 & -z_2s_2 \ +z_1c_1 & +z_2c_2 \end{bmatrix} \begin{Bmatrix} \dot{\theta}_1 \\ \dot{\theta}_2 \end{Bmatrix} = - \begin{bmatrix} -c_5 & +z_5s_5 \ -s_5 & -z_5c_5 \end{bmatrix} \begin{Bmatrix} \dot{z}_5 \\ \dot{\theta}_5 \end{Bmatrix} = \begin{Bmatrix} \dot{x}_P \\ \dot{y}_P \end{Bmatrix}
$$
\n(2.29)

Ciò che si ottiene è una relazione che lega le velocità angolari ˙*θ*<sup>1</sup> e ˙*θ*<sup>2</sup> alla velocità di allungamento *z*˙<sup>5</sup> e la velocità angolare  $\dot{\theta}_5$  del vettore  $\bar{z}_5$ , quindi è necessario riportare tale relazione in funzione delle velocità cartesiane della piattaforma *P*. Infine si determina la matrice Jacobiana [*J*1]:

$$
[J_1] = \begin{bmatrix} -z_1 \sin(\theta_1) & -z_2 \sin(\theta_2) \\ +z_1 \cos(\theta_1) & +z_2 \cos(\theta_2) \end{bmatrix}
$$
 (2.30)

Volendo determinare in maniera esplicita le velocità angolari aiu giunti della gamba 1 si può fare:

$$
\left\{\begin{array}{c}\n\dot{\theta}_1 \\
\dot{\theta}_2\n\end{array}\right\} = [J_1]^{-1} \left\{\begin{array}{c}\n\dot{x}_P \\
\dot{y}_P\n\end{array}\right\} \tag{2.31}
$$

## 2.4.2 *Matrice Jacobiana della Gamba* 2

In Figura 2.20 la maglia *M*2, da cui si ottiene il seguente sistema delle Equazioni di Chiusura delle Velocità proiettate:

$$
\begin{cases}\n+z_3 \sin(\dot{\theta}_3) + z_4 \sin(\theta_4)\dot{\theta}_4 - z_6 \sin(\theta_6)\dot{\theta}_6 + \dot{z}_6 \cos(\theta_6) = 0 \\
-z_3 \cos(\theta_3)\dot{\theta}_3 - z_4 \cos(\theta_4)\dot{\theta}_4 + z_6 \cos(\theta_6)\dot{\theta}_6 + \dot{z}_6 \sin(\theta_6) = 0\n\end{cases}
$$

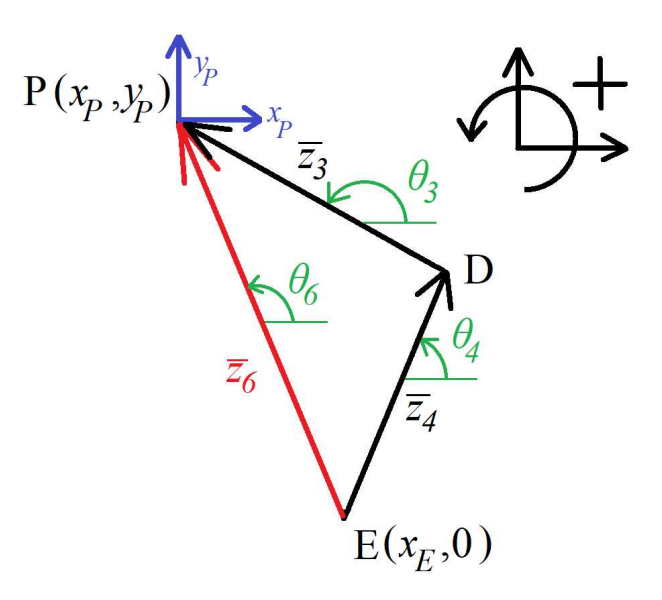

Figura 2.20: Dettaglio della maglia *M*2.

 $(2.32)$ 

Da cui si ricava la seguente relazione tra le velocità ai giunti posti nei punti *D* e *E* in funzione della velocità del punto *P* in coordinate polari in riferimento al punto *E*:

$$
\begin{bmatrix} +z_3s_3 & +z_4s_4 \ -z_3c_3 & -z_4c_4 \end{bmatrix} \begin{Bmatrix} \dot{\theta}_3 \\ \dot{\theta}_4 \end{Bmatrix} = - \begin{bmatrix} +c_6 & -z_6s_6 \ +s_6 & +z_6c_6 \end{bmatrix} \begin{Bmatrix} \dot{z}_6 \\ \dot{\theta}_6 \end{Bmatrix}
$$
 (2.33)

Essendo l'equazione (2.33) espressa in funzione del vettore  $\dot{z}_6$ , si riporta la relazione in funzione delle velocità  $\dot{x}_P$  e  $\dot{y}_P$  della piattaforma. Per fare ciò, si sfrutta la maglia *M*3, espressa in (2.24), che pone in relazione il vettore  $\bar{z}_6$  con il  $\bar{z}_5$ . Quest'ultimo è già noto dai risultati ottenuti nella gamba 1, come illustrato in Figura 2.21. Sapendo che  $\bar{z}_0$  è fisso, si esplicita l'equazione di chiusura delle velocità proiettate:

$$
\begin{cases}\n+ z_6 \sin(\theta_6) \dot{\theta}_6 + \dot{z}_6 \cos(\theta_6) - z_5 \sin(\theta_5) \dot{\theta}_5 + \dot{z}_5 \cos(\theta_5) = 0 \\
-z_6 \cos(\theta_6) \dot{\theta}_6 - \dot{z}_6 \sin(\theta_6) + z_5 \cos(\theta_5) \dot{\theta}_5 + \dot{z}_5 \sin(\theta_5) = 0\n\end{cases}
$$
\n(2.34)

Da cui si ottiene una relazione tra i vettori  $\bar{z}_5$  e  $\bar{z}_6$ , riportata in forma matriciale in  $(2.35)$ :

$$
\begin{bmatrix} +c_6 & -z_6s_6 \ +s_6 & +z_6c_6 \end{bmatrix} \begin{Bmatrix} \dot{z}_6 \ \dot{\theta}_6 \end{Bmatrix} = - \begin{bmatrix} -c_5 & +z_5s_5 \ -s_5 & -z_5c_5 \end{bmatrix} \begin{Bmatrix} \dot{z}_5 \ \dot{\theta}_5 \end{Bmatrix} = - \begin{Bmatrix} \dot{x}_P \ \dot{y}_P \end{Bmatrix}
$$
\n(2.35)

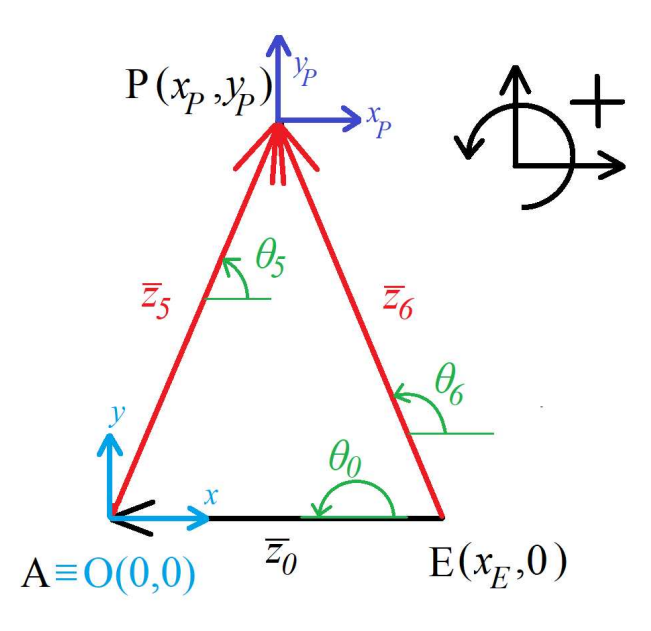

Figura 2.21: Dettaglio della maglia *M*3.

Infine si ottiene la relazione in (2.36), da cui si ricava la matrice Jacobiana per la gamba 2, riportata in (2.37).

$$
\begin{bmatrix} -z_3s_3 & -z_4s_4 \ +z_3c_3 & +z_4c_4 \end{bmatrix} \begin{Bmatrix} \dot{\theta}_3 \\ \dot{\theta}_4 \end{Bmatrix} = \begin{Bmatrix} \dot{x}_P \\ \dot{y}_P \end{Bmatrix}
$$
 (2.36)

$$
[J_2] = \begin{bmatrix} -z_3 \sin(\theta_3) & -z_4 \sin(\theta_4) \\ +z_3 \cos(\theta_3) & +z_4 \cos(\theta_4) \end{bmatrix}
$$
 (2.37)

Volendo esplicitare le velocità angolari dei giunti della gamba 2, basta porre:

$$
\left\{\begin{array}{c}\n\dot{\theta}_3 \\
\dot{\theta}_4\n\end{array}\right\} = [J_2]^{-1} \left\{\begin{array}{c}\n\dot{x}_P \\
\dot{y}_P\n\end{array}\right\} \tag{2.38}
$$

# 2.4.3 *Configurazioni Singolari del* 3*RRR Modificato*

Una volta esplicitate le Matrici Jacobiane è possibile individuare tutte le configurazioni singolari del 3RRR Modificato.

Dal punto di vista matematico, si ha Configurazione Singolare quando:

$$
\det(J)=0
$$

Si determinano quindi quelle particolari configurazioni che eliminano gradi di libertà al sistema, ovvero di cui non esiste la soluzione unica all'analisi cinematica di posizione. Per determinare tutte le configurazioni singolari del 3RRR Modificato, si procede affrontando singolarmente ogni gamba.

## 2.4.3.1 *Configurazioni Singolari della Gamba* 1

Considerando la Matrice Jacobiana in (2.30), se ne calcola il determinante:

$$
det(J_1) \quad \Longrightarrow \quad +z_1 z_2 \sin(\theta_2 - \theta_1) = 0 \tag{2.39}
$$

Esso ha soluzione se:

 $\theta_2 - \theta_1 = 0 \quad \vee \quad \theta_2 - \theta_1 = \pi$ 

In Figura 2.22 sono illustrate le soluzioni appena trovate dal punto di vista fisico.

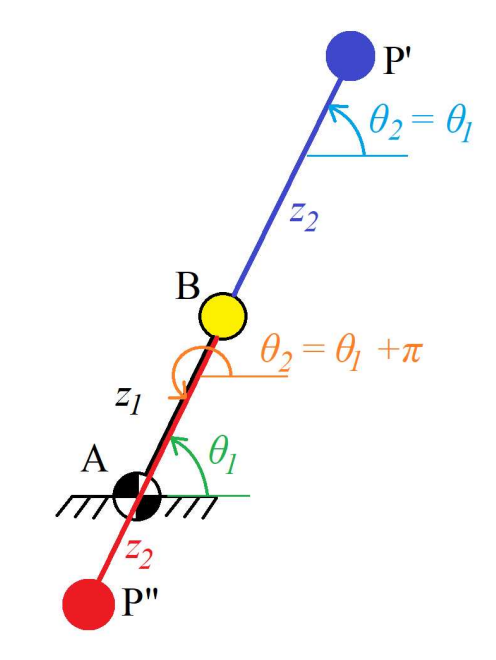

Figura 2.22: Configurazioni singolari per la Gamba 1, in rosso la soluzione per  $\theta_2 - \theta_1 = \pi$ , mentre in blu quella per  $\theta_2 - \theta_1 = 0.$ 

#### 2.4.3.2 *Configurazioni Singolari della Gamba* 2

Analogamente a come fatto per la Gamba 1, si considera la Matrice Jacobiana in (2.37), da cui:

$$
det(J_2) \quad \Longrightarrow \quad +z_3 z_4 \sin(\theta_4 - \theta_3) = 0 \tag{2.40}
$$

la cui soluzione, illustrata in Figura 2.23, è per:

 $\theta_4 - \theta_3 = 0 \quad \vee \quad \theta_4 - \theta_3 = \pi$ 

## 2.4.3.3 *Configurazioni Singolari per il* 3*RRR Modificato*

A partire dalle configurazioni singolari trovate per ogni singola gamba del Pentalatero, si ricavano le configurazioni singolari del 3RRRm, illustrate in Figura 2.24

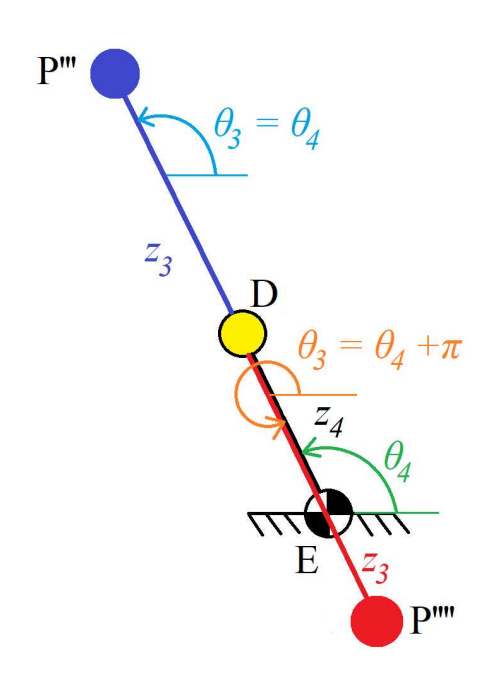

Figura 2.23: Configurazioni singolari per la Gamba 2, in rosso la soluzione per  $\theta_4 - \theta_3 = \pi$ , mentre in blu quella per  $\theta_4 - \theta_3 = 0.$ 

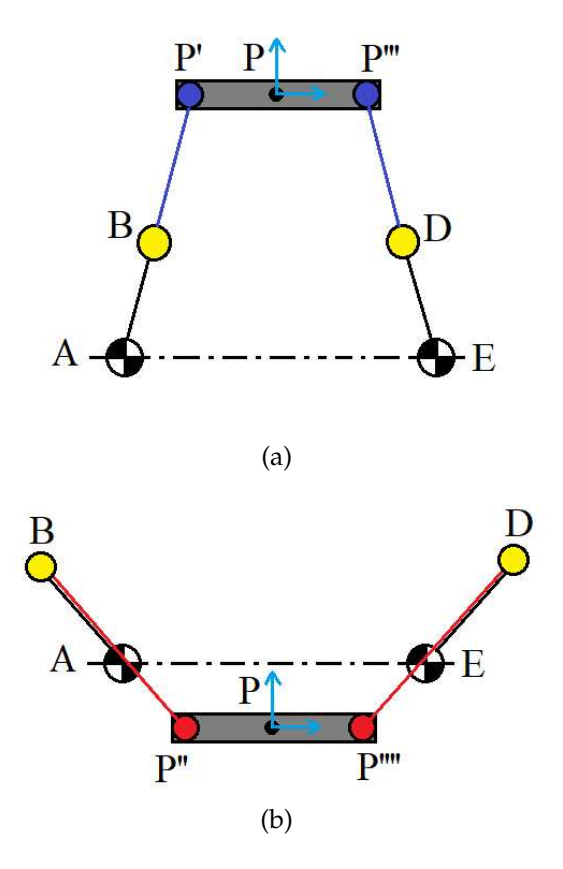

Figura 2.24: Configurazioni Singolari del 3RRR Modificato.

#### 2.4.4 *Rapporti di Velocità del* 3*RRRm*

Essendo il manipolatore un sistema a 2 Gradi di Libertà, non è possibile parlare di *Rapporti di Trasmissione*. Essi infatti caratterizzano solamente i sistemi meccanici aventi un unico grado di Libertà. É quindi possibile parlare di *Rapporti di Velocità* per il 3RRR Modificato legano le velocità angolari ai giunti attuati con le coordinate di velocità della piattaforma *P*. I Rapporti di Velocità variano in funzione della configurazione assunta dal manipolatore, e possono essere utilizzati per legare spostamenti infinitesimi e virtuali. Si identifica con [*KP*] la matrice dei Rapporti di Velocità richiesti. In (2.41) è riportata l'espressione della matrice, ottenuta a partire dalle Matrici Jacobiane [*J*1] e  $[J_2]$ .

$$
\left\{\n\begin{array}{c}\n\dot{x}_P \\
\dot{y}_P\n\end{array}\n\right\} = [K_P] \left\{\n\begin{array}{c}\n\dot{\theta}_1 \\
\dot{\theta}_4\n\end{array}\n\right\} = \n\left[\n\begin{array}{cc}\n\frac{\partial x_P}{\partial \theta_1} & \frac{\partial x_P}{\partial \theta_4} \\
\frac{\partial y_P}{\partial \theta_1} & \frac{\partial y_P}{\partial \theta_4}\n\end{array}\n\right] \left\{\n\begin{array}{c}\n\dot{\theta}_1 \\
\dot{\theta}_4\n\end{array}\n\right\} \n\tag{2.41}
$$

A partire dalle Equazioni (2.30) e (2.37), si estrapolano le espressioni che legano direttamente le coordinate della piattaforma con quelle ai giunti attuati. Si esprime quindi *θ*<sup>2</sup> e *θ*<sup>3</sup> in funzione di *θ*<sup>1</sup> e *θ*4. Poi si introducono le relazioni che esprimono le velocità ai giunti passivi come combinazione delle velocità dei giunti attivi attraverso i seguenti Rapporti di Velocità:

$$
\dot{\theta}_2 = \frac{\partial \theta_2}{\partial \theta_1} \dot{\theta}_1 + \frac{\partial \theta_2}{\partial \theta_4} \dot{\theta}_4 \qquad \dot{\theta}_3 = \frac{\partial \theta_3}{\partial \theta_1} \dot{\theta}_1 + \frac{\partial \theta_3}{\partial \theta_4} \dot{\theta}_4 \tag{2.42}
$$

A questo punto è possibile sostituire l'espressione per  $\theta_2$  all'interno dell'equazione (2.27). Si ottiene infine la relazione in (2.43):

$$
\begin{cases}\n\dot{x}_P = (-z_1 \sin(\theta_1) - z_2 \sin(\theta_2) \frac{\partial \theta_2}{\partial \theta_1}) \dot{\theta}_1 + (-z_2 \sin(\theta_2) \frac{\partial \theta_2}{\partial \theta_4}) \dot{\theta}_4 \\
\dot{y}_P = (+z_1 \cos(\theta_1) + z_2 \cos(\theta_2) \frac{\partial \theta_2}{\partial \theta_1}) \dot{\theta}_1 + (z_2 \cos(\theta_2) \frac{\partial \theta_2}{\partial \theta_4}) \dot{\theta}_4 \\
(2.43)\n\end{cases}
$$

da cui è possibile ottenere la forma matriciale:

$$
\begin{aligned}\n\left\{\n\begin{array}{c}\n\dot{x}_P \\
\dot{y}_P\n\end{array}\n\right\} &= \left[\n\begin{array}{cc}\n-z_1 \sin(\theta_1) - z_2 \sin(\theta_2) \frac{\partial \theta_2}{\partial \theta_1} & -z_2 \sin(\theta_2) \frac{\partial \theta_2}{\partial \theta_4} \\
+z_1 \cos(\theta_1) + z_2 \cos(\theta_2) \frac{\partial \theta_2}{\partial \theta_1} & z_2 \cos(\theta_2) \frac{\partial \theta_2}{\partial \theta_4}\n\end{array}\n\right] \left\{\n\begin{array}{c}\n\dot{\theta}_1 \\
\dot{\theta}_4\n\end{array}\n\right\} \\
&= [K_P] \left\{\n\begin{array}{c}\n\dot{\theta}_1 \\
\dot{\theta}_4\n\end{array}\n\right\}\n\end{aligned}
$$
\n(2.44)

Per esplicitare i rapporti di velocità incogniti tra θ2 e le coordinate ai giunti attuati *θ*<sup>1</sup> e *θ*4, si sfrutta la maglia esterna *M*4,

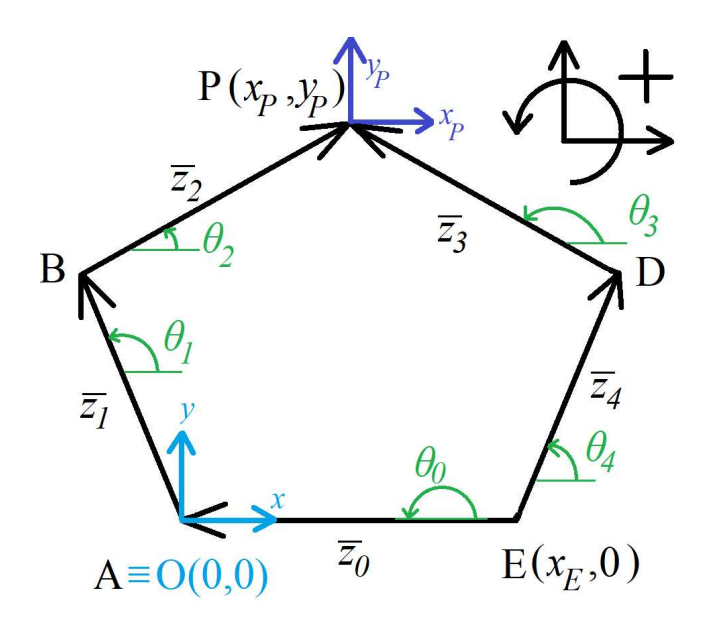

Figura 2.25: Dettaglio della maglia *M*4.

illustrata in Figura 2.25. Si ricava allora l'Equazione di Chiusura, riportata in (2.25). Derivando e proiettando, si ottiene il seguente sistema:

$$
\begin{cases}\n-z_1 \sin(\theta_1)\dot{\theta}_1 - z_2 \sin(\theta_2)\dot{\theta}_2 + z_3 \sin(\theta_3)\dot{\theta}_3 + z_4 \sin(\theta_4)\dot{\theta}_4 = 0 \\
+z_1 \cos(\theta_1)\dot{\theta}_1 + z_2 \cos(\theta_2)\dot{\theta}_2 - z_3 \cos(\theta_3)\dot{\theta}_3 - z_4 \cos(\theta_4)\dot{\theta}_4 = 0\n\end{cases}
$$
\n(2.45)

che in forma matriciale è pari a quanto segue:

$$
\begin{bmatrix}\n-z_2 \sin(\theta_2) & +z_3 \sin(\theta_3) \\
+z_2 \cos(\theta_2) & -z_3 \cos(\theta_3)\n\end{bmatrix}\n\begin{Bmatrix}\n\dot{\theta}_2 \\
\dot{\theta}_3\n\end{Bmatrix} =\n\begin{bmatrix}\n+z_1 \sin(\theta_1) & -z_4 \sin(\theta_4) \\
-z_1 \cos(\theta_1) & +z_4 \cos(\theta_4)\n\end{bmatrix}\n\begin{Bmatrix}\n\dot{\theta}_1 \\
\dot{\theta}_4\n\end{Bmatrix}
$$
\n
$$
[A]\n\begin{Bmatrix}\n\dot{\theta}_2 \\
\dot{\theta}_3\n\end{Bmatrix} = [B]\n\begin{Bmatrix}\n\dot{\theta}_1 \\
\dot{\theta}_4\n\end{Bmatrix}
$$
\n(2.46)

Si ottiene poi l'espressione per ottenere le velocità ai giunti passivi in funzione di quelli attivi:

$$
\begin{aligned}\n\left\{\n\begin{array}{c}\n\dot{\theta}_{2} \\
\dot{\theta}_{3}\n\end{array}\n\right\} &= [A]^{-1} [B] \left\{\n\begin{array}{c}\n\dot{\theta}_{1} \\
\dot{\theta}_{4}\n\end{array}\n\right\} \\
&= [K_{2,3}] \left\{\n\begin{array}{c}\n\dot{\theta}_{1} \\
\dot{\theta}_{4}\n\end{array}\n\right\} \\
&= \left[\n\begin{array}{c}\n\frac{\partial \theta_{2}}{\partial \theta_{1}} & \frac{\partial \theta_{2}}{\partial \theta_{4}} \\
\frac{\partial \theta_{3}}{\partial \theta_{1}} & \frac{\partial \theta_{3}}{\partial \theta_{4}}\n\end{array}\n\right] \left\{\n\begin{array}{c}\n\dot{\theta}_{1} \\
\dot{\theta}_{4}\n\end{array}\n\right\} \\
&= \left[\n\begin{array}{c}\n-\frac{z_{1} \sin(\theta_{1} - \theta_{3})}{z_{2} \sin(\theta_{2} - \theta_{3})} & \frac{z_{4} \sin(\theta_{4} - \theta_{3})}{z_{2} \sin(\theta_{2} - \theta_{3})} \\
-\frac{z_{1} \sin(\theta_{1} - \theta_{2})}{z_{3} \sin(\theta_{2} - \theta_{3})} & \frac{z_{4} \sin(\theta_{4} - \theta_{2})}{z_{3} \sin(\theta_{2} - \theta_{3})}\n\end{array}\n\right] \left\{\n\begin{array}{c}\n\dot{\theta}_{1} \\
\dot{\theta}_{4}\n\end{array}\n\right\}\n\end{aligned}
$$

A partire da [*K*2,3] si può determinare in maniera esplicita tutti gli elementi di [*KP*]:

$$
[K_P] = \begin{bmatrix} z_1 \sin(\theta_3) \frac{\sin(\theta_1 - \theta_2)}{\sin(\theta_2 - \theta_3)} & -z_2 \sin(\theta_2) \frac{\sin(\theta_4 - \theta_3)}{\sin(\theta_2 - \theta_3)} \\ -z_1 \cos(\theta_3) \frac{\sin(\theta_1 - \theta_2)}{\sin(\theta_2 - \theta_3)} & z_2 \cos(\theta_2) \frac{\sin(\theta_4 - \theta_3)}{\sin(\theta_2 - \theta_3)} \end{bmatrix}
$$
(2.48)

Volendo ricavare invece i Rapporti di Velocità per passare da  $\{\dot{x}_P, \dot{y}_P\}^T$  a  $\{\dot{\theta}_1, \dot{\theta}_4\}^T$ , è sufficiente invertire  $[K_P]$ :

$$
\left\{\begin{array}{c}\n\dot{\theta}_1 \\
\dot{\theta}_4\n\end{array}\right\} = \left[K_P\right]^{-1} \left\{\begin{array}{c}\n\dot{x}_P \\
\dot{y}_P\n\end{array}\right\}
$$

# 2.5 analisi cinematica di accelerazione del 3rrrm

Si procede in maniera del tutto analoga all'Analisi Cinematica di Velocità, considerando una gamba per volta.

#### 2.5.1 *Analisi di Accelerazione della Gamba* 1

Si la maglia *M*<sup>1</sup> e la corrispondente Equazione di Chiusura espressa in (2.22). La si deriva due volte in modo tale da ottenere una relazione tra vettori di accelerazione:

$$
\ddot{z}_1 + \ddot{z}_2 - \ddot{z}_5 = 0 \tag{2.49}
$$

Si ricorda che è possibile esprimere le accelerazioni legate al vettore  $\ddot{z}_5$  direttamente come coordinate di accelerazione del punto *P* del Pentalatero:

$$
\begin{cases}\n\ddot{x}_P = \ddot{z}_5 \cos(\theta_5) - 2\dot{z}_5 \sin(\theta_5)\dot{\theta}_5 - z_5 \cos(\theta_5)\dot{\theta}_5^2 - z_5 \sin(\theta_5)\ddot{\theta}_5 \\
\ddot{y}_P = \ddot{z}_5 \sin(\theta_5) + 2\dot{z}_5 \cos(\theta_5)\dot{\theta}_5 - z_5 \sin(\theta_5)\dot{\theta}_5^2 + z_5 \cos(\theta_5)\ddot{\theta}_5\n\end{cases}
$$
\n(2.50)

Proiettando le accelerazioni della (2.49) e sostituendo la (2.50), si ottiene il seguente sistema:

$$
\begin{cases}\n-z_1 \cos(\theta_1)\dot{\theta}_1^2 - z_1 \sin(\theta_1)\ddot{\theta}_1 - z_2 \cos(\theta_2)\dot{\theta}_2^2 - z_2 \sin(\theta_2)\ddot{\theta}_2 = \ddot{x}_P \\
-z_1 \sin(\theta_1)\dot{\theta}_1^2 + z_1 \cos(\theta_1)\ddot{\theta}_1 - z_2 \sin(\theta_2)\dot{\theta}_2^2 + z_2 \cos(\theta_2)\ddot{\theta}_2 = \ddot{y}_P\n\end{cases}
$$
\n(2.51)

Da esso è possibile ricavare la forma matriciale:

$$
\begin{bmatrix}\n-z_1s_1 & -z_2s_2 \\
+z_1c_1 & +z_2c_2\n\end{bmatrix}\n\begin{Bmatrix}\n\ddot{\theta}_1 \\
\ddot{\theta}_2\n\end{Bmatrix} = -\begin{bmatrix}\n-z_1c_1\dot{\theta}_1 & -z_2c_2\dot{\theta}_2 \\
-z_1s_1\dot{\theta}_1 & -z_2s_1\dot{\theta}_2\n\end{bmatrix}\n\begin{Bmatrix}\n\dot{\theta}_1 \\
\dot{\theta}_2\n\end{Bmatrix} + \begin{Bmatrix}\n\ddot{x}_P \\
\ddot{y}_P\n\end{Bmatrix}
$$
\n
$$
[J_1] \begin{Bmatrix}\n\ddot{\theta}_1 \\
\ddot{\theta}_2\n\end{Bmatrix} = -\begin{bmatrix}\n\frac{dJ_1}{dt} \\
\ddot{\theta}_1\n\end{bmatrix}\n\begin{Bmatrix}\n\dot{\theta}_1 \\
\dot{\theta}_2\n\end{Bmatrix} + \begin{Bmatrix}\n\ddot{x}_P \\
\ddot{y}_P\n\end{Bmatrix}
$$

 $(2.52)$ 

Dove la matrice  $\left\lceil\frac{dJ_1}{dt}\right\rceil$  non è altro che la derivata della Jacobiana [*J*<sub>1</sub>]. Infine, si ricava l'espressione per ottenere le accelerazioni angolari ai giunti della gamba 1 a partire dalle coordinate di accelerazione della piattaforma *P*:

$$
\left\{\begin{array}{c}\ddot{\theta}_{1} \\ \ddot{\theta}_{2}\end{array}\right\} = [J_{1}]^{-1} \left(-\left[\frac{dJ_{1}}{dt}\right] \left\{\begin{array}{c}\dot{\theta}_{1} \\ \dot{\theta}_{2}\end{array}\right\} + \left\{\begin{array}{c}\ddot{x}_{P} \\ \ddot{y}_{P}\end{array}\right\}\right) \qquad (2.53)
$$

### 2.5.2 *Analisi di accelerazione della Gamba* 2

Si considera l'equazione di chiusura in accelerazione della maglia *M*2:

$$
-\ddot{\bar{z}}_3 - \ddot{\bar{z}}_4 + \ddot{\bar{z}}_6 = 0 \tag{2.54}
$$

e la si proietta come riportato in seguito:

 $\epsilon$ 

$$
\begin{cases}\nz_3 \cos(\theta_3)\dot{\theta}_3^2 + z_3 \sin(\theta_3)\ddot{\theta}_3 + z_4 \cos(\theta_4)\dot{\theta}_4^2 + z_4 \sin(\theta_4)\ddot{\theta}_4 + \ddot{x}_P = 0 \\
z_1 \sin(\theta_1)\dot{\theta}_1^2 - z_1 \cos(\theta_1)\ddot{\theta}_1 + z_2 \sin(\theta_2)\dot{\theta}_2^2 - z_2 \cos(\theta_2)\ddot{\theta}_2 + \ddot{y}_P = 0\n\end{cases}
$$
\n(2.55)

dove si è sfruttata la maglia *M*<sup>3</sup> per ottenere la seguente uguaglianza:

$$
\begin{cases} \n\ddot{x}_P - \ddot{z}_6 \cos(\theta_6) + 2\dot{z}_6 \sin(\theta_6)\dot{\theta}_6 + z_6 \cos(\theta_6)\dot{\theta}_6^2 + z_6 \sin(\theta_6)\ddot{\theta}_6 = 0 \\
\ddot{y}_P - \ddot{z}_6 \sin(\theta_6) - 2\dot{z}_6 \cos(\theta_6)\dot{\theta}_6 + z_6 \sin(\theta_6)\dot{\theta}_6^2 - z_6 \cos(\theta_6)\ddot{\theta}_6 = 0\n\end{cases} \tag{2.56}
$$

Esprimendo tutto in forma matriciale si ottiene un espressione del tutto analoga a quella ottenuta per la Gamba 1:

$$
\begin{bmatrix} -z_3s_3 & -z_4s_4 \ +z_3c_3 & +z_4c_4 \end{bmatrix} \begin{Bmatrix} \ddot{\theta}_3 \\ \ddot{\theta}_4 \end{Bmatrix} = - \begin{bmatrix} -z_3c_3\dot{\theta}_3 & -z_4c_4\dot{\theta}_4 \\ -z_3s_3\dot{\theta}_3 & -z_4s_4\dot{\theta}_4 \end{bmatrix} \begin{Bmatrix} \dot{\theta}_3 \\ \dot{\theta}_4 \end{Bmatrix} + \begin{Bmatrix} \ddot{x}_P \\ \ddot{y}_P \end{Bmatrix}
$$

$$
[J_2] \begin{Bmatrix} \ddot{\theta}_3 \\ \ddot{\theta}_4 \end{Bmatrix} = - \begin{bmatrix} \frac{dJ_2}{dt} \end{bmatrix} \begin{Bmatrix} \dot{\theta}_3 \\ \dot{\theta}_4 \end{Bmatrix} + \begin{Bmatrix} \ddot{x}_P \\ \ddot{y}_P \end{Bmatrix}
$$

$$
(2.57)
$$

2.6 area di lavoro del 3rrr modificato

Una volta risolti i problemi di cinematica, è di particolare interesse valutare l'Area di Lavoro del manipolatore 3RRRm. Gli obiettivi di tale valutazione sono i seguenti:

- Calcolo dell'Area di Lavoro Teorica da ricavare con il modello del 3RRR Modificato libero nel piano. In pratica si andrà a calcolare la zona dei punti raggiungibili senza limitare le coordinate angolari dei giunti a telaio;
- Ricerca di eventuali impedimenti meccanici valutando il modello CAD del manipolatore e calcolo degli effetti sull'Area di Lavoro Teorica.
- Stima della posizione dei tamponi fine-corsa per evitare le collisioni trovate, secondo la notazione utilizzata nel PLC;
- Calcolo dell'Area di Lavoro Effettiva con i tamponi applicati.

# 2.6.1 *Area di Lavoro Teorica*

Si definisce *Area di Lavoro* l'insieme di punti raggiungibili fisicamente dal manipolatore e tali per cui esiste la soluzione del problema di cinematica inversa.

Utilizzando i risultati ottenuti durante le Analisi Cinematiche e con l'ausilio di MatLab, è possibile calcolare tutti i punti raggiungibili dalla piattaforma in funzione delle coordinate *θ*<sup>1</sup> e *θ*4. Si pone il movimento della piattaforma libero, ove i giunti attuati possono muoversi su tutto l'angolo giro. Si ricava così l'*Area di Lavoro Teorica*, illustrata in Figura 2.26. Il Sistema di Riferimento a Telaio *SR*<sup>0</sup> è posto al centro dell'interasse dei giunti *J*<sup>1</sup> e *J*4, evidenziati in rosso ed i punti dell'Area sono stati calcolati considerando il centro della Piattaforma *P*.

# 2.6.2 *Area di Lavoro Ridotta*

Il modello reale è afflitto dalle seguenti problematiche:

- Possibile collisione tra le Bielle 1 e 4 con il Telaio, come visibile in Figura 2.28;
- Limitazione Inferiore dell'Area di Lavoro dovuto alla presenza del nastro trasportatore;
- Limitazione Superiore dell'Area dovuta alle specifiche imposte.

Valutando il modello CAD del 3RRR Modificato, è possibile valutare in maniera approssimativa gli angoli per *θ*<sup>1</sup> e *θ*<sup>4</sup> per cui avvengono le collisioni. Si nota come questa interferenza meccanica riduce la larghezza dell'Area di Lavoro. Per quanto riguarda le limitazioni imposte, in Tabella 2.6 sono riportate

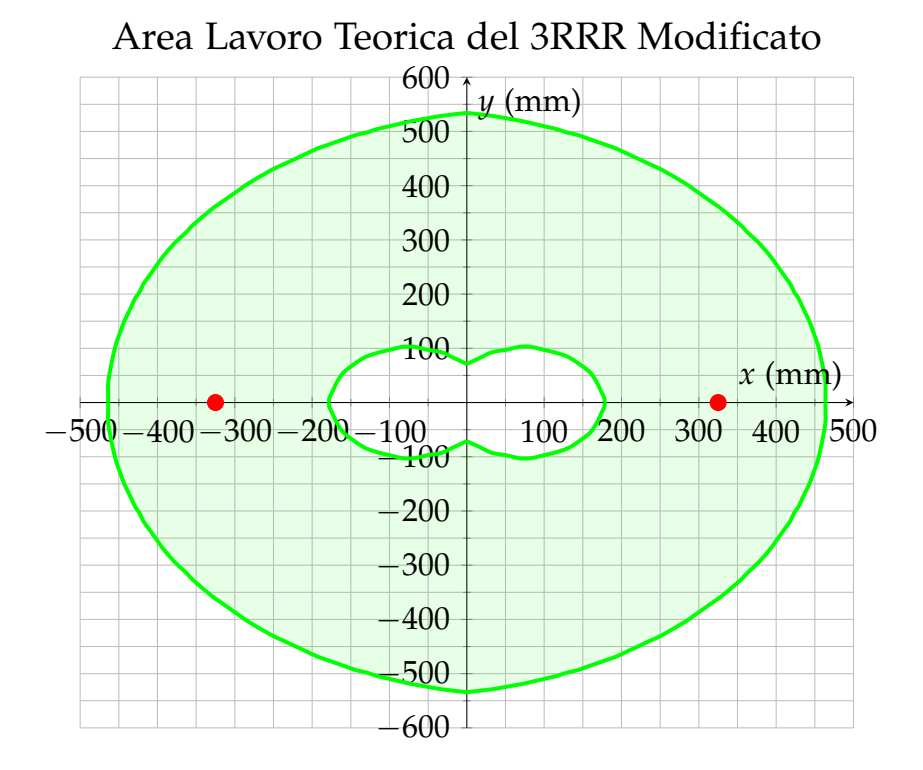

Figura 2.26: Area di Lavoro Teorica del 3RRR Modificato ottenuta senza impedimenti meccanici.

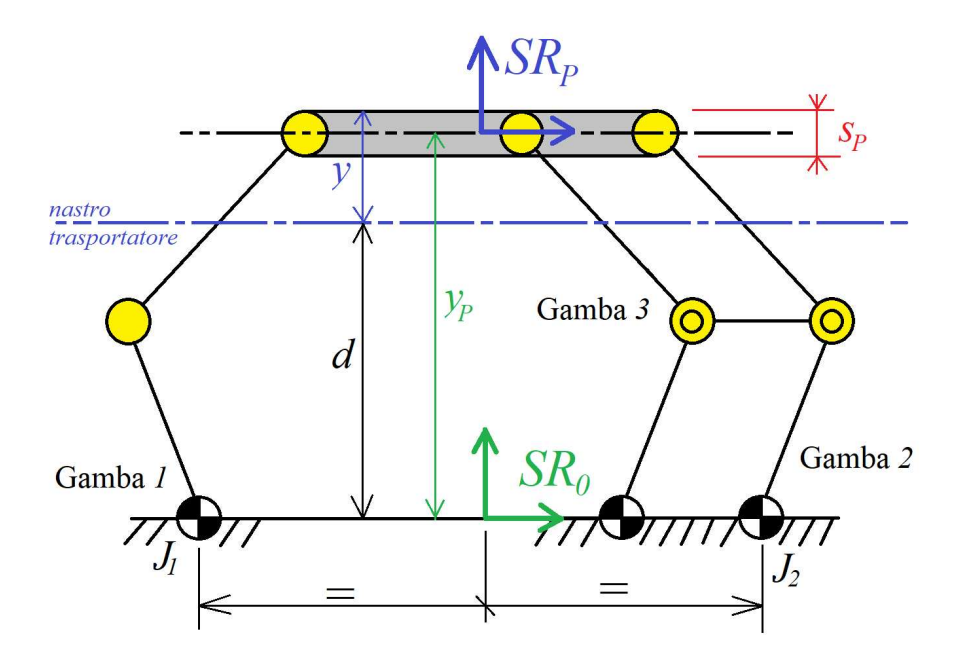

Figura 2.27: Schema delle quote in gioco nelle specifiche sull'area di lavoro.

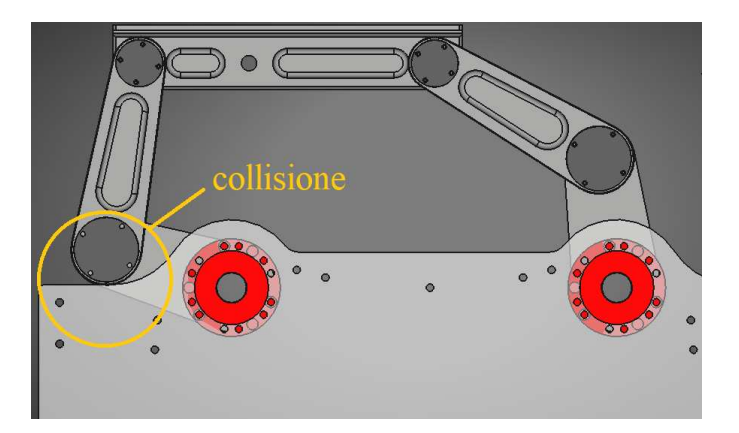

Figura 2.28: Simulazione CAD della collisione tra manovella della Gamba 1 ed il telaio.

le specifiche, in riferimento alla Figura 2.27. Per descrivere le quote in base a *SR*0, si utilizza la seguente espressione:

$$
y_P^* = y + d - \frac{s_P}{2} \tag{2.58}
$$

dove:

- $y_F^*$  $_P^\star$  quota della piattaforma rispetto al  $SR_0$  definito al telaio, in corrispondenza dell'interasse tra i due giunti attuati;
- *y* quota della piattaforma riferita al bordo superiore della stessa, ove verrà attaccato l'organo terminale o l'utensile;
- *d* distanza tra il nastro trasportatore e l'interasse;
- *s<sub>P</sub>* spessore della piattaforma.

Il valore *y min* tiene già conto dell'interferenza con il nastro trasportatore. Applicando la (2.58), è possibile calcolare i limiti

Tabella 2.6: Tabella delle specifiche richieste riguardanti l'Area di Lavoro del 3RRR Modificato.

| Specifiche                | Notazione | Valore              |
|---------------------------|-----------|---------------------|
| Distanza Interasse-nastro | d         | $290 \,\mathrm{mm}$ |
| Spessore Piattaforma      | $S_{p}$   | $120 \,\mathrm{mm}$ |
| Limite inferiore area     | $y^{min}$ | $80 \,\mathrm{mm}$  |
| Limite superiore area     | $y^{max}$ | 280 mm              |

inferiore e superiore dell'area di lavoro in riferimento a *SR*0:

$$
y_P^{min} = 310 \,\mathrm{mm} \qquad y_P^{max} = 510 \,\mathrm{mm}
$$

Come già accennato, è necessario esprimere gli angoli di limitazione per *J*<sup>1</sup> e *J*<sup>4</sup> secondo la notazione utilizzata nel programma del PLC. Essa è illustrata in Figura 2.29.

$$
\theta_{J_1} = \pi - \theta_1 \qquad \theta_{J_4} = \theta_4
$$

In accordo con la notazione utilizzata, si riportano in Tabel-

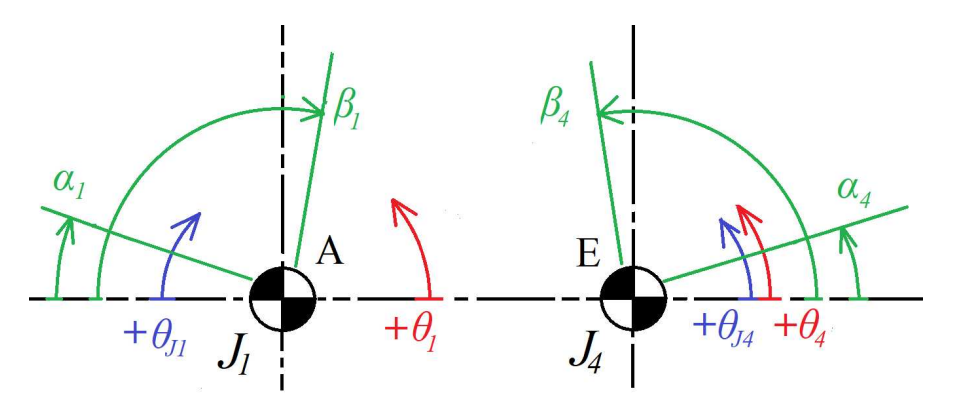

Figura 2.29: Schema della convenzione utilizzata per determinare il posizionamento dei tamponi fine-corsa per i giunti attuati *J*<sup>1</sup> e *J*4.

la 2.7 i valori stimati per le collisioni. Gli angoli *θ min min* e θ *J*<sub>4</sub> *J*4 sono i valori al contatto tra la manovella 1 ed il telaio, mentre *θ min J*4 e *θ max* <sup>*max*</sup> è quando collide la biella 4. In Figura 2.30 è riportato il confronto tra l'area di Lavoro Teorica in verde e l'Area di Lavoro limitata dalle specifiche e dagli impedimenti meccanici in blu. Una volta stimate le posizioni angolari ottenute dalle collisioni, è possibile procede con il posizionamento dei tamponi fine-corsa, applicando un margine di sicurezza arbitrario. I valori scelti sono riportati in Tabella 2.7, in accordo alla convenzione utilizzata in Figura 2.29. Si ottiene quindi un area ulteriormente limitata, illustrata in Figura 2.31.

Tabella 2.7: Tabella degli angoli delle collisioni e dei tamponi per i giunti attuati *J*<sup>1</sup> e *J*4.

|                   |                                  | Quota Collisione Posizione Tampone |
|-------------------|----------------------------------|------------------------------------|
| Minimo per $J_1$  | $\theta_{I_1}^{min}=18.3\deg$    | $\alpha_1 = 20 \text{ deg}$        |
| Massimo per $J_1$ | $\theta_{I_1}^{max} = 98.0 \deg$ | $\beta_1 = 95 \deg$                |
| Minimo per $J_4$  | $\theta_L^{min} = 18.2 \deg$     | $\alpha_4 = 20 \text{ deg}$        |
| Massimo per $J_4$ | $\theta_{I_A}^{max} = 97.9 \deg$ | $\beta_4 = 95 \text{ deg}$         |

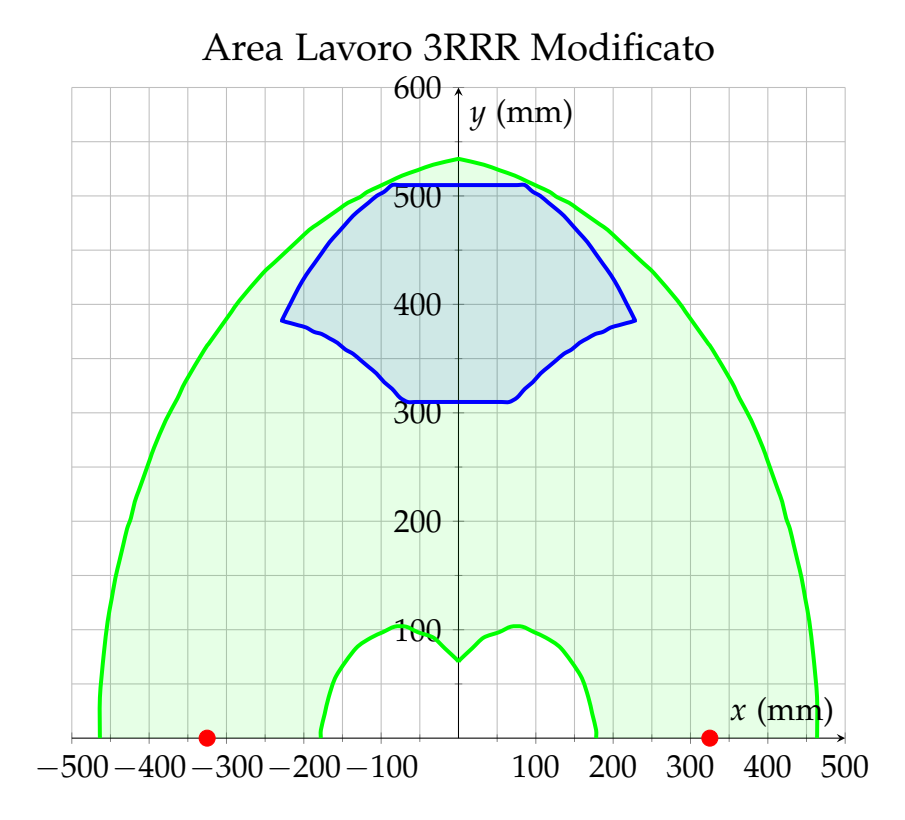

Figura 2.30: Confronto tra l'Area di Lavoro Teorica, in verde, e quella limitata dalle specifiche e dalle interferenze meccaniche del 3RRRm, in blu.

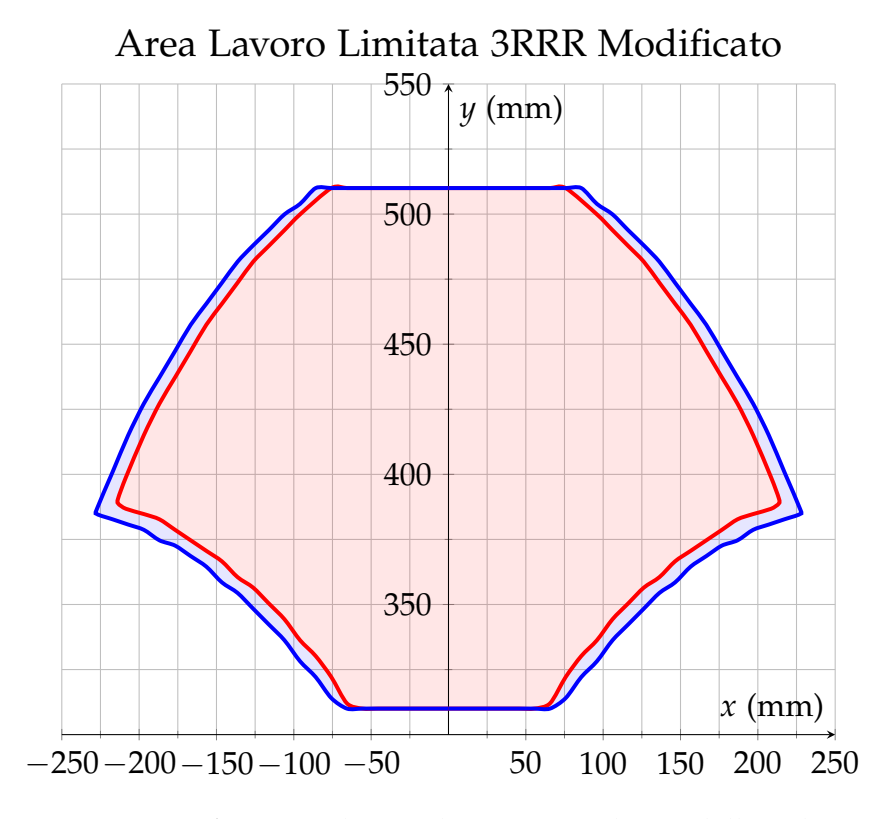

Figura 2.31: Confronto tra l'Area di Lavoro risultante dall'applicazione dei tamponi di fine corsa, in rosso e quella limitata dalle interferenze meccaniche, in blu.

# ANALISI DINAMICA, CICLO DI LAVORO E SCELTA DEGLI ATTUATORI

## 3.1 analisi dinamica del 3rrr modificato

Nell'Analisi Cinematica si è analizzato il moto relativo tra i membri del 3RRRm senza considerare le Forze e le Coppie agenti sul sistema. Con l'obiettivo di tracciare gli andamenti della Coppia e della velocità ai giunti *J*<sup>1</sup> e *J*4, è necessario valutare il manipolatore 3RRR Modificato mediante l'Analisi Dinamica.

# 3.1.1 *Introduzione all'Analisi Dinamica*

Come per l'Analisi Cinematica, vi sono anche in questo caso due differenti approcci:

- diretta L'*Analisi Dinamica Diretta* prevede che, una volta note tutte le forze esterne e le condizioni iniziali del Sistema Meccanico, sia possibile determinarne l'evoluzione temporale del moto di tutti i suoi membri;
- inversa L'*Analisi Dinamica Inversa* è una valutazione ad un determinato istante temporale *t* = *t* ⋆ , dove sono noti:
	- Valori delle Coordinate Libere del Sistema;
	- Posizione, Velocità ed Accelerazione per ogni membro del meccanismo a partire dall'Analisi Cinematica;
	- Forze esterne agenti sul sistema meccanico all'instante  $t^*$ .

Si calcolano così le *N* Forze Esterne che equilibrano il meccanismo all'instante  $t = t^*$ . Il termine  $\overline{N}$  rappresenta il numero di Gradi di Libertà del Sistema.

Una volta nota la Legge di Moto, sono note anche tutte le grandezze per ogni istante di tempo, quindi per il caso in esame, si utilizzerà l'Analisi Dinamica Inversa. Essa può essere svolta attraverso due differenti approcci:

newtoniano Se si considera un meccanismo piano, con l'approccio Newtoniano si determinano le Forze e le Coppie utilizzando tre equazioni di equilibrio per ogni membro del meccanismo. É possibile anche calcolare le reazioni vincolari e le Forze interne ai membri. Per questo

motivo è più utilizzato nelle verifiche dimensionali del meccanismo;

- LAGRANGIANO Questo approccio è particolarmente indicato per i sistemi a *N* Gradi di Libertà. Esso prevede il calcolo delle Forze Esterne, che equilibrano il sistema, a partire da *N* Bilanci Energetici ed è applicabile nei seguenti modi:
	- PLV Ovvero il *Principio dei Lavori Virtuali*, che si basa sulla definizione di *Lavoro Virtuale δL*Å. Esso può essere inteso come lavoro generato o assorbito da una Forza reale *F* per effetto di uno spostamento virtuale  $\delta \bar{s}$  infinitesimo arbitrario che rispetta i vincoli cinematici.

$$
\delta \bar{L}=\bar{F}\delta \bar{s}
$$

Considerando il sistema ad *N* Gradi di Libertà, avente vincoli *olonomi*, ovvero tutti quei vincoli dipendenti dalla posizione, le masse dei membri e che le velocità e le accelerazioni siano non nulle, si ottiene il PLV applicato al problema dinamico, dove si tengono conto delle Forze Esterne *F ext* agenti sul sistema e le Forze Inerziali *F in* del sistema, descritto da una equazione di equilibrio dinamico:

$$
\sum_{i=1}^{n_{ext}} F_i^{ext} \delta \bar{s}_i + \sum_{j=1}^{n_{in}} F_j^{in} \delta \bar{s}_j = 0 \implies \sum \delta L + \sum \delta Q = 0
$$

dove:

- **–** ∑ *δL* è il Lavoro Virtuale delle Forze Esterne attive;
- **–** ∑ *δQ* è il Lavoro Virtuale delle Forze Inerziali.

Il principale vantaggio è la possibilità di sfruttare i Rapporti di Velocità, così da esprimere tutti gli spostamenti virtuali presenti nel meccanismo in funzione delle coordinate libere del sistema *δq<sup>h</sup>* , con *h* = 1 . . . *N*. Si ottiene quindi:

$$
\sum_{h=1}^{N} \left( \sum_{i=1}^{n_{ext}} F_i^{ext} K_{\bar{s}_i, q_h} \right) \delta q_h + \sum_{h=1}^{N} \left( \sum_{j=1}^{n_{in}} F_j^{in} K_{\bar{s}_j, q_h} \right) \delta q_h = 0
$$

Da cui poi si ha:

$$
\sum_{h=1}^{N} (Q_h + \Phi_h) \delta q_h = 0 \quad \forall q_h \quad \Rightarrow \quad Q_h + \Phi_h = 0
$$

Ovvero si ricava un sistema composto da *N* equazioni:

$$
\begin{cases} Q_1 + \Phi_1 = 0 \\ \vdots \\ Q_N + \Phi_N = 0 \end{cases}
$$

EL Le *Equaziondi di Lagrange* sono un approccio particolarmente indicato per la risoluzione del problema dinamico nei sistemi meccanici particolarmente complessi ad *N* Gradi di Libertà. Considerando il PLV:

$$
Q_h + \Phi_h = 0 \quad \forall h = 1, \dots, N
$$

è possibile riscrivere la componente Φ*<sup>h</sup>* utilizzando l'Energia Cinetica Totale del Sistema *T*:

$$
\frac{d}{dt}\frac{\partial T}{\partial \dot{q}_h} - \frac{\partial T}{\partial q_h} = Q_h \quad \forall h = 1, ..., N \tag{3.1}
$$

Si ottiene quindi l'*Equazione di Lagrange*, dove *Q<sup>h</sup>* ha lo stesso significato visto nel PLV. L'Energia Cinetica Totale *T* può essere intesa come somma delle energie cinetiche delle *n<sup>s</sup>* masse che compongono il sistema:

$$
T=\sum_{s=1}^{n_s}T_s
$$

#### 3.1.2 *Modello Dinamico del* 3*RRR Modificato*

Per poter ricavare l'andamento della Coppia e la Velocità ai giunti attuati è necessario determinare il Modello Dinamico della Dosatrice e della Doppiatrice. Entrambe sono composte da due esemplari di 3RRR Modificato, quindi è necessario innanzitutto determinare il Modello Dinamico del manipolatore.

A partire dalla costruzione della Legge di Moto, saranno note le coordinate di posizione, velocità e accelerazione della Piattaforma per ogni istante *t* <sup>⋆</sup> <sup>∈</sup> [0, *<sup>T</sup>ciclo*] del Ciclo di Lavoro con durata pari a *Tciclo*. Si procede quindi con l'Analisi Dinamica Inversa, sfruttando le Equazioni di Lagrange. Partendo dall'espressione generale riportata in  $(3.1)$ , si ottiene il sistema in  $(3.2)$ per il 3RRR Modificato:

$$
\begin{cases}\n\frac{d}{dt}\frac{\partial T}{\partial \dot{\theta}_1} - \frac{\partial T}{\partial \theta_1} = Q_1 \\
\frac{d}{dt}\frac{\partial T}{\partial \dot{\theta}_4} - \frac{\partial T}{\partial \theta_4} = Q_4\n\end{cases}
$$
\n(3.2)

Dove:

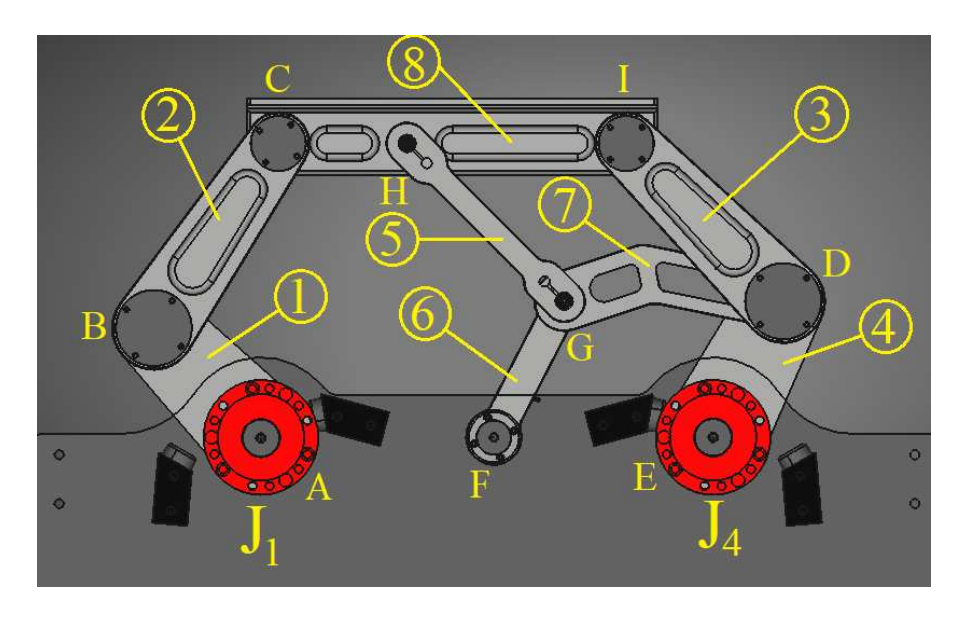

Figura 3.1: Modello CAD del 3RRR Modificato con la numerazione dei membri.

- $θ_1$ ,  $\dot{θ}_1$  e  $θ_4$ ,  $\dot{θ}_4$  sono le posizioni e le velocità angolari dei giunti attuati a telaio *J*<sup>1</sup> e *J*4;
- *Q*<sup>1</sup> e *Q*<sup>4</sup> sono le Forze Esterne Generalizzate applicate ai giunti attuati del manipolatore per mantenere l'Equilibrio Dinamico. Esse comprendono le coppie *C J*1  $C_1^{J_1}$  e  $C_4^{J_4}$  $\frac{1}{4}$  da applicare al sistema e l'effetto delle Forze Peso *P<sup>i</sup>* di ogni membro *i*-esimo;
- *T* è l'Energia Cinetica Totale del Sistema Meccanico data dalla sommatoria delle Energie Cinetiche dei singoli membri che compongono il manipolatore:

$$
T = \sum_{i=1}^{8} T_i = T_1 + T_2 + T_3 + T_4 + T_5 + T_6 + T_7 + T_8
$$
 (3.3)

La numerazione dei membri è illustrata in Figura 3.1. In seguito si determinano le Energie Cinetiche *T<sup>i</sup>* di ogni singolo membro *i*-esimo.

# 3.1.2.1 *Membri* 1 *e* 4

In Figura 3.2 è illustrato il modello CAD del membro 1 e del membro 4. Entrambe fungono da manovelle nelle rispettive gambe 1 e 2 e ruotano attorno ai giunti attuati che fungono da *Centri di Istantanea Rotazione* (CIR). In Tabella 3.1 sono riportate le caratteristiche fisiche del membro 1 e 4. L'inerzia I<sup>CIR</sup> СІК<br>1 definita attorno al CIR in *A*, è data dalla seguente relazione:

$$
I_1^A = I_1^{CM_1} + m_1 a_{CM_1}^2 \tag{3.4}
$$

dove:

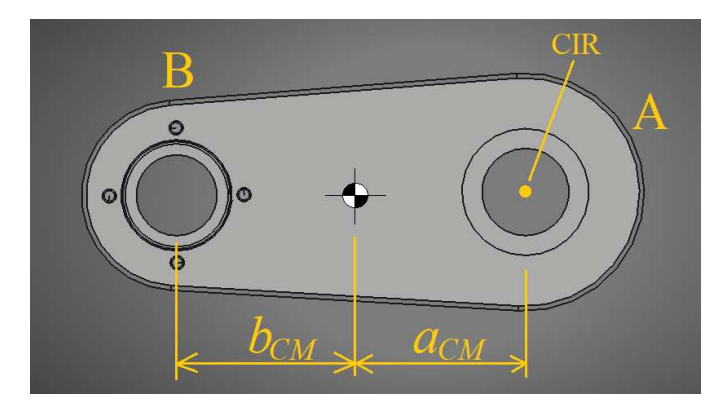

Figura 3.2: Dettaglio del modello CAD della Membro 1 e 4 del 3RRRm.

Tabella 3.1: Tabella delle Caratteristiche Fisiche dei membri 1 e 4.

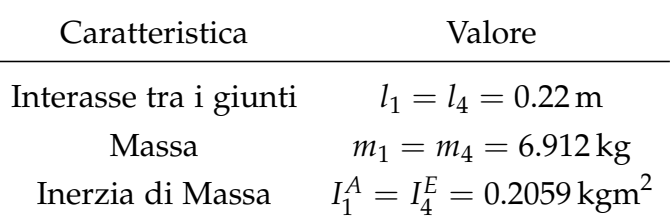

- $\bullet$  *I*<sub>1</sub><sup>CM<sub>1</sub></sup>  $\frac{1}{1}$  è l'Inerzia di Massa definita attorno al Centro di Massa;
- *aCM*,1 è la distanza tra Centro di Massa e CIR assoluto, ed è pari a 0.0884 m

Si esprime allora l'Energia Cinetica *T*<sub>1</sub> come segue:

$$
T_1 = \frac{1}{2} I_1^A \dot{\theta}_1^2 \tag{3.5}
$$

Per quanto riguarda il membro 4, il ragionamento è il medesimo, quindi si ha *T*<sup>4</sup> espressa come in (3.6) dove *aCM*,4 è uguale a *aCM*,1.

$$
T_4 = \frac{1}{2} I_4^E \dot{\theta}_4^2 \quad \text{dove:} \quad I_4^E = I_4^{CM_4} + m_4 I_{CM_4}^2 \tag{3.6}
$$

## 3.1.2.2 *Membri* 2 *e* 3

In Figura 3.3 è illustrato il modello dei membri 2 e 3 che fungono da bielle nelle rispettive gambe 1 e 3. Il loro moto è descrivibile come composizione dei movimenti di traslazione e di rotazione, da cui deriva l'espressione delle energie cinetiche *T*<sup>2</sup> e *T*3, riportate in (3.7) ed in (3.8). In Tabella 3.2 sono riportate le caratteristiche fisiche dei due membri.

$$
T_2 = \frac{1}{2}I_2^{CM_2}\dot{\theta}_2^2 + \frac{1}{2}m_2\dot{x}_{CM_2}^2 + \frac{1}{2}m_2\dot{y}_{CM_2}^2
$$
 (3.7)

$$
T_3 = \frac{1}{2} I_3^{CM_3} \dot{\theta}_3^2 + \frac{1}{2} m_3 \dot{x}_{CM_3}^2 + \frac{1}{2} m_3 \dot{y}_{CM_3}^2 \tag{3.8}
$$

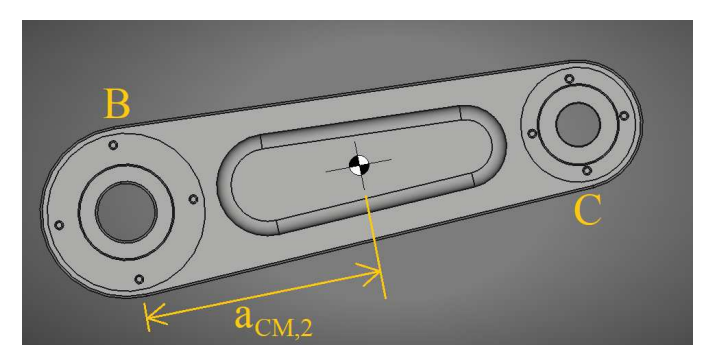

Figura 3.3: Dettaglio del modello CAD della membro 2 e 3 del 3RRRm.

Per esprimere  $T_2$  e  $T_3$  in funzione delle coordinate libere  $\theta_1$  e  $\theta_4$ ,

| Caratteristica         | Valore                                            |
|------------------------|---------------------------------------------------|
| Interasse tra i giunti | $l_2 = l_3 = 0.32 \,\mathrm{m}$                   |
| Massa                  | $m_2 = m_3 = 7.0871 \,\text{kg}$                  |
| Inerzia di Massa       | $I_2^{CM_2} = I_2^{CM_3} = 0.07962 \text{ kgm}^2$ |

Tabella 3.2: Tabella delle Caratteristiche Fisiche dei membri 2 e 3.

si sfruttano i rapporti di velocità riportati in (2.42). Ad esempio, per il membro 2, è possibile esprimere  $\dot{\theta}_2$  come combinazione di θ<sub>1</sub> e θ<sub>4</sub>:

$$
\dot{\theta}_2 = K_{2,1}\dot{\theta}_1 + K_{2,4}\dot{\theta}_4
$$

Da cui si ricavano le coordinate di velocità del Centro di Massa  $\dot{x}_{CM_2}$  e  $\dot{x}_{CM_2}$  con la seguente relazione:

$$
\begin{cases}\n\dot{x}_{CM_2} = -x_{CM_2} \sin(\theta_2) \dot{\theta}_2 = -x_{CM_2} \sin(\theta_2) K_{2,1} \dot{\theta}_1 - x_{CM_2} \sin(\theta_2) K_{2,4} \dot{\theta}_4 \\
\dot{y}_{CM_2} = +x_{CM_2} \cos(\theta_2) \dot{\theta}_2 = x_{CM_2} \cos(\theta_2) K_{2,1} \dot{\theta}_1 + x_{CM_2} \cos(\theta_2) K_{2,4} \dot{\theta}_4\n\end{cases}
$$

Da cui si ha:  $\overline{a}$ 

$$
\begin{cases} \dot{x}_{CM_2} = K_{x_2,1}\dot{\theta}_1 + K_{x_2,4}\dot{\theta}_4\\ \dot{y}_{CM_2} = K_{y_2,1}\dot{\theta}_1 + K_{y_2,4}\dot{\theta}_4 \end{cases}
$$

Infine si ottiene l'espressione di  $T_2$  in funzione di  $\dot{\theta}_1$  e  $\dot{\theta}_4$ :

$$
T_2 = \frac{1}{2}I_2\dot{\theta}_1^2 + \frac{1}{2}I_2\dot{\theta}_4^2 + I_2K_{2,1}K_{2,4}\dot{\theta}_1\dot{\theta}_4
$$
\n(3.9)

L'Inerzia di Massa *I*<sup>2</sup> è esprimibile a partire da *I CM*2  $2^{2N_12}$  sapendo che la distanza *aCM*<sup>2</sup> tra Centro di Massa e giunto *B* è pari a 0.1587 m:

$$
I_2 = I_2^{CM_2} + m_2 a_{CM_2}^2
$$

Per quanto riguarda il membro 3, si procede in modo del tutto analogo, quindi si ottiene la seguente espressione dell'energia cinetica *T*3:

$$
T_3 = \frac{1}{2}I_3\dot{\theta}_1^2 + \frac{1}{2}I_3\dot{\theta}_4^2 + I_3K_{3,1}K_{3,4}\dot{\theta}_1\dot{\theta}_4
$$
(3.10)

Dove i rapporti di velocità *K*3,1 e *K*3,4 sono sempre ottenuti da (2.42) e *I*<sup>3</sup> è dato da:

$$
I_3 = I_3^{CM_3} + m_3 a_{CM_3}^2
$$

3.1.2.3 *Membro* 5

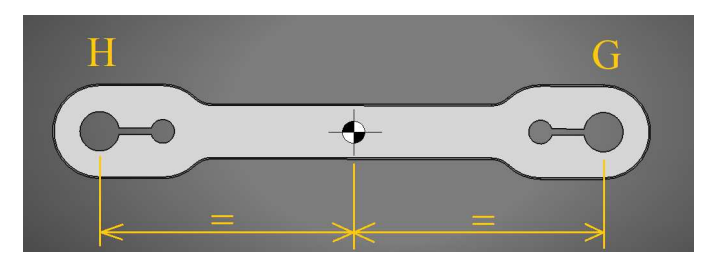

Figura 3.4: Dettaglio del modello CAD del membro 5 del 3RRRm.

Il membro 5 funge da biella rispetto alla manovella 6 ed è collegata alla biella 3 mediante i membri 7 e 8 Il modello CAD è illustrato in Figura 3.4. Si ha quindi:

$$
\theta_5 = \theta_3 \qquad \dot{\theta}_5 = \dot{\theta}_3 \qquad \ddot{\theta}_5 = \ddot{\theta}_3
$$

Si esprime l'Energia Cinetica *T*<sup>5</sup> utilizzando le caratteristiche fisiche riportate in Tabella 3.3:

$$
T_5 = \frac{1}{2}I_5\dot{\theta}_1^2 + \frac{1}{2}I_5\dot{\theta}_4^2 + I_5K_{3,1}K_{3,4}\dot{\theta}_1\dot{\theta}_4
$$
\n(3.11)

dove:

$$
I_5 = I_5^{CM_5} + m_5 \left(\frac{z_5}{2}\right)^2
$$

Tabella 3.3: Tabella delle Caratteristiche Fisiche del membro 5.

| Caratteristica         | Valore                                    |  |
|------------------------|-------------------------------------------|--|
| Interasse tra i giunti | $l_5 = 0.32 \,\mathrm{m}$                 |  |
| Massa                  | $m_5 = 7.0871 \,\mathrm{kg}$              |  |
| Momento di Inerzia     | $I_{\rm s}^{\rm CM_5}=0.07962\,\rm kgm^2$ |  |

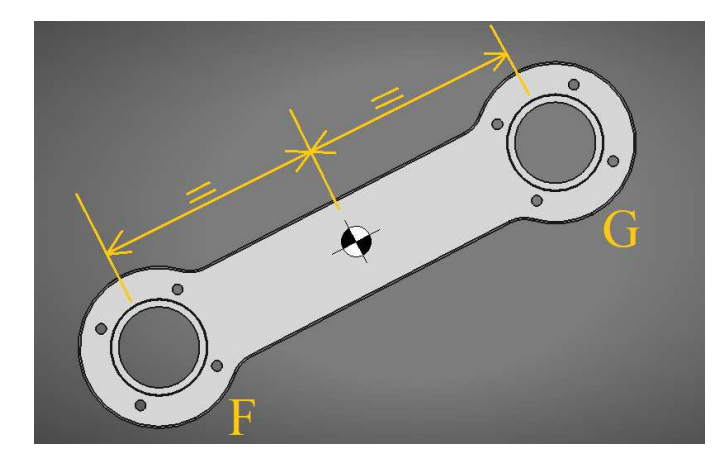

Figura 3.5: Dettaglio del modello CAD del membro 6 del 3RRRm.

## 3.1.2.4 *Membro* 6

In Figura 3.5 è illustrato il modello CAD del membro 6, che funge da manovella. Grazie al membro 7, esso si muove insieme al 4, quindi si ha che:

$$
\theta_6 = \theta_4 \qquad \dot{\theta}_6 = \dot{\theta}_4 \qquad \ddot{\theta}_6 = \ddot{\theta}_4
$$

Quindi è possibile riportare l'energia cinetica in funzione della coordinata libera  $\theta_4$ , ottenendo quanto segue:

$$
T_6 = \frac{1}{2} I_6^F \dot{\theta}_4^2 \tag{3.12}
$$

Si esprime l'Energia Cinetica  $T_6$  allo stesso modo del membro 4:

$$
T_6 = \frac{1}{2} I_6^F \dot{\theta}_6^2 \quad \text{dove:} \quad I_6^F = I_6^{CM_6} + m_6 I_{CM_6}^2 \tag{3.13}
$$

Le caratteristiche fisiche sono descritte in Tabella 3.4.

Tabella 3.4: Tabella delle Caratteristiche Fisiche del membro 6.

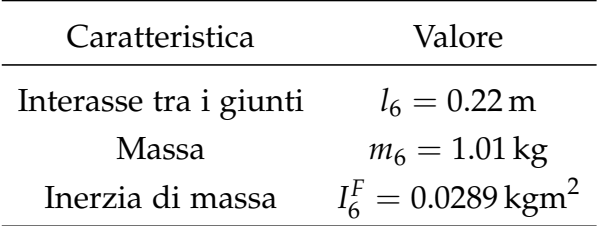

# 3.1.2.5 *Membro* 7

In Figura 3.6 è rappresentato il modello CAD del membro 7. Esso congiunge gli estremi delle manovelle 4 e 6 ed il suo movimento è descrivibile come una pura traslazione. Si esprime l'Energia Cinetica *T*<sub>7</sub> come:

$$
T_7 = \frac{1}{2} m_7 \dot{x}_{CM_7}^2 + \frac{1}{2} m_7 \dot{y}_{CM_7}^2 \tag{3.14}
$$

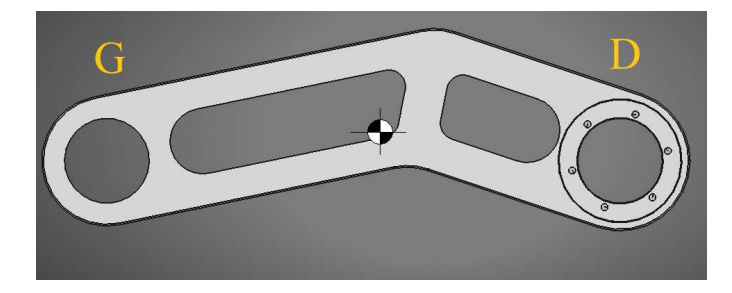

Figura 3.6: Dettaglio del modello CAD del membro 7 del 3RRRm.

Si esprimono le coordinate di velocità del Centro di Massa *x*˙*CM*<sup>7</sup> e  $\dot{7}$ <sub>CM7</sub> in funzione della coordinata libera  $\dot{\theta}_4$  utilizzando la seguente relazione:

$$
\begin{cases}\nx_{CM_7} = x_D - \frac{z_7}{2} + z_4 \cos(\theta_4) \\
y_{CM_7} = y_D + z_4 \sin(\theta_4)\n\end{cases}
$$
\n(3.15)

Da cui si ottengono i seguenti Rapporti di Velocità:

$$
\begin{cases}\n\dot{x}_{CM_7} = -z_4 \sin(\theta_4) \dot{\theta}_4 = K_{x_7,4} \dot{\theta}_4 \\
\dot{y}_{CM_7} = z_4 \cos(\theta_4) \dot{\theta}_4 = K_{y_7,4} \dot{\theta}_4\n\end{cases}
$$
\n(3.16)

Infine, si ottiene un espressione dell'energia cinetica in sola funzione di  $\dot{\theta}_4$ :

$$
T_7 = \frac{1}{2}m_7(K_{x_7,4}^2 + K_{y_7,4}^2)\dot{\theta}_4^2 = \frac{1}{2}m_7z_4^2\dot{\theta}_4^2\tag{3.17}
$$

Le caratteristiche fisiche sono riportate in dettaglio in Tabella 3.5:

Tabella 3.5: Tabella delle Caratteristiche Fisiche del membro 7.

| Caratteristica         | Valore                      |  |  |
|------------------------|-----------------------------|--|--|
| Interasse tra i giunti | $l_7 = 0.30 \,\mathrm{m}$   |  |  |
| Massa                  | $m_7 = 1.355 \,\mathrm{kg}$ |  |  |

#### 3.1.2.6 *Piattaforma* 8

Il membro 8 è la Piattaforma *P*, il cui modello è illustrato in Figura 3.7. Il movimento è descritto dalle coordinate  $x_P$  e  $y_P$ , che derivano direttamente dalla Legge di Moto.

$$
\begin{cases} x_{CM_8} = x_P & \dot{x}_{CM_8} = \dot{x}_P & \ddot{x}_{CM_8} = \ddot{x}_P \\ y_{CM_8} = y_P & \dot{y}_{CM_8} = \dot{y}_P & \ddot{y}_{CM_8} = \ddot{y}_P \end{cases}
$$

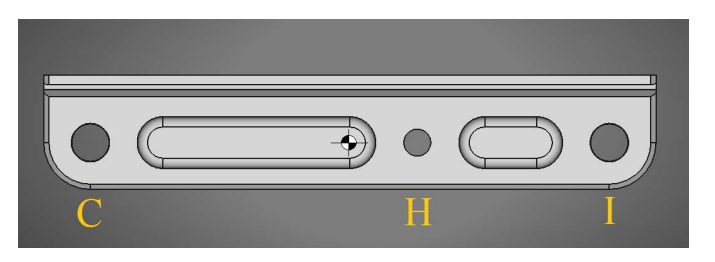

Figura 3.7: Dettaglio del modello CAD della membro 8, nonché la Piattaforma del 3RRRm.

Si ricava quindi l'espressione dell'energia cinetica *T*8:

$$
T_8 = \frac{1}{2} m_P \dot{x}_P^2 + \frac{1}{2} m_P \dot{y}_P^2 \tag{3.18}
$$

Risulta necessario anche in questo caso esprimere  $T_8$  in funzione di *θ*<sup>1</sup> e *θ*4, sfruttando Rapporti di Velocità in (2.48). Si ottiene quindi:

$$
T_8 = \frac{1}{2} m_P (K_{x,1}^2 + K_{y,1}^2) \dot{\theta}_1^2 + + \frac{1}{2} m_P (K_{x,4}^2 + K_{y,4}^2) \dot{\theta}_4^2 + + m_P (K_{x,1} K_{x,4} + K_{y,1} K_{y,4}) \dot{\theta}_1 \dot{\theta}_4
$$
\n(3.19)

Le caratteristiche fisiche della Piattaforma sono riportate in Tabella 3.6:

Tabella 3.6: Tabella delle Caratteristiche Fisiche del membro 8.

| Caratteristica         | Valore                     |  |  |
|------------------------|----------------------------|--|--|
| Interasse tra i giunti | $l_8 = 0.5 \,\mathrm{m}$   |  |  |
| Massa                  | $m_7 = 6.13 \,\mathrm{kg}$ |  |  |

### 3.1.2.7 *Modello Dinamico complessivo del* 3*RRR Modificato*

Una volta ricavate le espressioni delle  $T_i$  per  $i = 1, \ldots, 8$ , è possibile calcolare l'Energia Cinetica Totale del Sistema secondo la relazione in (3.3). Per semplificare l'espressione, si introducono alcune semplificazioni. Considerando i membri 4,6 e 7 si ricava un'unica espressione dell'Energia, come quella riportata in (3.20). In essa si utilizza un espressione equivalente dell'Inerzia *I E* 4,6,7. Lo stesso ragionamento è applicabile ai membri 3 e 5, come riportato in  $(3.21)$ .

$$
T_{4,6,7} = \frac{1}{2} I_{4,6,7}^E \dot{\theta}_4^2
$$
 (3.20)

$$
T_{3,5} = \frac{1}{2}I_{3,5}\dot{\theta}_1^2 + \frac{1}{2}I_{35}\dot{\theta}_4^2 + I_{3,5}K_{3,1}K_{3,4}\dot{\theta}_1\dot{\theta}_4
$$
(3.21)
dove:

$$
\begin{cases}\nI_{4,6,7}^{E} = I_4^{E} + I_6^{F} + m_7 z_4^2 \\
I_{3,5} = I_3 + I_5\n\end{cases}
$$
\n(3.22)

Si sostituiscono la (3.20) e la (3.21) nell'espressione in (3.25), ottenendo l'espressione dell'Energia Totale del 3RRR Modificato:

$$
T = T_1 + T_2 + T_{3,5} + T_{4,6,7} + T_8
$$
  
\n
$$
= \frac{1}{2} I_1^A \dot{\theta}_1^2 + \frac{1}{2} I_2 \dot{\theta}_1^2 + \frac{1}{2} I_2 \dot{\theta}_4^2 + I_2 K_{2,1} K_{2,4} \dot{\theta}_1 \dot{\theta}_4 +
$$
  
\n
$$
+ \frac{1}{2} I_{35} \dot{\theta}_1^2 + \frac{1}{2} I_{3,5} \dot{\theta}_4^2 + I_{3,5} K_{3,1} K_{3,4} \dot{\theta}_1 \dot{\theta}_4 +
$$
  
\n
$$
+ \frac{1}{2} I_{4,6,7}^E \dot{\theta}_4^2 + \frac{1}{2} m_P (K_{x,1}^2 + K_{y,1}^2) \dot{\theta}_1^2 + \frac{1}{2} m_P (K_{x,4}^2 + K_{y,4}^2) \dot{\theta}_4^2 +
$$
  
\n
$$
+ m_P (K_{x,1} K_{x,4} + K_{y,1} K_{y,4}) \dot{\theta}_1 \dot{\theta}_4
$$
\n(3.23)

In forma matriciale si ha:

$$
\begin{Bmatrix}\n\frac{d}{dt} \frac{\partial T}{\partial \dot{\theta}_1} \\
\frac{d}{dt} \frac{\partial T}{\partial \dot{\theta}_4}\n\end{Bmatrix} - \begin{Bmatrix}\n\frac{\partial T}{\partial \theta_1} \\
\frac{\partial T}{\partial \theta_4}\n\end{Bmatrix} = \begin{Bmatrix}\nQ_1 \\
Q_4\n\end{Bmatrix}
$$
\n(3.24)

Noto l'Energia Cinetica Totale in (3.23), si eseguono le derivate parziali necessarie per la (3.24):

$$
\begin{cases} \frac{d}{dt} \frac{\partial T}{\partial \dot{\theta}_1} = \frac{1}{4} I_1^A \ddot{\theta}_1 + \frac{1}{4} I_2 K_{2,1}^2 \ddot{\theta}_1 + I_2 K_{2,4} K_{2,1} \ddot{\theta}_4 + \frac{1}{4} I_{3,5} K_{3,1}^2 \ddot{\theta}_1 + I_{3,5} K_{3,4} K_{3,1} \ddot{\theta}_4 + \\ + \frac{1}{4} m_8 (K_{x,1}^2 + K_{y,1}^2) \ddot{\theta}_1 + m_8 (K_{x,1} K_{x,4} + K_{y,1} K_{y,4}) \ddot{\theta}_4 \\ \frac{d}{dt} \frac{\partial T}{\partial \dot{\theta}_4} = \frac{1}{4} I_{4,6,7}^E \ddot{\theta}_4 + \frac{1}{4} I_2 K_{2,4}^2 \ddot{\theta}_4 + I_2 K_{2,1} K_{2,4} \ddot{\theta}_1 + \frac{1}{4} I_{3,5} K_{3,4}^2 \ddot{\theta}_4 + I_{3,5} K_{3,1} K_{3,4} \ddot{\theta}_1 + \\ + \frac{1}{4} m_8 (K_{x,4}^2 + K_{y,4}^2) \ddot{\theta}_4 + m_8 (K_{x,1} K_{x,4} + K_{y,1} K_{y,4}) \ddot{\theta}_1 \\ \frac{\partial T}{\partial \theta_1} = \frac{1}{2} I_2 \frac{\partial (K_{2,1}^2)}{\partial \theta_1} \dot{\theta}_1^2 + I_2 K_{2,4} \frac{\partial K_{2,1}}{\partial \theta_1} \dot{\theta}_1 \dot{\theta}_4 + \frac{1}{2} I_{3,5} \frac{\partial (K_{3,1}^2)}{\partial \theta_1} \dot{\theta}_1^2 + I_{3,5} K_{3,4} \frac{\partial K_{3,1}}{\partial \theta_1} \dot{\theta}_1 \dot{\theta}_4 + \\ + \frac{1}{2} m_8 \frac{\partial (K_{x,1}^2 + K_{y,1}^2)}{\partial \theta_1} \dot{\theta}_1^2 + m_8 (\frac{\partial K_{x,1}}{\partial \theta_1} K_{x,4} + \frac{\partial K_{y,1}}{\partial \theta_1} K_{y,4}) \dot{\theta}_1 \dot{\theta}_4 \\ \frac{\partial T}{\partial \theta_4
$$

Combinando l'equazione (3.24) con (3.25) si ottiene la seguente espressione matriciale dell'Equazione di Lagrange:

$$
\left[I_{3RRRm}\right] \left\{\begin{array}{c}\ddot{\theta}_{1} \\ \ddot{\theta}_{4}\end{array}\right\} - \left[\Gamma_{3RRRm}\right] \left\{\begin{array}{c}\dot{\theta}_{1} \\ \dot{\theta}_{4}\end{array}\right\} = \left\{\begin{array}{c}\mathcal{Q}_{1} \\ \mathcal{Q}_{4}\end{array}\right\} \tag{3.26}
$$

dove:

$$
\begin{bmatrix} I_{3RRRm} \end{bmatrix} = \begin{bmatrix} i_{1,1} & i_{1,2} \\ i_{2,1} & i_{2,2} \end{bmatrix} \qquad \begin{bmatrix} \Gamma_{3RRRm} \end{bmatrix} = \begin{bmatrix} \gamma_{1,1} & \gamma_{1,2} \\ \gamma_{2,1} & \gamma_{2,2} \end{bmatrix}
$$

In particolare di ha che:

• [*I*3*RRRm*] rappresenta il contributo di Coppia dovuto direttamente alle Inerzie di Massa del Sistema. In particolare la matrice è composta dai seguenti elementi:

$$
\begin{cases}\ni_{1,1} = \frac{1}{4} \Big( I_1^A + I_2 K_{2,1}^2 + I_{3,5} K_{3,1}^2 + m_8 (K_{x,1}^2 + K_{y,1}^2) \Big) \\
i_{1,2} = I_2 K_{2,1} K_{2,4} + I_{3,5} K_{3,1} K_{3,4} + m_8 (K_{x,1} K_{x,4} + K_{y,1} K_{y,4}) \\
i_{2,1} = i_{1,2} \\
i_{2,2} = \frac{1}{4} \Big( I_{4,6,7}^E + I_2 K_{2,4}^2 + I_{3,5} K_{3,4}^2 + m_8 (K_{x,4}^2 + K_{y,4}^2) \Big)\n\end{cases}
$$

• [Γ3*RRRm*] rappresenta invece il contributo di coppia dovuto alle derivate dei rapporti di velocità del sistema, come si evince dai suoi elementi:

$$
\begin{cases}\n\gamma_{1,1} = \frac{1}{2} \Big( I_2 \frac{\partial (K_{2,1}^2)}{\partial \theta_1} \dot{\theta}_1 + I_{3,5} \frac{\partial (K_{3,1}^2)}{\partial \theta_1} \dot{\theta}_1 + m_8 \frac{\partial (K_{x,1}^2 + K_{y,1}^2)}{\partial \theta_1} \dot{\theta}_1 \Big) \\
\gamma_{1,2} = I_2 \frac{\partial K_{2,1}}{\partial \theta_1} K_{2,4} \dot{\theta}_1 + I_{3,5} \frac{\partial K_{3,1}}{\partial \theta_1} K_{3,4} \dot{\theta}_1 + m_8 \big( \frac{\partial K_{x,1}}{\partial \theta_1} K_{x,4} + \frac{\partial K_{y,1}}{\partial \theta_1} K_{y,4} \big) \dot{\theta}_1 \\
\gamma_{2,1} = I_2 \frac{\partial K_{2,4}}{\partial \theta_4} K_{2,1} \dot{\theta}_4 + I_{3,5} \frac{\partial K_{3,4}}{\partial \theta_4} K_{3,1} \dot{\theta}_4 + m_8 \big( \frac{\partial K_{x,4}}{\partial \theta_4} K_{x,1} + \frac{\partial K_{y,4}}{\partial \theta_4} K_{y,1} \big) \dot{\theta}_4 \\
\gamma_{2,2} = \frac{1}{2} \big( I_2 \frac{\partial (K_{2,4}^2)}{\partial \theta_4} \dot{\theta}_4 + I_{3,5} \frac{\partial (K_{3,4}^2)}{\partial \theta_4} \dot{\theta}_4 + m_8 \frac{\partial (K_{x,4}^2 + K_{y,4}^2)}{\partial \theta_4} \dot{\theta}_4 \big)\n\end{cases}
$$

Le Forze Esterne  $Q_1, Q_4^T$  sono descritte in (3.27). Esse comprendono gli effetti della Forza Peso *P<sup>i</sup>* e le coppie *C Ji*  $i$ <sup>l<sub>i</sub></sup> erogate dai gruppi Moto-Riduttori, posti in corrispondenza dei giunti attuati  $J_1$  e  $J_4$ .

$$
\left\{\begin{array}{c} Q_1 \\ Q_4 \end{array}\right\} = \left\{\begin{array}{c} C_1^{J_1} \\ C_4^{J_4} \end{array}\right\} + \left\{\begin{array}{c} \bar{F}_1 \\ \bar{F}_4 \end{array}\right\} \tag{3.27}
$$

dove:

$$
\begin{cases}\n\bar{F}_1 = -F_1 \frac{\delta y_{CM_1}}{\delta \theta_1} - F_2 \frac{\delta y_{CM_2}}{\delta \theta_1} - F_3 \frac{\delta y_{CM_3}}{\delta \theta_1} - F_4 \frac{\delta y_{CM_4}}{\delta \theta_1} - \\
- F_5 \frac{\delta y_{CM_5}}{\delta \theta_1} - F_6 \frac{\delta y_{CM_6}}{\delta \theta_1} - F_7 \frac{\delta y_{CM_7}}{\delta \theta_1} - F_8 \frac{\delta y_{CM_8}}{\delta \theta_1} \\
\bar{F}_4 = -F_1 \frac{\delta y_{CM_1}}{\delta \theta_4} - F_2 \frac{\delta y_{CM_2}}{\delta \theta_4} - F_3 \frac{\delta y_{CM_3}}{\delta \theta_4} - F_4 \frac{\delta y_{CM_4}}{\delta \theta_4} - \\
- F_5 \frac{\delta y_{CM_5}}{\delta \theta_4} - F_6 \frac{\delta y_{CM_6}}{\delta \theta_4} - F_7 \frac{\delta y_{CM_7}}{\delta \theta_4} - F_8 \frac{\delta y_{CM_8}}{\delta \theta_4}\n\end{cases} (3.28)
$$

Utilizzando i Rapporti di Velocità e accorpando le componenti simili, si ottiene:

$$
\begin{cases}\n\bar{F}_1 = -F_1 x_{CM_1} \cos(\theta_1) - F_2 x_{CM_2} \cos(\theta_2) K_{2,1} - \\
- (F_3 x_{CM_3} + F_5 x_{CM_5}) \cos(\theta_3) K_{3,1} - F_8 K_{y,1} \\
\bar{F}_4 = -F_2 x_{CM_2} \cos(\theta_2) K_{2,4} - (F_3 x_{CM_3} + F_5 x_{CM_5}) \cos(\theta_3) K_{3,4} - \\
- (F_4 x_{CM_4} + F_6 x_{CM_6} + F_7 x_{CM_7}) \cos(\theta_4) - F_8 K_{y,4}\n\end{cases}
$$
\n(3.29)

Infine si sostituisce l'espressione in (3.27) nella (3.26), ottenendo il Modello Dinamico del 3RRR Modificato:

$$
\begin{bmatrix} I_{3RRRm} \end{bmatrix} \begin{Bmatrix} \ddot{\theta}_{1} \\ \ddot{\theta}_{4} \end{Bmatrix} - \begin{bmatrix} \Gamma_{3RRRm} \end{bmatrix} \begin{Bmatrix} \dot{\theta}_{1} \\ \dot{\theta}_{4} \end{Bmatrix} - \begin{Bmatrix} \bar{F}_{1} \\ \bar{F}_{4} \end{Bmatrix} = \begin{Bmatrix} C_{1}^{J_{1}} \\ C_{4}^{J_{4}} \end{Bmatrix}
$$
\n(3.30)

## 3.2 modello dinamico della dosatrice e doppiatri-**CE**

## 3.2.1 *Contesto Operativo del* 3*RRR Modificato*

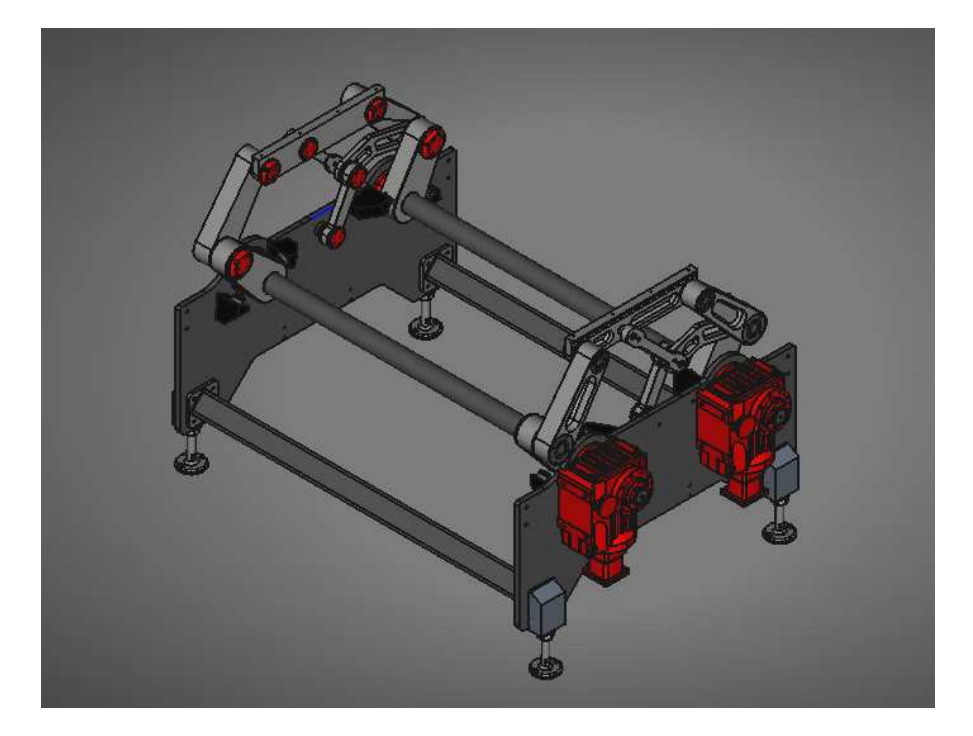

Figura 3.8: Modello CAD della Macchina Base per la Doppiatrice e la Dosatrice senza utensili.

Una volta ottenuto il modello del 3RRR Modificato, si procede determinando il Modello Dinamico Completo per le due macchine. Per fare ciò è necessario analizzare più dettagliatamente il contesto operativo in cui esse operano.

La Dosatrice e la Doppiatrice hanno la quasi la stessa struttura meccanica, formata dai seguenti elementi:

- 2 esemplari di 3RRR Modificato posti ai lati del nastro trasportatore;
- Utensili, installati trasversalmente alla direzione del nastro e appoggiati agli estremi sulle piattaforme dei due 3RRR Modificato. Esso opera al di sopra del nastro trasportatore. La tipologia di utensile installato determina la differenza tra le due macchine.
- 2 alberi di trasmissione che collegano i due 3RRRm posti l di sotto del nastro.
- 2 gruppi Moto-Riduttori in corrispondenza degli alberi di trasmissione che muovono entrambe i manipolatori grazi ai due alberi che sono composti da:
	- **–** Riduttore;
	- **–** Attuatore.

In Figura 3.8 è riportato il modello CAD della struttura delle macchine. Per ricavare il Modello Dinamico si procede analizzando singolarmente ogni elemento che la compone:

## 3.2.2 *Modello dell'utensile*

La Dosatrice e Doppiatrice possono installare più di un utensile dato da una barra in alluminio in cui sono installati degli estrusori o delle ventose rispettivamente. Il numero degli utensili installabili *n<sup>r</sup>* corrisponde al numero di ranghi che si voglio processare in un unico Ciclo di Lavoro. Ogni utensile possiede *n<sup>b</sup>* estrusori o ventose, che corrisponde al numero di biscotti che compone un singolo rango. Attualmente non vi è alcun modello di questi utensili, ma è possibile stimarne la massa a partire dagli esemplari simili installati sul cartesiano. Ciò che si ottiene è:

$$
m_{u,dos} = m_{u,dop} \simeq 50 \,\mathrm{kg}
$$

dove *mu*,*dos* e *mu*,*dop* sono le masse di un singolo utensile rispettivamente per la Dosatrice e la Doppiatrice. Considerando che in questo caso  $n_r = 2$ , è possibile calcolare la massa totale degli utensili:

$$
m_{u, totale} = n_r \cdot m_u = 2 \cdot m_u \simeq 100 \,\text{kg} \tag{3.31}
$$

Dove *m<sup>u</sup>* è un termine generico che rappresenta sia *mu*,*dos* che *mu*,*dop*. Gli utensili sono installati al di sopra delle piattaforme dei due 3RRR Modificato. Quindi la massa *mu*,*totale* si va

ad aggiungere a quella della Piattaforma *m*<sup>8</sup> di uno dei due manipolatori nel seguente modo:

$$
m_{8,u} = m_8 + \frac{1}{2} \cdot m_{u, total}
$$
 (3.32)

#### 3.2.3 *Modello dell'Albero di Trasmissione*

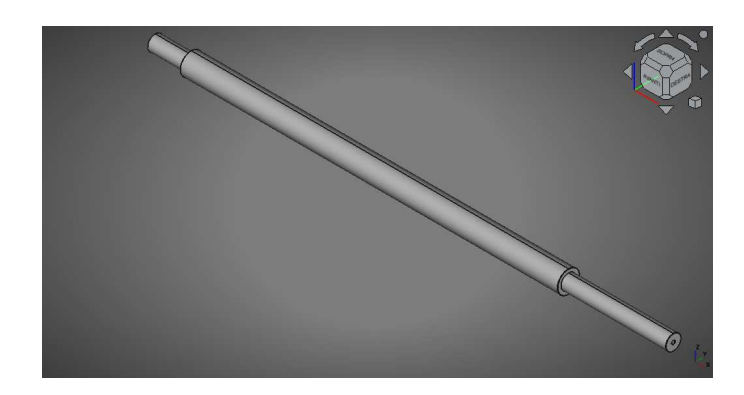

Figura 3.9: Modello CAD di uno dei due alberi di trasmissione.

Gli alberi di trasmissione trasmettono il moto dai gruppi moto-riduttori ad entrambe gli esemplari di 3RRR Modificato posti ai lati del nastro trasportatore. In Figura 3.9 è illustrato il cui modello CAD di un singolo albero. L'asse di rotazione è lo stesso di quello dei giunti a telaio, quindi il loro contributo di coppia all'attuatore è descritto dall'Inerzia di Massa *Ialbero* pari a:

$$
I_{albero} = 0.03271 \,\text{kgm}^2 \tag{3.33}
$$

Volendo descrivere il contributo di coppia dato dagli alberi per entrambe i giunti attuati, si introduce la Matrice di Inerzia [*IA*]:

$$
\begin{bmatrix} I_A \end{bmatrix} = \begin{bmatrix} I_{albero} & 0 \\ 0 & I_{albero} \end{bmatrix} = I_{albero} \cdot \begin{bmatrix} 1 & 0 \\ 0 & 1 \end{bmatrix}
$$
 (3.34)

#### 3.2.4 *Modello del Riduttore*

Tra il carico e l'attuatore vi è il *Riduttore*. Esso ha il compito di far coincidere, nei limiti del possibile, il campo di lavoro del motore con quello del carico, ove tipicamente il primo è caratterizzato da elevate velocità e basse coppie, mentre il secondo necessita di basse velocità ma alte coppie.

Per poterne definire il modello dinamico è sufficiente aver note le seguenti caratteristiche:

• *Inerzia di Massa all'Albero Veloce IR*, ovvero l'inerzia del riduttore di cui il motore ha diretta percezione;

- *Rapporto di Trasmissione τ*<sub>*R*</sub>, che definisce l'accoppiamento tra il motore ed il carico;
- *Rendimento Generalizzato ηR*, che descrive il rapporto tra la Potenza in uscita e quella di ingresso.

Tutti questi parametri sono disponibili dalla scheda tecnica della taglia del Riduttore scelta. In particolare *τ<sup>R</sup>* descrive il rapporto tra la velocità ˙*θout* dell'albero di uscita del riduttore, detto anche *Albero Lento*, e quella di ingresso ˙*θin*, detto *Albero Veloce*, come segue:

$$
\tau_R = \frac{\dot{\theta}_{out}}{\dot{\theta}_{in}} \ll 1
$$

Tipicamente a catalogo è disponibile il *Rapporto di Ingranamento i<sup>R</sup>* definito come segue:

$$
i_R = \frac{1}{\tau_R}
$$
 dove:  $\tau_R \ll 1 \implies i_R \gg 1$ 

In generale, con il giusto valore di *τ<sup>R</sup>* è possibile avere:

- motori più piccoli, in termini di taglia e quindi di coppia erogabile;
- Effetto di Linearizzazione Fisica dell'andamento del carico vista all'Albero Veloce, utile in particolar modo in tutti quei casi in cui il carico è variabile nel tempo, a tal punto che il motore percepisce il carico quasi come costante;
- La scelta di *τ<sup>R</sup>* può influenzare anche la scelta dei sensori di posizionamento, in particolare in termini di *sensibilità*.

Come si vedrà nella parte di Dimensionamento degli attuatori, la scelta del Rapporto di Trasmissione è dato da numerosi fattori. per quanto riguarda il Rendimento Generalizzato *ηR*, esso descrive il rapporto tra il modulo della Potenza in uscita *Pout* e quella in ingresso *Pin*:

$$
\eta_R = \frac{|P_{out}|}{P_{in}} < 1
$$

L'effetto del rendimento all'interno della macchina è una maggiorazione della Coppia Motrice del motore per sopperire alle perdite dovute ai seguenti fenomeni dissipativi:

- Perdite per effetto della geometria costruttiva tra gli accoppiamenti interni al riduttore, come ad esempio lo strisciamento tra le superfici, effetti poligonali, etc;
- Perdite dovute allo stato di Lubrificazione e Pulizia delle superfici di contatto;
- Perdite per Attriti interni;
- Perdite dovute allo stato della finitura superficiale delle superfici di contatto;
- Verso della trasmissione;
- Velocità e Forze trasmesse;
- Condizioni di Lavoro del Riduttore.

Una cattiva scelta del Rapporto di Trasmissione influisce nel rendimento, ad esempio se si sceglie un *τ<sup>R</sup>* troppo piccolo si possono avere perdite elevate per attrito viscoso all'albero veloce. Per quanto riguarda i riduttori industriali, il rendimento è tipicamente superiore a 0.9, il che permette di avere la reversibilità del moto.

3.2.4.1 *Il Riduttore a Coppia Conica KHZ-77 di Sew-Eurodrive*

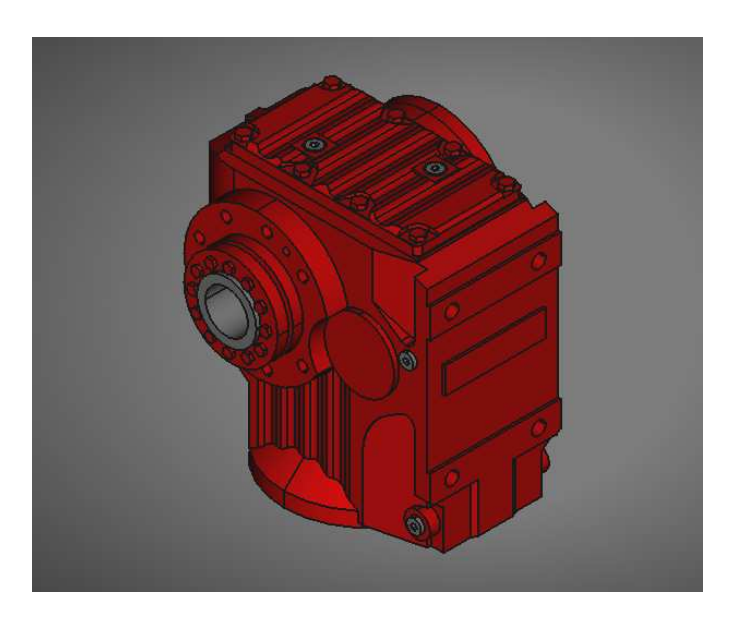

Figura 3.10: Dettaglio del Modello CAD del Riduttore a Coppia Conica KHZ-77 della Sew-Eurodrive[6].

Per il caso in esame il Riduttore che si sceglie di utilizzare il Riduttore a Coppia Conica KHZ-77 prodotto dalla Sew-Eurodrive[6], il cui modello CAD è illustrato in Figura 3.10, caratterizzato da una trasmissione su più stadi compositi da ingranaggi classici ed spesso presente per applicazioni industriali medie-pesanti. La scelta di questo riduttore è motivata dalle seguenti considerazioni:

• Elevata disponibilità presso il magazzino nello stabilimento TechPa S.p.A.;

- Diffusione elevata in quanto è usato per altre applicazioni di automazione simili, tra cui il vecchio cartesiano;
- Ampia gamma di Rapporti di Ingranamento disponibili a catalogo.
- Albero cavo in uscita per applicazioni a ridotta inerzia;
- Possibilità di montaggio in diverse configurazioni in funzione dell'applicazione richiesta;

In seguito sono riportate le caratteristiche generali della serie KHZ-77, tratte dal catalogo Sew-Eurodrive[6]:

- Riduttore ad ingranaggi classici con coppia conica per trasferire il moto trasversalmente all'asse di rotazione del motore e quindi ridurre gli ingombri;
- Il Rapporto di Ingranamento *iR*,*KHZ* è dato da 1 a 3 stadi, a seconda della taglia, che possono andare da 7.24 fino a 192.18;
- Inerzia di Massa all'albero di ingresso *IR*,*KHZ* che va da  $17 \times 10^{-4}$  kgm<sup>2</sup> per  $i_{R,KHZ} = 7.24$  fino a  $0.46 \times 10^{-4}$  kgm<sup>2</sup> per  $i_{R,KHZ} = 192.18$
- La coppia massima ammissibile in uscita *Ca*,*max*, ovvero all'albero lento, va da 820 N m a 1450 N m, a seconda della taglia scelta;
- Rendimento Generalizzato *ηR*,*KHZ* può andare 0.96 per  $i_{R,KHZ}$  = 7.24 fino a 0.93 per  $i_{R,KHZ}$  = 192.18;
- Gioco che va dai 8 arcmin per  $i_{R,KHZ} = 7.24$  fino a 5 arcmin per  $i_{R,KHZ} = 192.18$ .

Per poter includere il contributo del Riduttore KHZ-77 nel Modello Completo è necessario conoscere il Rapporto di Trasmissione *τR*,*KHZ* che, come già accennato, è frutto di valutazioni che integrano anche la scelta dell'attuatore. Per il momento ci si limita a descrivere il Riduttore solamente dal punto di vista simbolico. Essendo installato per ogni giunto attuato del sistema, è possibile descrivere il contributo dell'Inerzia di Massa mediante la seguente Matrice, analogamente a come visto con gli Alberi di Trasmissione precedentemente:

$$
\begin{bmatrix} I_{KHZ} \end{bmatrix} = \begin{bmatrix} I_{R,KHZ} & 0 \\ 0 & I_{R,KHZ} \end{bmatrix} = I_{R,KHZ} \cdot \begin{bmatrix} 1 & 0 \\ 0 & 1 \end{bmatrix}
$$
 (3.35)

### 3.2.5 *Modello del Motore*

Anche se oggetto del dimensionamento e della scelta, anche gli attuatori contribuiscono alla costruzione del Modello Completo, si in termini di contributo inerziale sia in termini di Coppia Motrice *C<sup>M</sup>* per muovere il carico.

In letteratura esistono varie tipologie di attuatori, in particolare nel campo industriale quelli sicuramente più diffusi sono i motori elettrici. Di questi ve ne sono alcuni particolarmente adatti nel campo dell'Automazione e nella Robotica, ovvero i *Motori Sincroni a Magneti Permanenti* (PMSM), detti anche *Motori Brushless*, che sono apprezzati per le seguenti caratteristiche:

- Ottima precisione a regime nel posizionamento o nel mantenimento di una certa velocità costante;
- Eccellente capacità di inseguimento di profili aventi posizione e velocità variabili;
- Ottimo rapporto coppia/volume.

Nel mercato sono disponibili molteplici varianti del Motore Brushless, come ad esempio quelli con rotore ad *Inerzia Ridotta*, che sono particolarmente indicati per applicazioni robotiche come si evince dal confronto con quelli ad Inerzia Standard:

- inerzia standard Sono i motori di utilizzo generico, che avendo un rotore con un inerzia maggiore rispetto a quelli ad Inerzia Ridotta, hanno bisogno di una maggiore coppia motrice a parità di taglia per raggiungere la velocità di regime. D'altro canto però hanno un maggior effetto filtrante soprattutto con carichi ad inerzia variabile grazie all'effetto volano del rotore.
- INERZIA RIDOTTA Rispetto a quelli ad Inerzia Standard, i rotori sono caratterizzati da un ridotto ingombro radiale a scapito di una lunghezza maggiore. Questo fa si che si possa avere un Inerzia di Massa del Rotore minore a parità di taglia rispetto agli standard. Necessitano inoltre di minor coppia motrice per portarsi a regime, facendo si che sia disponibile più coppia per movimentare il carico. Quindi è ottimo in applicazioni caratterizzate da cicli brevi, anche ripetitivi, in quanto è più veloce a raggiungere la velocità a regime. L'inerzia ridotta però genera un minor effetto volano che può essere efficacemente superato con una buona scelta di *τ<sup>R</sup>* in grado di generare un forte effetto linearizzante, sopratutto per applicazioni in cui il carico è variabile.

#### 3.2.5.1 *Servo-Motori serie VPL Kinetix™ di Rockwell Automation*

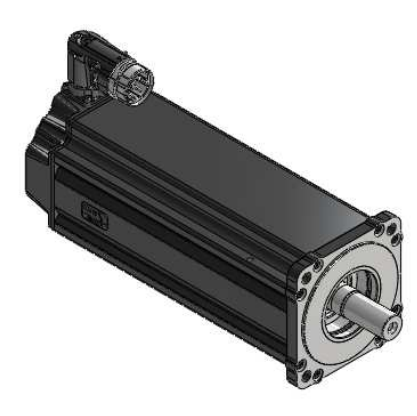

Figura 3.11: Dettaglio del Modello CAD di un Servo-Motore la serie VPL Kinetix™ prodotti dalla Rockwell Automation[5].

Per l'applicazione in esame i motori ad Inerzia Ridotta risultano particolarmente indicati. Si sceglie quindi di utilizzare i Servo Motori della serie VPL Kinetix™ prodotti dalla Rockwell Automation[5] espressamente progettati per applicazioni di Automazione e Robotica. In Figura 3.11 è riportato il modello CAD di un Motore della serie VPL. Come per il riduttore, la scelta di utilizzare questa tipologia di motore è data dalle seguenti considerazioni:

- Immediata disponibilità a magazzino di quasi tutte le taglie a catalogo, in quanto sono ampiamente utilizzati per altre applicazioni in TechPa S.p.A.;
- Elevata compatibilità con gli Azionamenti della serie Kinetix™ e con i PLC di Rockwell Automation, anch'essi ampiamente utilizzati in TechPa S.p.A.;

Le caratteristiche tecniche generali[5] della serie VPL sono le seguenti:

- Inerzia Ridotta del Rotore, che può andare dai  $I_{M,B0631}$  = 9.4×10−<sup>6</sup> kgm<sup>2</sup> per il VPL-B0631T fino a *<sup>I</sup>M*,*B*<sup>1654</sup> <sup>=</sup> 0.002 89 kgm<sup>2</sup> per il VPL-B1654D;
- Eccellente rapporto Coppia-Volume;
- Possibilità di Alimentazione a 200 V o 400 V, identificate rispettivamente dalla lettera "A" o "B" poste prima del numero di taglia;
- Coppie Nominali che vanno dal 0.46 N m per il VPL-B0631T fino a 33 N m per il VPL-B1654D;
- Varie velocità massime disponibili, identificabili dalla lettera posta dopo il numero di taglia. Si hanno dalla "A" che pari alla velocità massima di 1500 girimin<sup>-1</sup>, fino alla "U" con 8000 girimin<sup>−1</sup>. Non tutte le classi però sono disponibili per ogni taglia;
- Potenza Nominale che va 0.19 kW per il VPL-B0631T fino a 7.16 kW per il VPL-B1654D.

Per le stesse considerazioni fatte per il riduttore, anche qui è al momento possibile solamente ricavare un modello simbolico, dato dalla matrice [*IVPL*] che rappresenta il contributo inerziale dell'attuatore all'interno della macchina.

$$
\begin{bmatrix} I_{VPL} \end{bmatrix} = \begin{bmatrix} I_{M, VPL} & 0 \\ 0 & I_{R, KHZ} \end{bmatrix} = I_{M, VPL} \cdot \begin{bmatrix} 1 & 0 \\ 0 & 1 \end{bmatrix}
$$
 (3.36)

### 3.2.6 *Costruzione del Modello Dinamico Complessivo*

A questo punto è possibile determinare il Modello Dinamico Complessivo per la Dosatrice e la Doppiatrice, partendo con la costruzione del modello che sta a valle dei riduttori. Si ricaveranno poi, per mezzo delle simulazioni con MatLab, le evoluzioni di tutte quelle grandezze necessarie per il dimensionamento dei gruppi Moto-Riduttori.

Considerando il numero di elementi che compongono il sistema a valle dei Riduttori, la determinazione del Modello è agevole a partire dalla relazione (3.30), a cui si sostituisce la massa della piattaforma corretta con l'effetto degli utensili, secondo la (3.32). Si aggiunge poi anche l'effetto degli alberi di trasmissione:

$$
\left\{\begin{array}{c} C_{C,1} \\ C_{C,4} \end{array}\right\} = \left[I_{A,3RRRm}\right] \left\{\begin{array}{c} \ddot{\theta}_{1} \\ \ddot{\theta}_{4} \end{array}\right\} - 2 \cdot \left(\left[\Gamma_{3RRRm}\right] \left\{\begin{array}{c} \dot{\theta}_{1} \\ \dot{\theta}_{4} \end{array}\right\} + \left\{\begin{array}{c} \bar{F}_{1} \\ \bar{F}_{4} \end{array}\right\}\right) \tag{3.37}
$$

dove:

- *CC*,1 e *CC*,4 rappresentano le coppie necessarie in uscita ai riduttori per muovere il Sistema composto dai due esemplari di manipolatori 3RRR Modificato, alberi di trasmissione ed utensili;
- [*IA*,3*RRRm*] è l'Inerzia di Massa equivalente che data dai contributo degli alberi di trasmissione e i due 3RRRm:

$$
\Big[I_{A,3RRRm}\Big]=\Big[I_A\Big]+2\cdot\Big[I_{3RRRm}\Big]
$$

Integrando poi i modelli del Riduttore e del Motore, si ottiene il Modello completo, con cui è possibile calcolare le coppie necessarie *CM*,1 e *CM*,4 ai motori:

$$
\begin{aligned}\n\left\{\n\begin{array}{c}\nC_{M,1} \\
C_{M,4}\n\end{array}\n\right\} &= \frac{1}{\tau_{R,KHZ}} \left( \begin{bmatrix} I_{VPL} \end{bmatrix} + \begin{bmatrix} I_{KHZ} \end{bmatrix} \right) \left\{\n\begin{array}{c}\n\ddot{\theta}_{1} \\
\ddot{\theta}_{4}\n\end{array}\n\right\} + \frac{\tau_{R,KHZ}}{\eta_{R,KHZ}} \left\{\n\begin{array}{c}\nC_{C,1} \\
C_{C,4}\n\end{array}\n\right) \\
&= \left[ I_{eq} \right] \left\{\n\begin{array}{c}\n\ddot{\theta}_{1} \\
\ddot{\theta}_{4}\n\end{array}\n\right\} - \left[ \Gamma_{eq} \right] \left\{\n\begin{array}{c}\n\dot{\theta}_{1} \\
\dot{\theta}_{4}\n\end{array}\n\right\} - \left[ C_{p,eq} \right]\n\end{aligned}
$$
\n(3.38)

dove:

• Inerzia Equivalente del Carico [*Ieq*], che comprende l'effetto di riduzione e tiene conto dell'inerzia del motore [*IVPL*] e del riduttore [*IKHZ*]:

$$
\[I_{eq}\] = \frac{1}{\tau_{R,KHZ}} \Big( \Big[ I_{VPL} \Big] + \Big[ I_{KHZ} \Big] \Big) + \frac{\tau_{R,KHZ}}{\eta_{R,KHZ}} \Big( \Big[ I_A \Big] + 2 \Big[ I_{3RRRm} \Big] \Big) \tag{3.39}
$$

Dove [*I*3*RRRm*] tiene conto dell'effetto degli utensili come detto precedentemente.

• [Γ*eq*] è il contributo di inerzia valutato con le derivate parziali dei rapporti di velocità ridotta anch'essa all'albero veloce:

$$
\left[\Gamma_{eq}\right] = 2 \frac{\tau_{R,KHZ}}{\eta_{R,KHZ}} \left[\Gamma_{3RRRm}\right]
$$
\n(3.40)

• *Cp*,*eq* è la coppia dovuta all'effetto della Forza Peso di ogni membro ridotta all'albero veloce de riduttore:

$$
\[C_{p,eq}\] = 2 \frac{\tau_{R,KHZ}}{\eta_{R,KHZ}} \left\{ \begin{array}{c} \bar{F}_1 \\ \bar{F}_4 \end{array} \right\} \tag{3.41}
$$

## 3.3 ciclo di lavoro per il 3rrr modificato

Per poter valutare la coppia ai giunti attuati *CC*,1 e *CC*,4 con il modello dinamico in (3.37), è necessario definire un Ciclo di Lavoro di riferimento. Essa definisce la traiettoria per le fasi di Dosatura e Doppiatura ed è data dalle Leggi di Moto scelte.

## 3.3.1 *Specifiche per i Cicli di Lavoro del* 3*RRR Modificato*

Come già accennato le operazioni che il 3RRRm dovrà svolgere sono le seguenti:

- Dosatura;
- Doppiatura.

Esse sono operazioni che, rispettivamente la Dosatrice e Doppiatrice, dovranno svolgere a ciclo continuo per tutta la durata dela vita operativa della Linea. Dal punto di vista delle mansioni, esse sono da svolgere su un nastro trasportatore che si muove velocità costante in modo continuo. Per poter costruire le traiettorie in maniera opportuna è necessario innanzitutto analizzare in dettaglio la Dosatrice, Doppiatrice ed il nastro dal punto di vista dei Cicli di Lavoro.

#### 3.3.1.1 *Nastro Trasportatore*

Essi muove il prodotto attraverso tutte le fasi della Linea e scandisce per ognuna. Quindi assume il ruolo di *Asse Master*<sup>1</sup> nei confronti della Dosatrice e Doppiatrice, che fungono invece da *Asse Slave*. I Cicli di Lavoro di entrambe le macchine sono sincronizzati al nastro grazie all'implementazione due *camme elettronice* a livello di software, nel programma PLC. La variabile di riferimento per l'Asse Master è la posizione *xMaster* del nastro che si muove a velocità costante pari a *x*˙*Master*. Nello specifico,

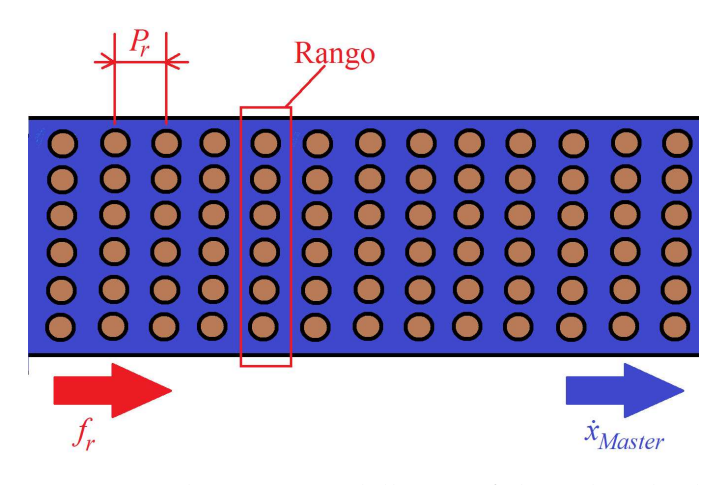

Figura 3.12: Principali parametri delle specifiche sul Ciclo di Lavoro per la Doppiatura.

ogni rango di biscotti è composto da 36 unità, in una configurazione simile a quella illustrata schematicamente in Figura 3.12. Ogni rango dista dall'altro di un *Passo di Rango*, pari a *P<sup>r</sup>* , che insieme alla quantità di ranghi processati a monte della linea *fr* , è possibile calcolare la velocità del nastro secondo la rela-

<sup>1</sup> La situazione in realtà è ben più complessa, in quanto anche il nastro è di fatto un *Master Secondario* che dipende a sua volta da un *Master Primario* che gestisce l'intera Linea Produttiva, ma questo esula ai fini della trattazione.

zione (3.42). In Tabella 3.7 sono riportati valori per i parametri appena citati.

$$
\dot{x}_{Master}^{\star} = f_r^{\star} \cdot P_r^{\star} = 33 \,\mathrm{m} \,\mathrm{min}^{-1} = 0.55 \,\mathrm{m s}^{-1} \tag{3.42}
$$

I cicli di Dosatura e Doppiatura sono ripetitivi, quindi è possi-

Tabella 3.7: Estratto delle Specifiche dell'intera Linea riguardante il nastro.

| Parametro         | Valore                                   |
|-------------------|------------------------------------------|
| Passo di Rango    | $P_r^* = 110 \,\text{mm}$                |
| Flusso di Ranghi  | $f_r^* = 300$ ranghi · min <sup>-1</sup> |
| Ranghi processati | $n_r=2$                                  |

bile individuare un intervallo di posizione, detto *Passo Macchina P<sup>M</sup>* del Master in cui lo Slave svolge il *Ciclo Base* come rappresentato in Figura 3.13. La ripetitività del ciclo permette di considerare il nastro trasportatore come un *Asse Modulo*, dove il modulo è proprio pari al Passo Macchina. Il Passo Macchina

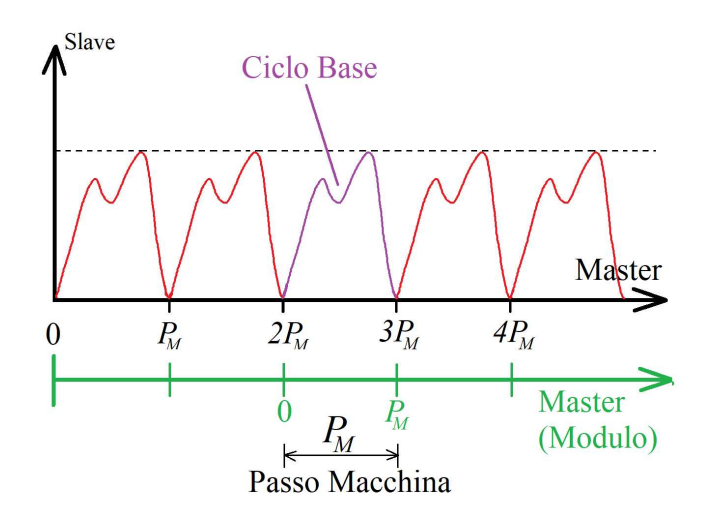

Figura 3.13: Estrapolazione del Ciclo di Lavoro.

è in funzione di:

- Numero di ranghi processati *n<sup>r</sup>* ;
- Passo di rango *P<sup>r</sup>* .

entrambe riportati in Tabella 3.7. In Figura 3.14 è illustrato il Ciclo Base in funzione della posizione del nastro per la Doppiatura composta dalle seguenti fasi:

1. In ingresso al ciclo di Doppiatura, vi sono  $n_r = 2$  ranghi che distano tra loro *P<sup>r</sup>* . Quindi il tratto di avanzamento

dei ranghi per poter essere prelevati dalla Doppiatrice è quindi pari a:

 $2 \cdot P_r^{\star} = 220$  mm

2. Una volta effettuato la fase di prelievo, il nastro avanza ancora di un tratto pari a 2  $\cdot P_r^*$  $r^{\star}$ , in modo tale da poter posizionare i due ranghi farciti pronti per essere accoppiati con quelli precedentemente prelevati. Quindi la lunghezza del tratto percorso dal nastro finora è pari a:

$$
2 \cdot P_r^{\star} + 2 \cdot P_r^{\star} = 440 \,\text{mm}
$$

3. A questo punto, i ranghi appena processati, avanzano nuovamente di due passi macchina per far spazio a quelli successivi, ottenendo infine il Passo Macchina  $P_M^{\star}$  come segue:

$$
2 \cdot P_r^{\star} + 2 \cdot P_r^{\star} + 2 \cdot P_r^{\star} = 660 \,\text{mm} = P_M^{\star}
$$

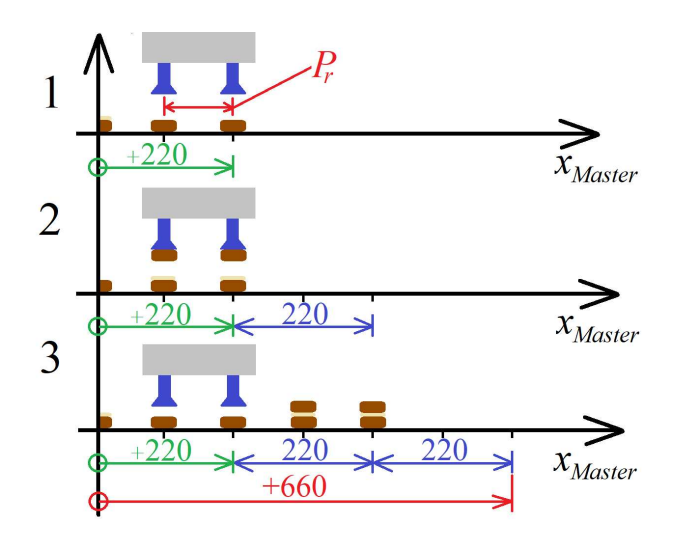

Figura 3.14: Definizione del Passo Macchina *P<sup>M</sup>* per le fasi di Dosatura e Doppiatura.

#### 3.3.1.2 *Dosatrice*

La Dosatura prevede la farcitura di *n<sup>r</sup>* = 2 ranghi in maniera sfalsata, in modo tale da lasciare un rango vuoto per la successiva fase di doppiatura. Si descrive l'intera operazione scomposta nelle seguenti fasi elementari:

- 1. Attesa del primo rango vuoto da farcire;
- 2. Inseguimento del primo rango, alla stessa velocità del nastro, e deposito della farcitura;
- 3. Una volta finita la farcitura in sincronia con il nastro, ritorna in attesa del secondo rango vuoto.
- 4. Inseguimento del secondo rango, alla stessa velocità del nastro, e deposito della farcitura;
- 5. Una volta finita la farcitura in sincronia con il nastro, ritorna in attesa della nuova coppia di due ranghi.

Il formato del biscotto può essere vario, ad esempio si può avere circolare, ad asola oppure rettangolare. É quindi necessario definire la lunghezza del tratto di farcitura *x<sup>f</sup>* , che è inteso come tratto di inseguimento in cui è attivo l'estrusore. Il Ciclo di Lavoro Base dipende quindi dai seguenti fattori:

- Spessore del biscotto *sB*;
- Spessore della farcitura *s<sup>f</sup>* ;
- Tratto di farcitura *x<sup>f</sup>* ;
- Tratto di pre-farcitura  $x_{pre,f}$ ;
- Tratto di post-farcitura  $x_{post,f}$ ;

Per tutti questi termini, in Tabella 3.8 sono riportati i valori utilizzati per poter costruire un profilo di traiettoria.

Tabella 3.8: Tabella dei Parametri per la costruzione del Ciclo di Lavoro della Dosatura.

| Valore                   |  |  |
|--------------------------|--|--|
| $s_B = 5$ mm             |  |  |
| $s_f = 5$ mm             |  |  |
| $x_f = 10$ mm            |  |  |
| $x_{pre,f} = 5$ mm       |  |  |
| $x_{post,f} = x_{pre,f}$ |  |  |
|                          |  |  |

#### 3.3.1.3 *Doppiatrice*

La Doppiatrice preleva i ranghi vuoti per depositarli su quelli già farciti durante la Dosatura, per ottenere in uscita il prodotto finito. Anche qui è possibile scomporre l'intera operazioni in fasi elementari:

- 1. Prelievo del rango vuoto in sincronia con il nastro;
- 2. Sollevamento in quota per depositare;
- 3. Deposito del rango vuoto su quello farcito in sincronia con il nastro;
- 4. Sollevamento ad una quota per scavalcare il rango di biscotti completi;

Il Ciclo di Lavoro della Doppiatrice dipende dai seguenti parametri:

- Spessore del biscotto *sB*;
- Spessore della farcitura *s<sup>f</sup>* ;
- Tratto di prelievo *xprelievo*;
- Tratto di deposito *xdeposito*;

In Tabella 3.9 sono riportati i valori utilizzati per costruire la traiettoria dell'utensile per la Doppiatura.

Tabella 3.9: Tabella dei Parametri Stimati per la costruzione del Ciclo di Lavoro della Doppiatura.

| Parametro              | Valore                                 |  |  |  |
|------------------------|----------------------------------------|--|--|--|
| <b>Tratto Prelievo</b> | $x_{\text{prelievo}} = 20 \,\text{mm}$ |  |  |  |
| <b>Tratto Deposito</b> | $x_{deposito} = x_{prelievo}$          |  |  |  |

#### 3.3.2 *Leggi di Moto per la Dosatura e la Doppiatura*

Una volta definiti per entrambe le operazioni i Cicli di Lavoro, si procede con la costruzione della traiettoria. In questo modo sarà possibile ottenere i profili di Coppia e Velocità ai giunti attuati. Per semplificare la costruzione delle traiettorie dell'utensile si proietta i Cicli di Lavoro lungo i due assi di movimento del 3RRR Modificato in funzione di *xMaster*.

### 3.3.2.1 *Dosatura*

asse *x* Combinando le specifiche di progetto in Tabella 3.7, i valori scelti in Tabella 3.8 e le fasi elementari del Ciclo di Lavoro è possibile costruire un Diagramma delle Alzate. Esso pone in relazione lo spostamento relativo della Piattaforma *x*<sup>*p*</sup> con la posizione del nastro trasportatore  $x_{Master} \in [0, P_M]$ . Ciò che si ottiene è riportato in Tabella 3.10. Nei tratti ove è necessario avere perfetta sincronia tra estrusore e nastro si ha  $\dot{x}_P = \dot{x}_{Master} = 0.55 \,\text{ms}^{-1}$ , secondo le considerazioni viste in precedenza. Dal Diagramma delle Alzate si ottiene il Grafico il-

| $\chi_{Master}$       | $x_{Master}$    | $x_P$                 | $\dot{x}_P$     | Descrizione    |
|-----------------------|-----------------|-----------------------|-----------------|----------------|
| $\vert$ mm $\vert$    | $\rm [ms^{-1}]$ | $ \text{mm} $         | $\rm [ms^{-1}]$ |                |
| $0 \rightarrow 5$     | 0.55            | $0 \rightarrow 5$     | 0.55            | Farcitura      |
| $5 \rightarrow 10$    | 0.55            | $5 \rightarrow 10$    | 0.55            | Post-Farcitura |
| $10 \rightarrow 230$  | 0.55            | $10 \rightarrow 120$  | $\dot{x}_P$     |                |
| $230 \rightarrow 235$ | 0.55            | $120 \rightarrow 125$ | 0.55            | Pre-Farcitura  |
| $235 \rightarrow 245$ | 0.55            | $125 \rightarrow 135$ | 0.55            | Farcitura      |
| $245 \rightarrow 250$ | 0.55            | $135 \rightarrow 140$ | 0.55            | Post-Farcitura |
| $250 \rightarrow 650$ | 0.55            | $140 \rightarrow -10$ | $\dot{\chi}_P$  |                |
| $650 \rightarrow 655$ | 0.55            | $-10 \rightarrow -5$  | 0.55            | Pre-Farcitura  |
| $655 \rightarrow 660$ | 0.55            | $-5 \rightarrow 0$    | 0.55            | Farcitura      |

Tabella 3.10: Diagramma delle Alzate per la quota utensile *x<sup>P</sup>* per la fase di Dosatura.

lustrato in Figura 3.15, in cui sono riportati i punti di passaggio obbligati per la traiettoria ed i tratti a velocità costante in rosso. Una volta definiti i punti di passaggio ed i tratti a velocità co-

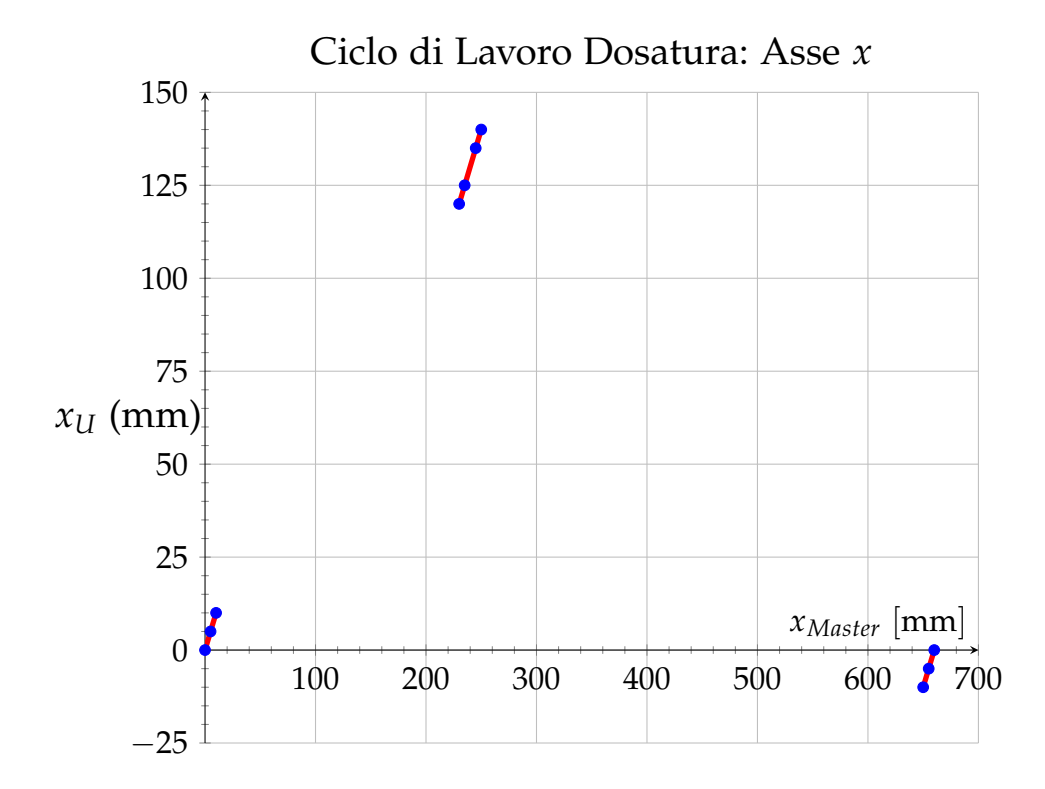

Figura 3.15: Punti di passaggio obbligati per la traiettoria lungo l'asse *x* per la Dosatura, con i tratti a velocità costante evidenziati in rosso.

stante, è possibile costruire la Legge di Moto vera e propria. Per fare ciò si tiene conto delle seguenti considerazioni generali:

- Lungo l'asse *x*, Dosatrice e Doppiatrice hanno il medesimo Ciclo di Lavoro. Entrambe infatti prevedono gli stessi tratti di velocità costante e punti di passaggio obbligati. Si sceglie quindi una Legge di Moto valida per entrambe le mansioni;
- Tra i due Cicli di Lavoro, il più gravoso è quello della Doppiatrice, come si vedrà in seguito;

Si sceglie una Legge di Moto basta sulla Polinomiale di V grado in quanto, come si vedrà per la Doppiatrice, si presta bene per l'applicazione in esame. Ciò che si ottiene è illustrato in Figura 3.16, dove sono riportate i profili di Posizione, Velocità e Accelerazione.

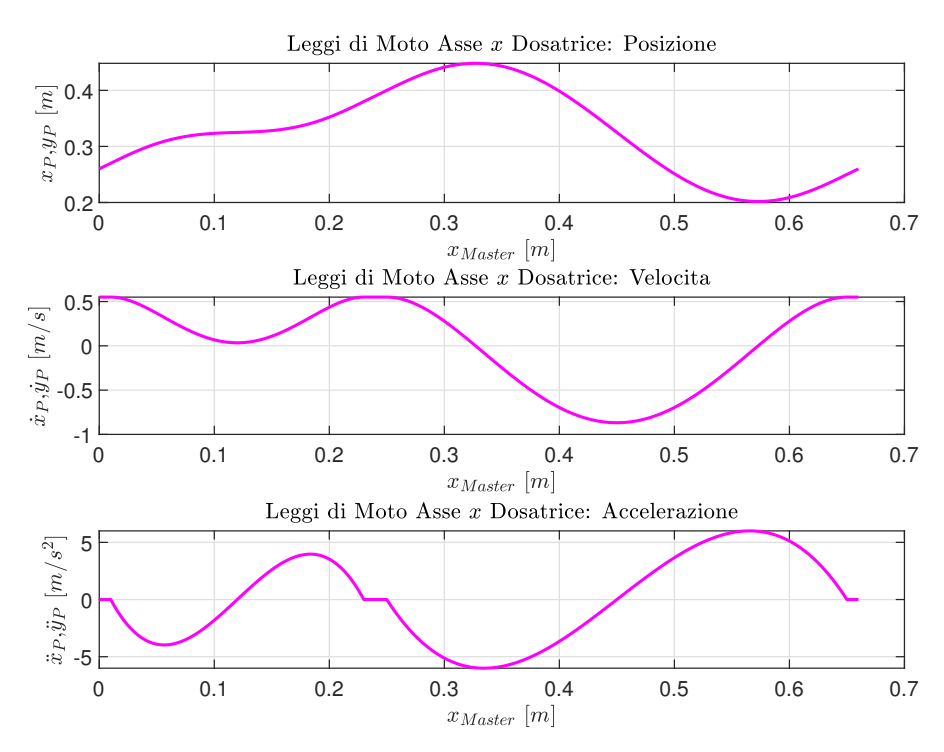

Figura 3.16: Leggi di Moto per l'Asse *x* della Dosatrice.

asse *y* Per determinare la Legge di Moto lungo l'asse *y* si procede in maniera del tutto analoga a come fatto per l'asse *x*. A partire dal Ciclo di Lavoro, si evince che nei tratti di farcitura, l'estrusore deve essere ad altezza costante rispetto alla superficie del biscotto. Rappresentando con *y<sup>U</sup>* la quota dell'utensile rispetto al nastro, si costruisce il Diagramma delle Alzate, riportato in Tabella 3.11. Dal Diagramma si ottiene il Grafico in Figura 3.17, dove sono evidenziati in rosso i tratti ad altezza costante. A questo punto si sceglie la tipologia di Legge di Moto da applicare nei tratti non definiti, tenendo conto delle seguenti considerazioni:

| $\chi_{Master}$<br>$ \text{mm} $ | $\chi_{Master}$<br>$\rm [ms^{-1}]$ | yи<br>$ \text{mm} $ | Descrizione    |
|----------------------------------|------------------------------------|---------------------|----------------|
| $0 \rightarrow 10$               | 0.55                               | 0                   | Farcitura      |
| $10 \rightarrow 120$             | 0.55                               | $0 \rightarrow 10$  | Post-farcitura |
| $120 \rightarrow 230$            | 0.55                               | $10 \rightarrow 0$  | Pre-farcitura  |
| $230 \rightarrow 250$            | 0.55                               | 0                   | Farcitura      |
| $250 \rightarrow 450$            | 0.55                               | $0 \rightarrow 10$  | Post-farcitura |
| $450 \rightarrow 650$            | 0.55                               | $10 \rightarrow 0$  | Pre-farcitura  |
| $650 \rightarrow 660$            | 0.55                               | $\mathbf{0}$        | Farcitura      |

Tabella 3.11: Diagramma delle Alzate per la quota utensile *y<sup>U</sup>* per la fase di Dosatura.

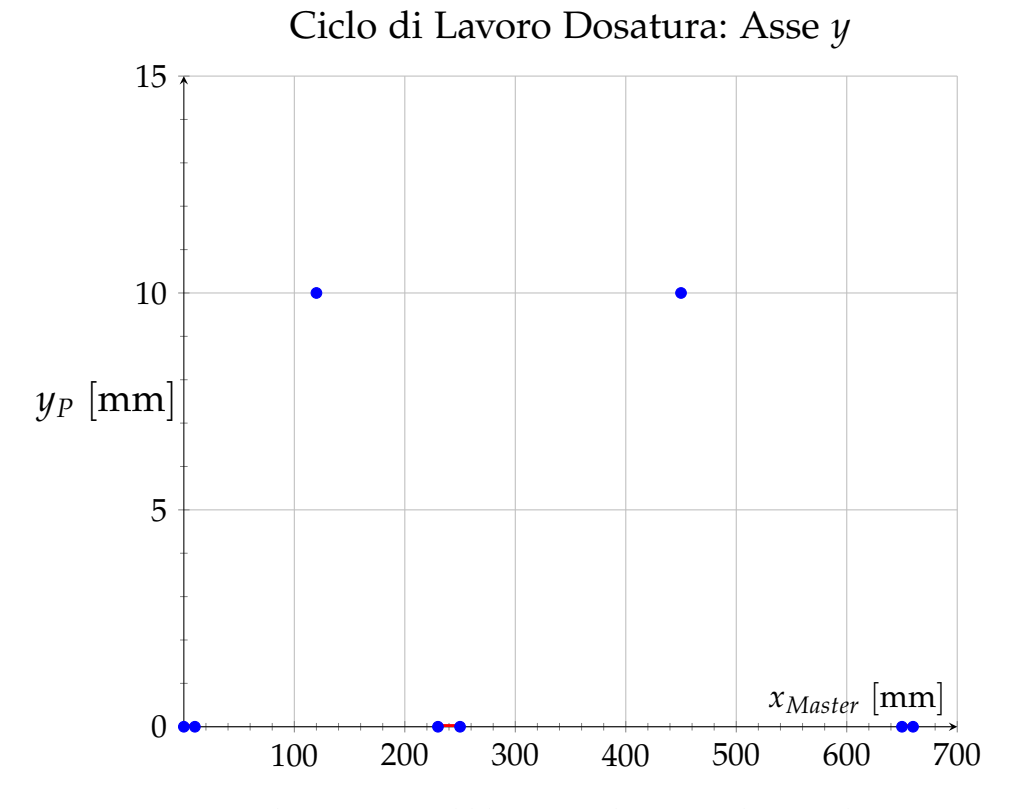

Figura 3.17: Punti di passaggio obbligati per la Legge di Moto lungo l'asse *y* per la Dosatura dove sono evidenziati i tratti di farcitura in rosso.

- Ipotizzando che la Dosatrice, come poi la Doppiatrice, sia un sistema rigido, è possibile utilizzare Leggi di Moto anche non siano particolarmente dolci.
- Per quanto riguarda gli attuatori, si può cercare una Legge di Moto che cerchi di minimizzare il più possibile la Coppia Motrice;
- La farcitura non necessita di particolare dolcezza nel moto, in quanto la Legge di Moto nei tratti di in cui l'estrusore è attivo sono già stati definiti;

In virtù di ciò, si sceglie di utilizzare la Legge di Moto Polinomiale di III grado, che garantisce il minimo valore RMS per l'accelerazione[4]. Ciò che si ottiene è riportato in Figura 3.18. Il profilo di Posizione in Figura 3.18 è calcolata per la quota

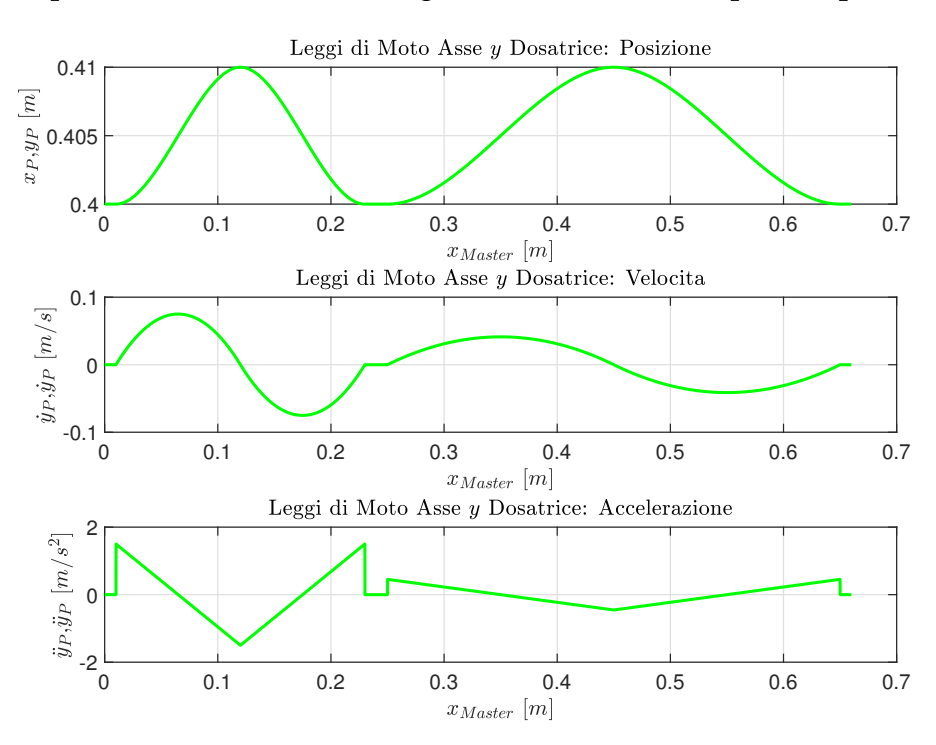

Figura 3.18: Leggi di Moto per l'Asse *y* della Dosatrice.

della piattaforma *yP*, che si ricava a partire da *y<sup>U</sup>* secondo la relazione in (3.43).

$$
y_P = y_U + s_B + s_f + d_U + d \tag{3.43}
$$

dove:

- *y<sup>U</sup>* Quota utensile rispetto al nastro;
- *s<sub>B</sub>* Spessore biscotto, definito in Tabella 3.8;
- *s<sub>f</sub>* Spessore farcitura, definito in Tabella 3.8
- *d<sup>U</sup>* Lunghezza dell'utensile rispetto all'interasse dei giunti della Piattaforma, pari a 100 mm;
- $\bullet$  *d* è la distanza tra il nastro e  $SR_0$  ed è riportata in Tabella 2.6;

In Figura 3.19 sono rappresentati in modo schematico tutti i temirni che intervengono nella relazione tra *y<sup>P</sup>* e *yU*.

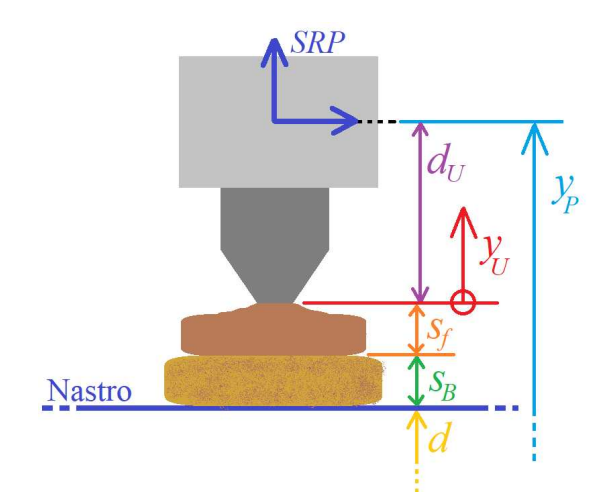

Figura 3.19: Offset presenti per passare dalla quota all'utensile *y<sup>U</sup>* alla coordinata della Piattaforma *y<sup>P</sup>* per la Dosatura.

traiettoria In Figura 3.20 è riportata la traiettoria del Ciclo Base che dovrà eseguire la piattaforma, ottenuta combinando le Leggi di Moto in Posizione dei due assi. In Figura 3.21 è invece riportato il confronto tra la traiettoria e l'Area di Lavoro Effettiva del manipolatore 3RRR Modificato.

## 3.3.2.2 *Doppiatura*

asse *x* Come accennato in precedenza, lungo l'asse *x*, la Dosatrice e la Doppiatrice hanno la medesima Legge di Moto. Essa però deriva da un differente Diagramma delle Alzate, riportato in Tabella 3.12. In Figura 3.22 sono illustrati i punti di passaggio obbligati per la Legge di Moto, in cui sono evidenziati in rosso i tratti dove  $\dot{x}_P = \dot{x}_{Master}$  Come accennato per la Dosatrice, si sceglie il Polinomio di V grado in base alle seguenti considerazioni:

- Si ipotizza che il sistema meccanico sia rigido;
- Per evitare distaccamenti del prodotto dalle ventose durante il moto, è necessario considerare Leggi di Moto che abbiano un certo grado di dolcezza.

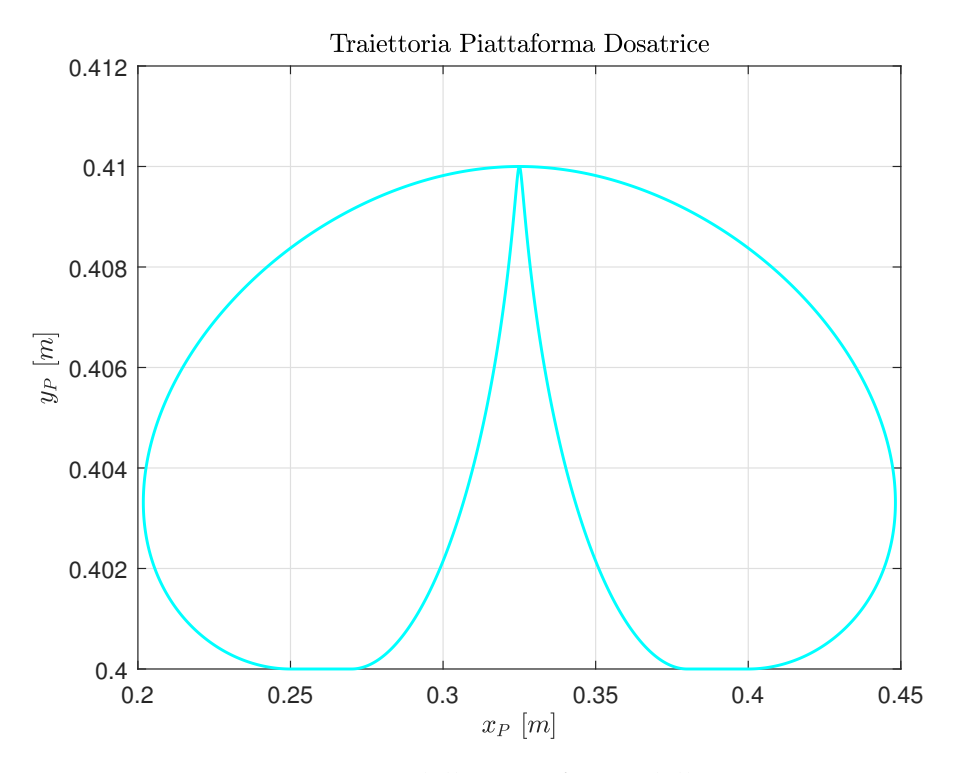

Figura 3.20: Traiettoria della Piattaforma della Dosatrice.

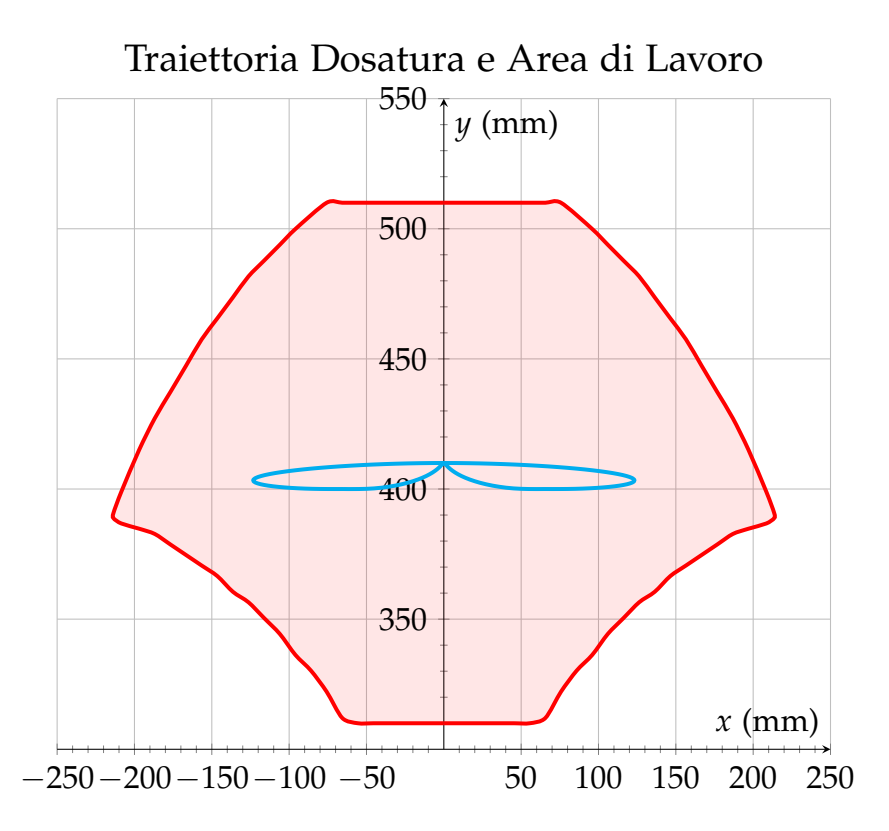

Figura 3.21: Confronto tra l'Area di Lavoro risultante dall'applicazione dei tamponi di fine corsa, in rosso e la Traiettoria della Piattaforma per la Dosatura in azzurro.

| $\chi_{Master}$<br> mm | $X$ Master<br>$\rm [ms^{-1}]$ | $\chi_{P}$<br> mm     | $\dot{x}_P$<br>$\rm [ms^{-1}]$ | Descrizione         |
|------------------------|-------------------------------|-----------------------|--------------------------------|---------------------|
| $0 \rightarrow 10$     | 0.55                          | $0 \rightarrow 10$    | 0.55                           | Post-prelievo       |
| $10 \rightarrow 230$   | 0.55                          | $10 \rightarrow 120$  | $\dot{x}_P$                    |                     |
| $230 \rightarrow 240$  | 0.55                          | $120 \rightarrow 130$ | 0.55                           | Pre-Deposito        |
| $240 \rightarrow 250$  | 0.55                          | $130 \rightarrow 140$ | 0.55                           | Post-Deposito       |
| $250 \rightarrow 650$  | 0.55                          | $140 \rightarrow -10$ | $\dot{x}_P$                    | Ritorno al Prelievo |
| $650 \rightarrow 660$  | 0.55                          | $-10 \rightarrow 0$   | 0.55                           | Pre-Prelievo        |

Tabella 3.12: Diagramma delle Alzate per la quota utensile *x<sup>U</sup>* per la fase di Doppiatura.

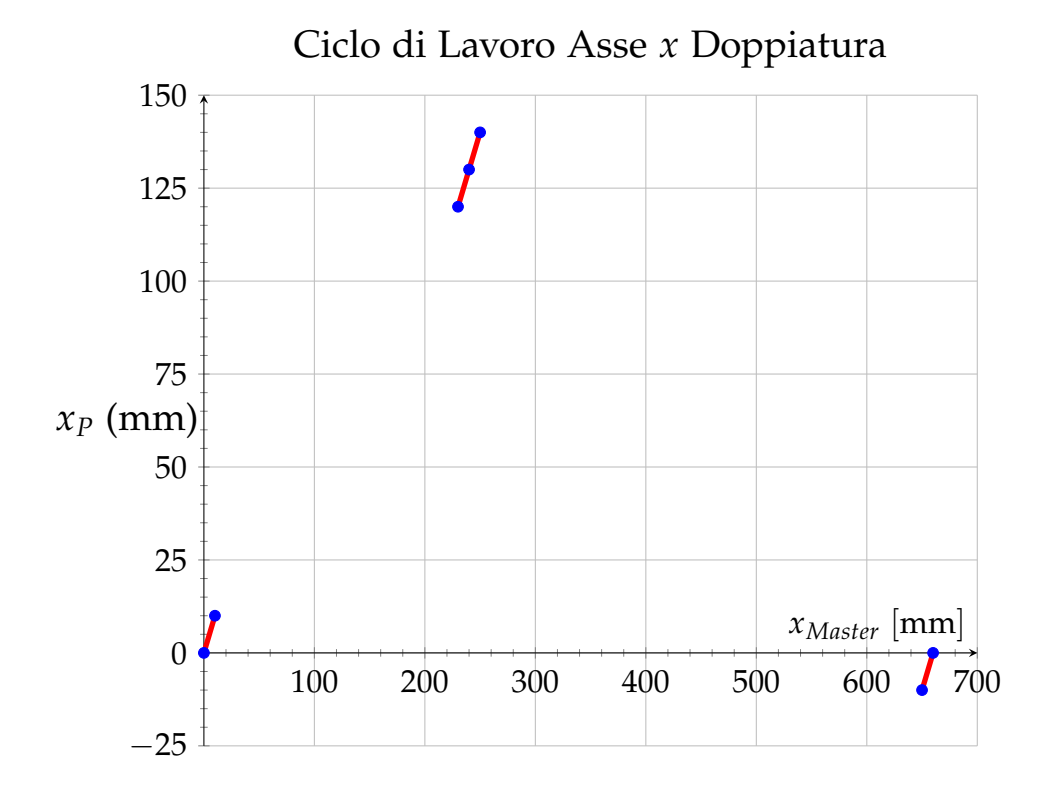

Figura 3.22: Punti di passaggio obbligati per la traiettoria lungo l'asse *x* per la Doppiatura, in cui sono evidenziati in rosso i tratti a velocità costante pari a *x*˙*Master*.

• Per lo stesso motivo visto per la Dosatrice, si cerca di utilizzare Leggi di Moto che minimizzino, o comunque riducano, l'energia necessaria per muovere il sistema, e quindi che generino l'accelerazione RMS più contenuta possibile.

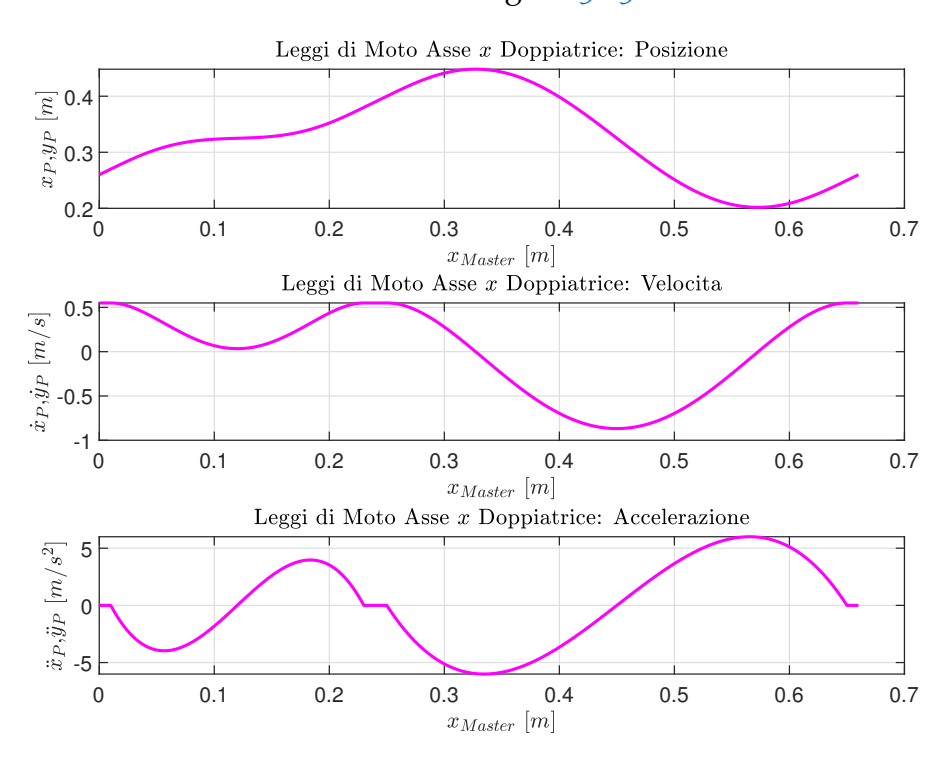

Ciò che si ottiene è illustrato in Figura 3.23

Figura 3.23: Leggi di Moto per l'Asse *x* della Doppiatrice.

Tabella 3.13: Diagramma delle Alzate per la quota utensile *y<sup>U</sup>* per la fase di Doppiatura.

| $\chi_{Master}$       | $\chi_{Master}$    | $y_U$                    | ÿи              | Descrizione   |
|-----------------------|--------------------|--------------------------|-----------------|---------------|
| $\lceil$ mm $\rceil$  | $\text{[ms}^{-1}]$ | $\left[ \rm{mm} \right]$ | $\rm [ms^{-1}]$ |               |
| 0                     | 0.55               | 0                        | $\left($        | Prelievo      |
| $0 \rightarrow 120$   | 0.55               | $0 \rightarrow 20$       | ÿи              | Post-Prelievo |
| $120 \rightarrow 240$ | 0.55               | $20 \rightarrow 10$      | $\dot{y}_U$     | Pre-Deposito  |
| 240                   | 0.55               | 10                       | $\theta$        | Deposito      |
| $240 \rightarrow 450$ | 0.55               | $10 \rightarrow 35$      | $\dot{y}_U$     | Post-Deposito |
| $450 \rightarrow 660$ | 0.55               | $35 \rightarrow 0$       | ÿи              | Pre-Prelievo  |
| 660                   | 0.55               | 0                        | 0               | Prelievo      |

asse *y* Con la stessa procedura seguita finora, si definisce il Diagramma delle Alzate riportato in Tabella 3.13. Da esso si ricava il Grafico riportato in Figura 3.24. per le stesse motivazioni viste nell'asse *x*, si sceglie di sfruttare la Polinomiale di

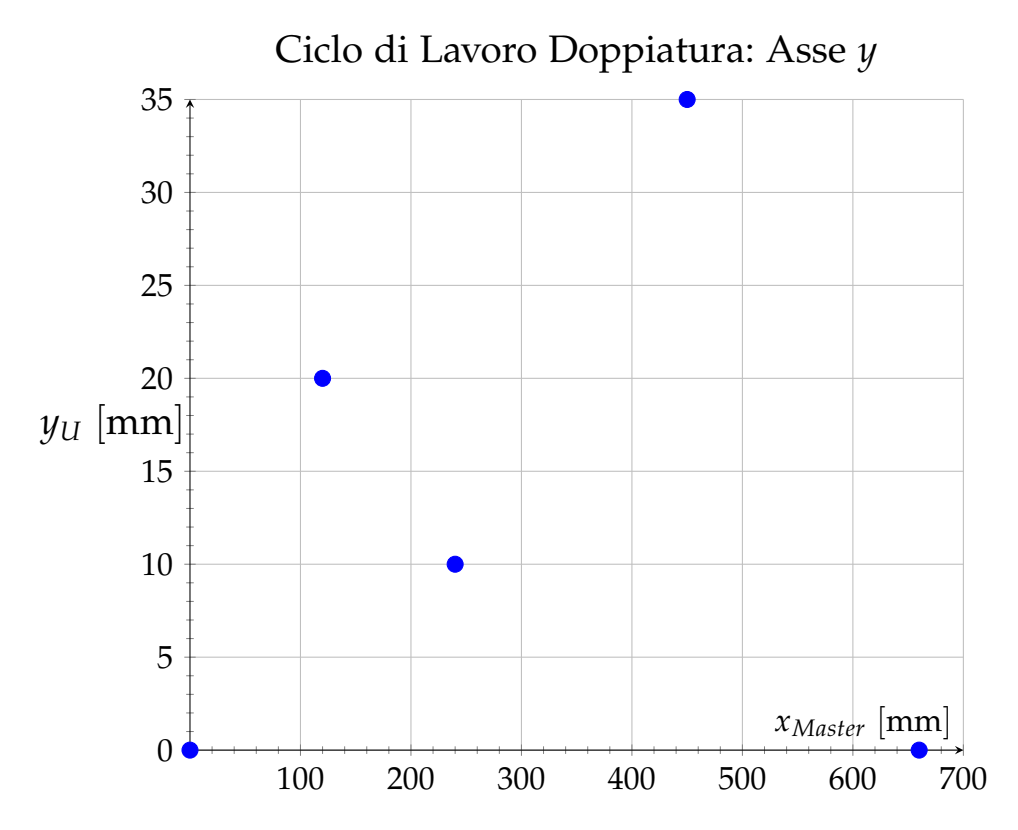

Figura 3.24: Punti di passaggio obbligati per la Legge di Moto lungo l'asse *y* per la Doppiatura.

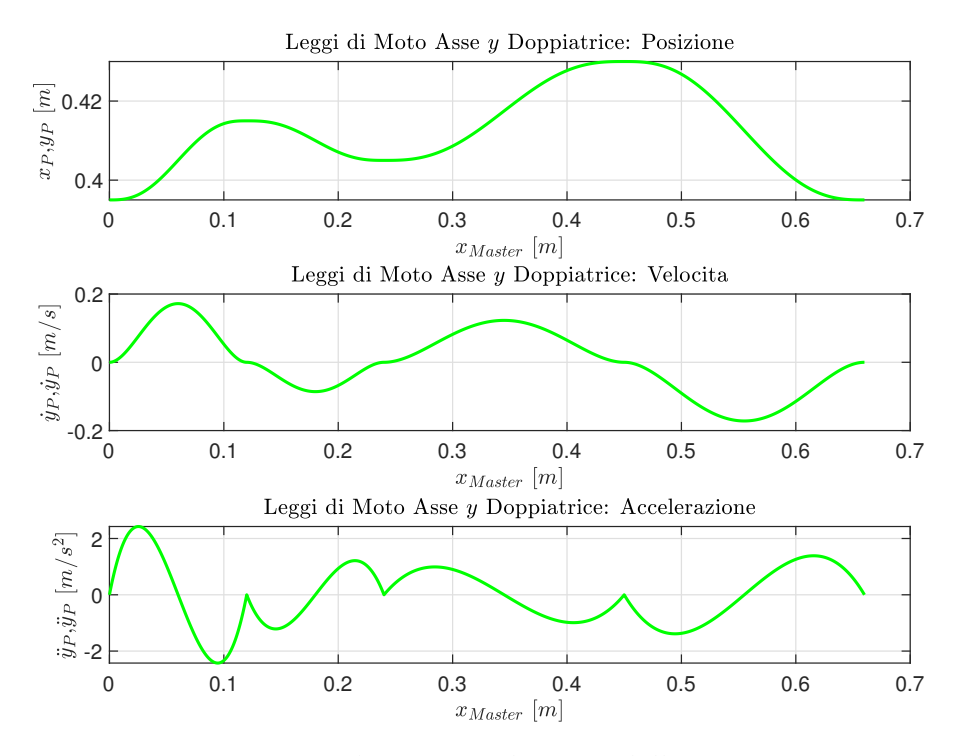

Figura 3.25: Leggi di Moto per l'Asse *y* della Doppiatrice.

V Grado. Ciò che si ottiene è riportato in Figura 3.25. Il profilo di Posizione è riferita alla quota *y<sup>P</sup>* che è calcolata a partire da *y<sup>U</sup>* con la relazione (3.44). I termini utilizzati sono gli stessi visti in (3.43), mentre in Figura 3.26 è illustrato il loro significato fisico.

$$
y_P = y_U + s_B + d_U + d \tag{3.44}
$$

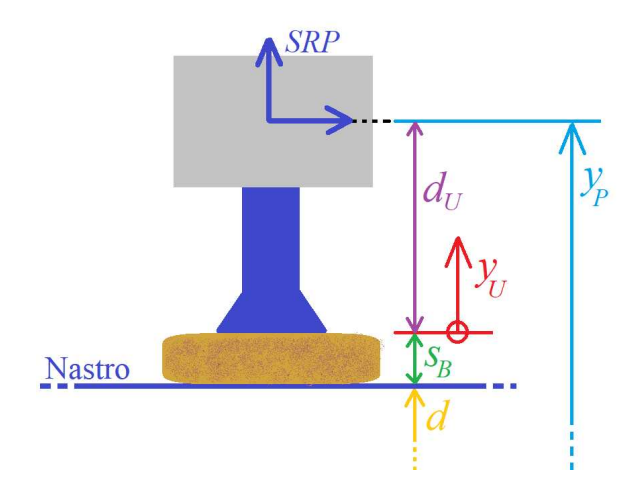

Figura 3.26: Offset presenti per passare dalla quota all'utensile  $y_U$  alla coordinata della Piattaforma *y<sup>P</sup>* per la Doppiatura.

traiettoria In Figura 3.27 è riportata la traiettoria della Piattaforma che si ottiene combinando le Leggi di moto ottenute per i due assi. Analogamente a come visto per la Dosatrice, si riporta in Figura 3.28 il confronto tra la traiettoria e l'Area di Lavoro effettiva del manipolatore 3RRR Modificato. Si osserva che, anche in questo caso, la traiettoria è perfettamente contenuta nell'Area di Lavoro Effettiva.

#### 3.3.3 *Simulazioni e Confronto tra i Cicli di lavoro*

Una volta note le Leggi di Moto, è possibile calcolare, con l'aiuto di MatLab, l'evoluzione della Posizione, Velocità e Accelerazioni angolari all'interno di un Ciclo di Lavoro per i giunti attuati *J*<sup>1</sup> e *J*4. Ciò che si ottiene è illustrato in dettaglio in Figura 3.29a ed in 3.29b, ricavati rispettivamente per i Cicli di Lavoro di Doppiatura e Dosatura. Oltre alle grandezze cinematiche, è possibile calcolare l'andamento della Coppia di Carico *C<sup>C</sup>* in relazione ai Cicli di Lavoro utilizzando il modello del carico a valle del Riduttore riportato in (3.37). Ciò che si ottiene per la Dosatura e la Doppiatura sono illustrate rispettivamente nelle Figure 3.30a e 3.30b. La convenzione usata per definire il

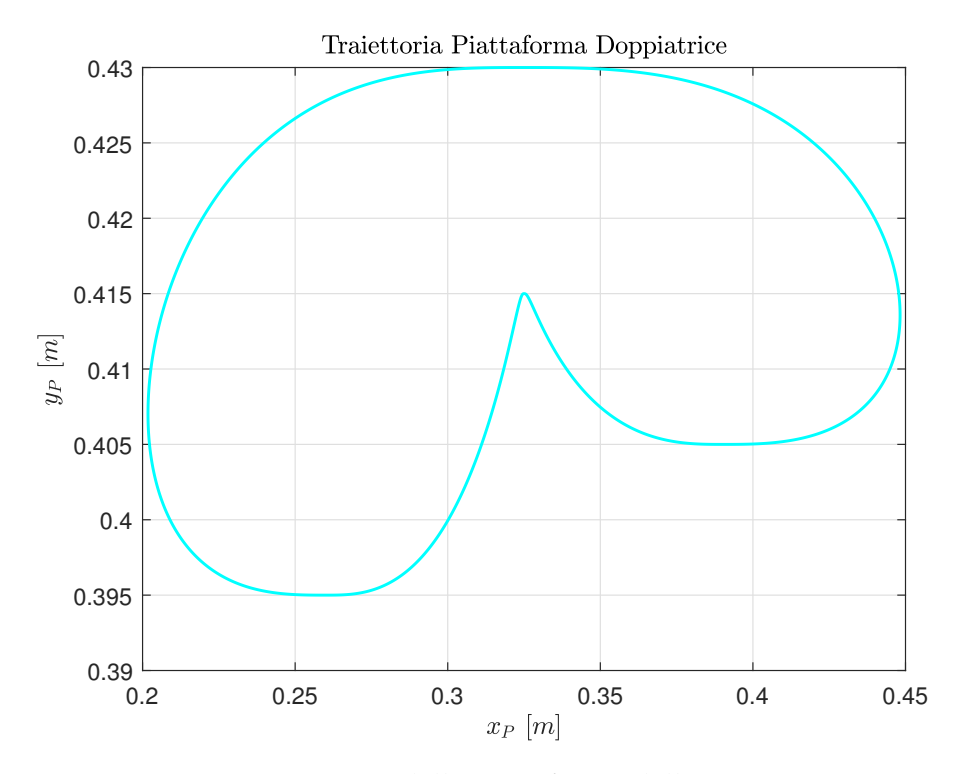

Figura 3.27: Traiettoria della Piattaforma della Doppiatrice.

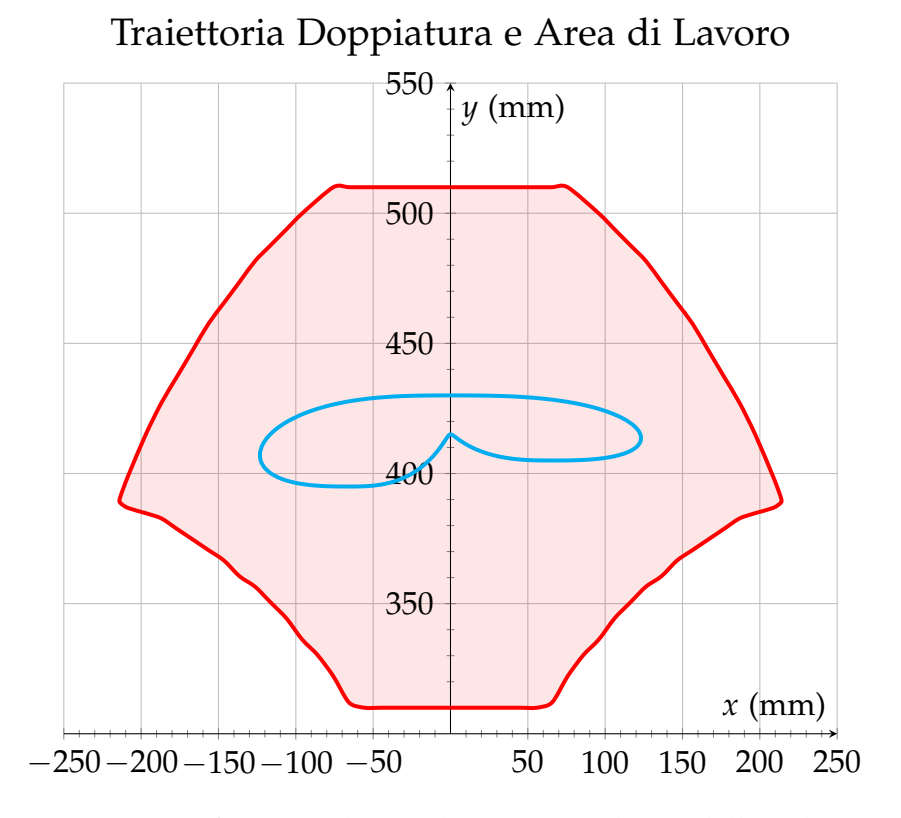

Figura 3.28: Confronto tra l'Area di Lavoro risultante dall'applicazione dei tamponi di fine corsa, in rosso e la Traiettoria della Piattaforma per la Dosatura in azzurro.

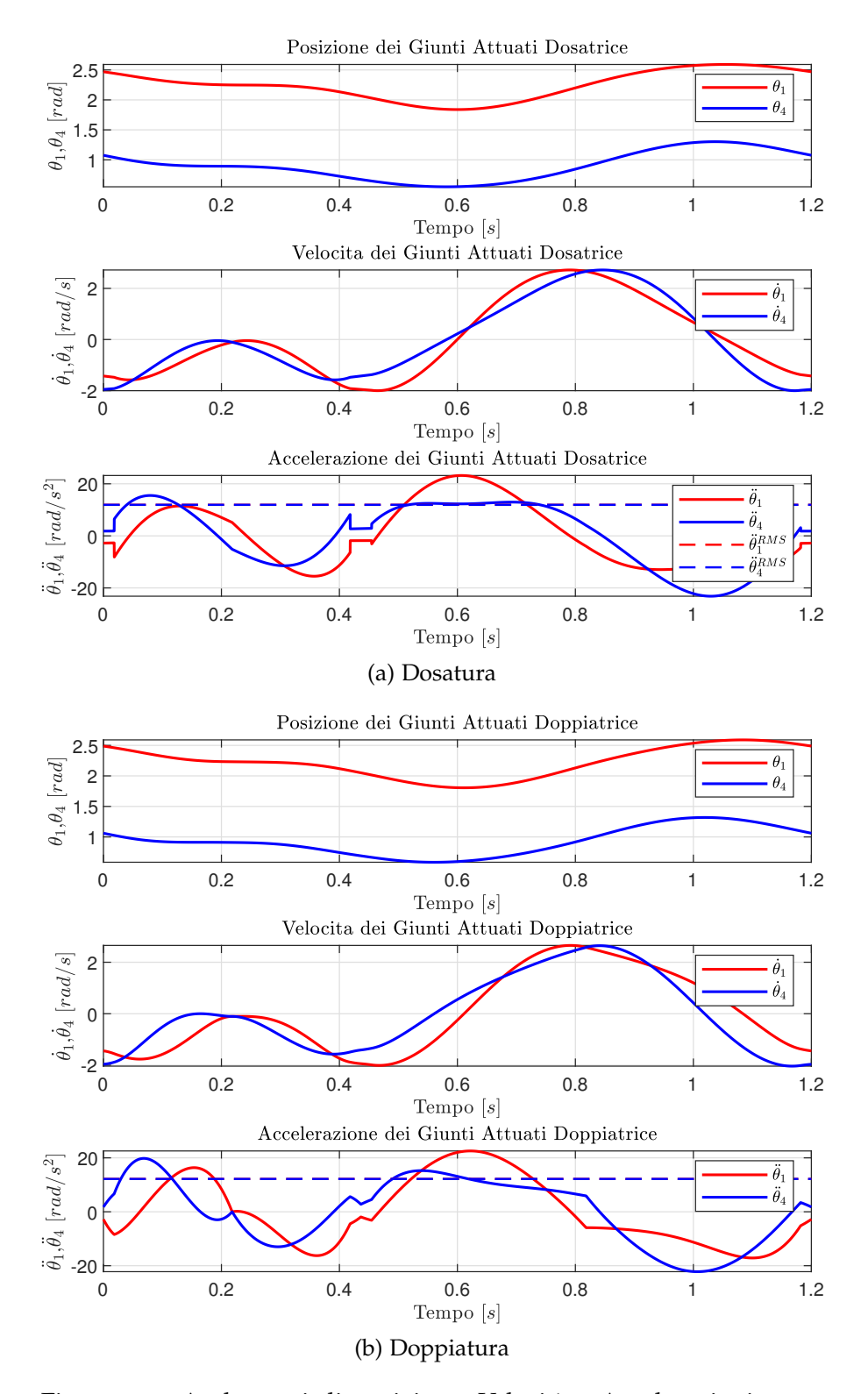

Figura 3.29: Andamenti di posizione, Velocità e Accelerazioni angolari ai Giunti Attuati *J*<sup>1</sup> e *J*<sup>4</sup> ottenuti per i due Cicli di Lavoro.

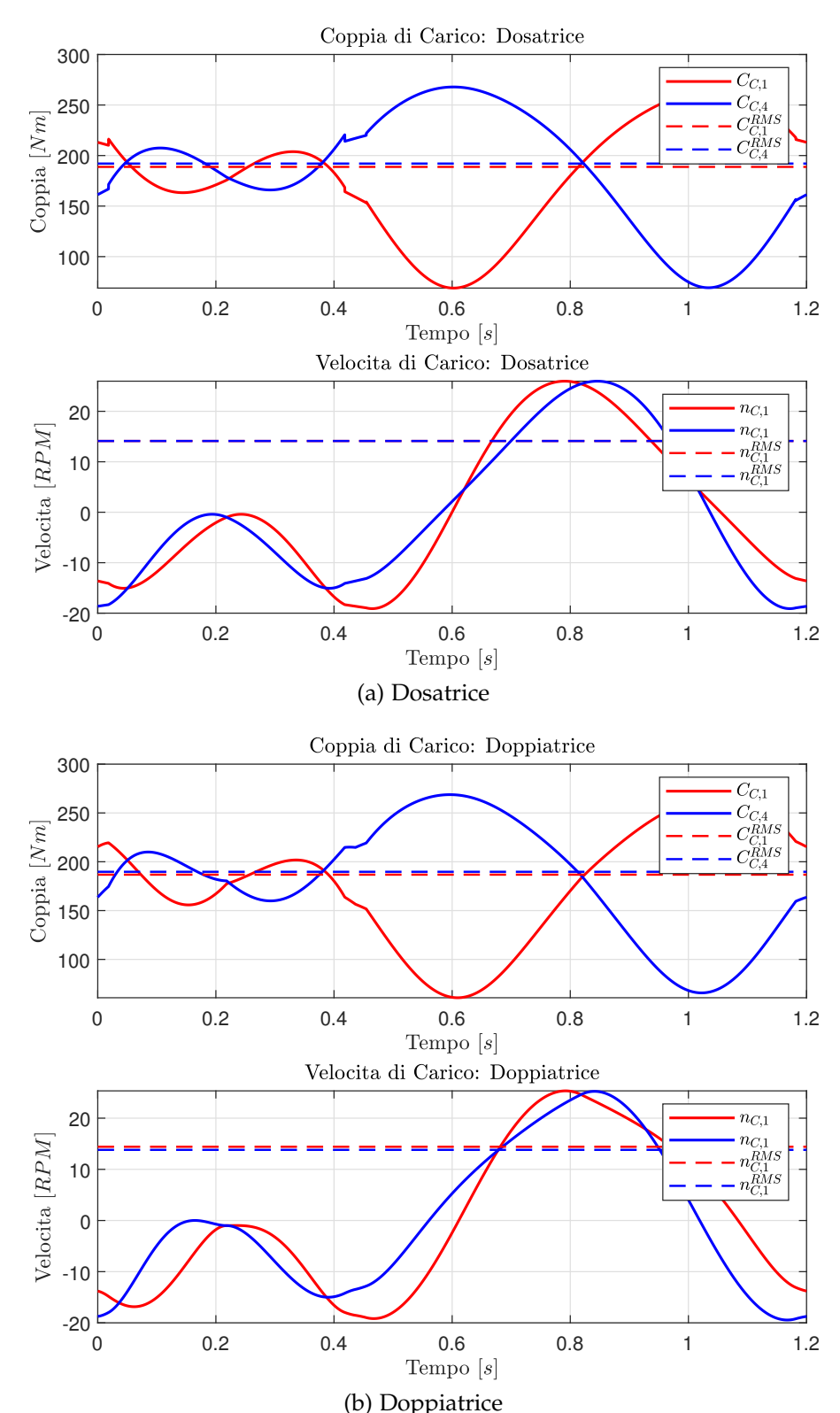

segno per le Coppie *CC*,1, *CC*,4 e le Velocità *nC*,1, *nC*,4 è la stessa riportata in Figura 2.29. In Tabella 3.14 sono riassunti tutti i va-

Figura 3.30: Coppia e Velocità di carico in ingresso ai Giunti *J*<sup>1</sup> e *J*<sup>4</sup> per i due Cicli di Lavoro.

lori significativi ottenuti durante queste simulazioni. Dove per RMC si intende la *Root Mean Cubic*, ovvero la Media Cubica.

|                                                                 | Dosatura       |                | Doppiatura   |                 |
|-----------------------------------------------------------------|----------------|----------------|--------------|-----------------|
|                                                                 | $\mathsf{I}_1$ | J <sub>4</sub> | $\mathsf{I}$ | $\overline{14}$ |
| Coppia Massima $C_{C,MAX}$ [N m]                                | 263.0215       | 267.84         | 264.64       | 268.75          |
| Coppia RMS C <sub>C.RMS</sub> [N m]                             | 188.77         | 192.07         | 186.8        | 189.74          |
| Coppia RMC $C_{C,RMC}$ [N m]                                    | 197.68         | 199.18         | 194.45       | 197.19          |
| Velocità Massima $n_{C,MAX}$ [RPM]                              | 25.97          | 25.97          | 25.34        | 25.24           |
| Velocità RMS $n_{C,RMS}$ [RPM]                                  | 14.12          | 14.12          | 14.41        | 13.81           |
| Velocità Media $n_{C,MED}$ [RPM]                                | 11.98          | 11.98          | 12.49        | 11.67           |
| Accelerazione RMS $\ddot{\theta}_{C,RMS}$ [rads <sup>-2</sup> ] | 11 91          | 11 91          | 12.18        | 12.04           |

Tabella 3.14: Tabella dei valori per le grandezze più significative ottenute per il Carico in relazione ai Cicli di Lavoro.

## 3.4 scelta di *τ<sup>R</sup>* e dimensionamento del motore

Il dimensionamento dell'attuatore è strettamente legato alla scelta del Riduttore, in particolare del Rapporto di Trasmissione *τR*. Quindi è necessario considerare un approccio integrato, in cui si procede ricercando la combinazione ottimale di Motore e *τR*.

## 3.4.1 *Introduzione alla scelta degli Attuatori*

Come già accennato, i motori più usati nel campo dell'Automazione e della Robotica sono i *motori brushless*. Per dimensionare e scegliere correttamente occorre considerare alcuni aspetti importanti:

- Problema termico;
- Limite di Coppia Massima;
- Limite Tensione del Circuito di Armatura;

# 3.4.1.1 *Problema Termico*

Come ogni macchina reale, vi è una componente di potenza *P<sup>d</sup>* dispersa sotto forma di calore, data dalla combinazione dei seguenti tre fenomeni:

- Perdite per *Effetto Joule*  $P_d^J$ , ovvero le perdite dovute alla resistenza elettrica data dagli avvolgimenti del motore.
- Perdite per Attrito meccanico *P A d* , dovute ai cuscinetti od a eventuali fenomeni di strisciamento;

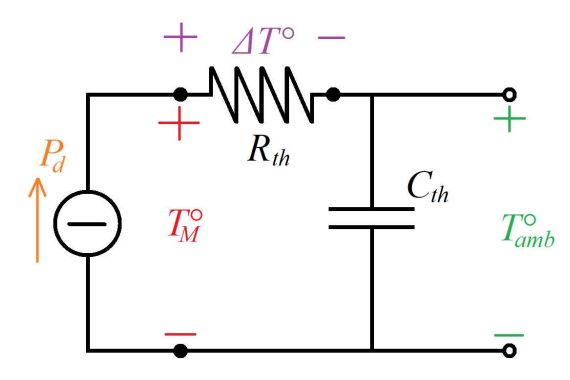

Figura 3.31: Esempio di Modello Termico semplificato del Motore.

• Perdite nel Ferro *P F d* ovvero le perdite dovute alle commutazioni del campo magnetico nel tempo.

Risulta possibile rappresentare le perdite totali *P<sup>d</sup>* in funzione della Coppia Motrice erogata dal Motore *C<sup>M</sup>* e la Velocità ˙*θ<sup>M</sup>* secondo il seguente modello semplificato:

$$
P_d = P_d^J + P_d^A + P_d^F = \frac{R_{eq}}{K_T^2} \cdot C_M^2 + f \cdot \dot{\theta}_M \tag{3.45}
$$

Per analizzare più dettagliatamente le problematiche termiche è possibile costruire un Modello Termico Semplificato del motore come quello illustrato in Figura 3.31, dove ∆*T* rappresenta la sovra temperatura, ovvero la variazione di temperatura del motore rispetto a quella dell'ambiente *Tamb* ipotizzando che *T<sup>M</sup>* sia una misura rappresentativa di tutte le temperature. Si esprime ∆*T* secondo la seguente relazione:

$$
\Delta T = T_M - T_{amb}
$$

Per determinare ∆*T* è possibile utilizzare un modello matematico basato sulla potenza dissipata:

$$
P_d = P_d^{scamb} + P_d^{acc} = \frac{\Delta T}{R_{th}} + \frac{d\Delta T}{dt} \cdot C_{th}
$$
 (3.46)

dove:

- $\bullet$  *P*<sub>*d*</sub><sup>*amb*</sup> <sup>iscamb</sup> è la Potenza Termica
- $\bullet$   $P_d^{acc}$ <sup>*acc*</sup> è la Potenza che causa l'incremento di temperatura;
- *Rth* è la Resistenza Termica che rappresenta la difficoltà di cessione del calore all'ambiente. Dal punto di vista delle caratteristiche del motore, è vantaggioso avere *Rth* più piccola possibile e dipende principalmente da:
	- **–** Forma geometrica;
	- **–** Materiale.
- *d*∆*T dt* è la variazione di temperatura nel tempo;
- *Cth* è la Capacità Termica e rappresenta la capacità di accumulo di calore e dipende principalmente dai seguenti parametri:
	- **–** Massa;
	- **–** Materiale.

Avere un'alta Capacità Termica significa avere una lenta variazione della temperatura.

Dal modello termico in (3.46) è possibile anche ricavare la Funzione di Trasferimento che descrive l'evoluzione della variazione di temperatura ∆*T* rispetto alla potenza dissipata *P<sup>d</sup>* approssimando il modello con un Sistema del I ordine come quello in (3.47).

$$
M_{th} = \frac{\Delta T(s)}{P_d(s)} = \frac{R_{th}}{1 + \tau_{th} \cdot s} \tag{3.47}
$$

dove *τth* = *Rth* · *Cth* è la Costante Termica del Motore da cui è possibile stimare il tempo che si impiega per raggiungere la temperatura, pari a circa (3 ÷ 4)*τth*, quindi si cerca una valore per *τth* più elevato possibile. Essendo in funzione di *Rth* e *Cth* risulta ovvio che anche la Costante Termica è in funzione di:

- Forma Geometrica;
- Materiale;
- Massa.

Dal punto di vista del funzionamento del Motore è necessario mantenere la temperatura al di sotto di un determinato valore limite  $T_M^{lim} = T_{amb} + \Delta T^{Lim}$  che può essere imposto arbitrariamente. Una limitazione di Temperatura si può tradurre in una limitazione sulla Coppia Motrice secondo la relazione (3.48), ottenuta combinando la (3.45) con (3.47).

$$
C_M < \sqrt{\left(\frac{K_T^2}{R_{eq} \cdot R_{th}} (\Delta T^{Lim} - R_{th} \cdot f \cdot \dot{\theta}_M)\right)} = C_{M,S1}(\dot{\theta}_M) \tag{3.48}
$$

dove *CM*,*S*1( ˙*θM*) è detta *Coppia Continuativa* che è il massimo valore di Coppia Motrice erogabile per un certo regime di velocità ˙*θ<sup>M</sup>* con *Duty Cycle δciclo* = 1, ovvero a regime *continuativo* (S1).

$$
\delta_{ciclo} = \frac{T_{C_M}}{T_{ciclo}}
$$

dove *TC<sup>M</sup>* è il tempo in cui il motore eroga coppia all'interno di un Ciclo di Lavoro, mentre *Tciclo* è la durata di un Ciclo di Lavoro. Tale valore massimo di coppia corrisponde alla temperatura del motore pari a *T lim <sup>M</sup>* .

### 3.4.1.2 *Limite di Coppia Massima*

É possibile erogare Coppia Motrice man mano sempre maggiore rispetto a *CM*,*S*1( ˙*θM*) a patto che il tempo di erogazione diminuisca. Si arriva così alla Coppia Motrice Massima *C MAX M*,*S*5 ( ˙*θM*) che può essere erogata per brevissimi istanti, ovvero per *TCMAX M* ≪  $(3 \div 4) \tau_{th}$ . Il campo compreso tra  $C_{M,S1}(\dot{\theta}_M)$  e  $C_{M,S5}^{MAX}$ *M*,*S*5 ( ˙*θM*) corrisponde alla *zona intermittente*. Occorre però tenere conto che una Coppia Motrice elevata corrisponde ad avere:

- Problemi di smagnetizzazione dei magneti del rotore;
- Problemi meccanici, come ad esempio rischio di rottura dell'albero motore.

### 3.4.1.3 *Limite Tensione del Circuito di Armatura*

I motori di una determinata taglia possono distinguersi in base alla velocità massima raggiungibile  $\dot{\theta}_M^{MAX}$ , come visto per i Servo-Motori serie VPL Kinetix™ di Rockwell Automation. Infatti le classi dalla "A" alla "U", identificano le tipologie di avvolgimento disponibili che si differenziano in termini di Costante Contro-Elettromotrice *K<sup>B</sup>* del Motore. Nei motori brushless la relazione tra la Costante Elettrica  $K_T$  e  $K_B$  è approssimativamente la seguente:

$$
K_T \simeq \alpha \cdot K_B
$$

Per ottenere alte velocità a parità di coppia, è necessaria allora un grande assorbimento di corrente *i*. Per sopperire a questa problematica è possibile modificare la Legge di Moto al fine di ridurre la velocità massima ˙*θ MAX*  $\int_{\mathcal{C}}^{MAX}$  oppure scegliere un Rapporto di Trasmissione *τ<sup>R</sup>* non eccessivamente spinto sapendo che:

$$
\dot{\theta}_M = \frac{\dot{\theta}_C}{\tau_R} < \dot{\theta}_M^{MAX}
$$

## 3.4.1.4 *Criterio di Dimensionamento e Scelta del Motore*

Si definisce un motore idoneo per una certa applicazione quando i punti Coppia-Velocità della Legge di Moto derivata dal Ciclo di Lavoro stanni all'interno della Curva Caratteristica del Motore. Questa è in realtà una condizione necessaria ma non sufficiente, in quanto è necessario verificare anche che l'eventuale Coppia Massima sia effettivamente erogabile entro tempi brevi, in accordo con il modello termico del motore.

Per eseguire i confronto occorre determinare la seguente condizione: Una prima verifica è la valutazione del valore RMS della Coppia Motrice C $^{RMS}_{M}$  e della Velocità RMS  $\dot{\theta}_MRMS$  erogate

durante il Ciclo di Lavoro. Quindi si ha che il limite termico è rispettato se è vera la seguente relazione:

$$
C_M^{RMS} < C_{M, S1}(\dot{\theta}_M RMS) \cdot \nu_s \tag{3.49}
$$

dove *ν<sup>s</sup>* è il coefficiente di sicurezza. Un ulteriore verifica è quella di valutare che tutti i punti di lavoro della Legge di Moto siano effettivamente all'interno della Curva Caratteristica.

Oltre alla questioni finora trattate, esistono altre parametri che è possibile considerare nella scelta del motore che sono in funzione della Taglia:

Inerzia L'Inerzia del Rotore *I<sup>M</sup>* è proporzionale alla Coppia Continuativa *CM*,*S*<sup>1</sup> secondo la seguente relazione:

$$
I_M \propto C_{M,S1}^{\frac{5}{3}}
$$

Massa La massa del Motore *m<sup>M</sup>* è direttamente proporzionale con la Coppia Continuativa *CM*,*S*<sup>1</sup> secondo la seguente relazione:

$$
m_M \propto C_{M,S1}
$$

- Costo Considerando che il costo di un motore è direttamente proporzionale alla massa, ne deriva clo è anche nei confronti della Coppia Continuativa *CM*,*S*1.
- Attrito Considerando sia L'attrito Viscoso che Coulombiano, si ha che la relazione tra la Coppia Massima di Stallo e l'Attrito è lineare:

$$
C_{M,S1}(\dot{\theta}_M^{RMS}) = C_{M,S1} - \gamma \cdot \dot{\theta}_M^{RMS}
$$

dove *γ* condensa sia il coefficiente di attrito viscoso e coulombiano.

## 3.4.2 *Introduzione alla Scelta di τ<sup>R</sup> ed alla Verifica del Riduttore*

#### 3.4.2.1 *Rapporto di Trasmissione Ottimale τ* ⋆ *R*

Note le grandezze in uscita dal Riduttore, per ottenere quelle all'ingresso è necessario conoscere il Rapporto di Trasmissione *τ<sup>R</sup>* ed l'Inerzia del Riduttore *IR*. Esso si calcola attraverso un problema di ottimizzazione, dove l'obiettivo è la minimizzazione della Coppia Motrice *C<sup>M</sup>* che dovrà erogare il motore. Per affrontare il problema, sopratutto in questi casi in cui la Coppia varia molto all'interno del Ciclo di lavoro, si considerano i

termini tempo-invarianti, come ad esempio il valore RMS della Coppia Motrice. Quindi l'obiettivo del problema è ottenere:

$$
C_M^{RMS}=C_{M,min}^{RMS}\,
$$

Il valore minimo  $C_{M,min}^{RMS}$  è ottenibile se  $\tau_R = \tau_R^*$ *R* , quest'ultimo detto anche *Rapporto di Trasmissione Ottimo*. Per calcolare questo valore ottimale è necessario esprimere il sistema meccanico in esame attraverso un espressione in funzione di *τR*, come quella rappresentata in  $(3.50)$ .

$$
C_M^{RMS}(\tau_R) = A(\tau_R) + B(\tau_R)
$$
\n(3.50)

dove:

• *A*(*τR*) è il contributo di coppia all'ingresso del Riduttore ed è costituito dalla combinazione degli effetti dell'Inerzia del Riduttore *I<sup>R</sup>* e del Motore *IM*:

$$
A(\tau_R) = \frac{1}{\tau_R}((I_M + I_R) \cdot \ddot{\theta}_C^{RMS})
$$
\n(3.51)

• *B*(*τR*) è il contributo di Coppia di Carico che il Motore percepisce attraverso il Riduttore:

$$
B(\tau_R) = \tau_R \cdot \left(\frac{I_C \ddot{\theta}_C^{RMS} + C_C^{RMS}}{\eta_R}\right) \tag{3.52}
$$

In Figura 3.32 è riportata l'andamento di  $C_M^{RMS}(\tau_R)$  in funzione di *τR*, dove in corrispondenza dell'intersezione tra *A*(*τR*) e  $B(\tau_R)$  vi è il valore minimo  $C_{M,min}^{RMS}$  di Coppia al valore di  $\tau_R$  pa- $\overrightarrow{r}$  ri a  $\tau_R^*$ *R* . Dalla Equazione (3.50) è possibile andare a determinare

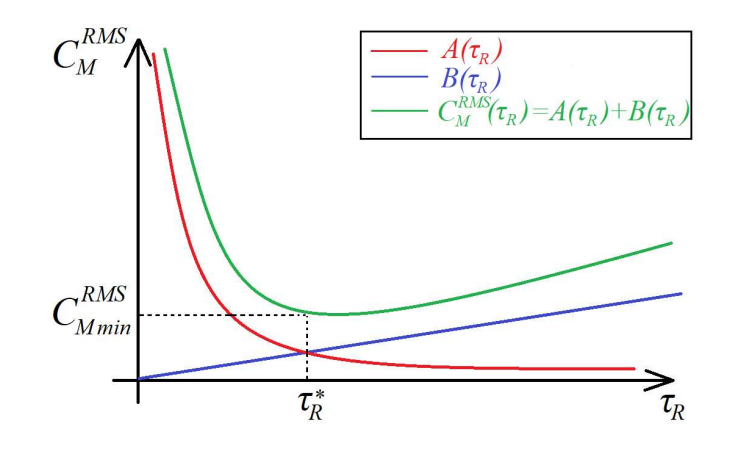

Figura 3.32: Andamento della Coppia Motrice  $C_M^{RMS}$  in funzione della *τR*.

il valore di *τ* ⋆ *R* :

$$
C_{M,min}^{RMS} = C_M^{RMS}(\tau_R^*) \quad \Longrightarrow \quad \tau_R^* = \sqrt{\frac{(I_M + I_M) \cdot \ddot{\theta}_C^{RMS}}{\frac{C_C^{RMS}}{\eta_R}}} \tag{3.53}
$$
Il valore ottimale è però, il più delle volte, inapplicabile nella realtà. Infatti è necessario scegliere tra quelli disponibili nel catalogo dei Riduttori.

#### 3.4.2.2 *Verifica dimensionale di un Riduttore*

Una volta ricavato il valore di *τR*, è necessario verificare la condizione di lavoro in cui si trova il Riduttore. Le principali verifiche dimensionali sono le seguenti[4]:

1. *Verifica a Coppia Massima di uscita*:

$$
|C_{C}^{MAX}| \cdot f_s \cdot K_s < C_{R,MAX}^{\star}
$$

dove:

- |*CC*,*MAX*| è il valore assoluto massimo ottenuto in uscita dal riduttore, in relazione al Ciclo di Lavoro;
- *f<sup>s</sup>* è il *Fattore di Servizio* che tiene conto delle condizioni di lavoro del Riduttore;
- *K<sup>s</sup>* è il Coefficiente di Sicurezza;
- *C* ⋆ *<sup>R</sup>*,*MAX* è il valore di Coppia Massima che è possibile ottenere in uscita al Riduttore, disponibile a catalogo.

Questa verifica si valuta l'idoneità del riduttore il relazione alle coppie da erogare durante la vita operativa.

- 2. *Verifica a Coppia RMC* è una verifica che interessa principalmente tutti quei casi in cui si ha funzionamento a ciclo continuo. Essa tiene conto di due importanti fenomeni:
	- Fatica Meccanica: Come è noto, la vita dei componenti interni è in realtà limitata se sottoposti a determinati cicli ripetitivi, quindi è necessario tenerne conto andando a valutare la Media Cubica (RMC, *Root Mean Cube*) dei valori di Coppia in uscita dal Riduttore;
	- Problema Termico: La perdita di Potenza dovuta viene dissipata sotto forma di calore ed è dimostrabile che il modello a Media Cubica è sufficiente per descrivere anche questo fenomeno.

Si ha dunque la seguente verifica:

$$
C_{C}^{RMC} \cdot K_s < C_{R,MAX}^{\star}
$$

dove:

- $\bullet$   $C_{C}^{RMC}$ *C* è il valore RMC ottenuto in uscita dal riduttore, in relazione al Ciclo di Lavoro;
- *K<sup>s</sup>* è il Coefficiente di Sicurezza;
- *C* ⋆ *<sup>R</sup>*,*MAX* è il valore di Coppia Massima che è possibile ottenere in uscita al Riduttore, disponibile a catalogo, lo stesso utilizzando per la verifica a Coppia Massima.
- 3. *Verifica a Velocità Massima in ingresso*: Ad alte velocità, all'albero di ingresso è possibile avere fenomeni vibrazionali dovuti problemi di bilanciamento. Risulta quindi necessario limitare la velocità in ingresso:

$$
|n_M^{MAX}| \cdot K_s < n_{R,in,MAX}^{\star}
$$

dove:

- $|n_M^{MAX}|$  è il valore assoluto massimo di velocità ottenuto in ingresso al Riduttore;
- *K<sup>s</sup>* è il Coefficiente di Sicurezza;
- *n* ⋆ *<sup>R</sup>*,*in*,*MAX* è il valore di Velocità Massima all'Albero veloce, disponibile da catalogo.

## 3.4.3 *Stima del Rapporto di Trasmissione τ<sup>R</sup> per il Riduttore KHZ-77*

Si procede innanzitutto calcolando una stima di *τ<sup>R</sup>* utilizzando una forma approssimata del modello in (3.50). Esso è stato ottenuto combinando la (3.38) con i risultati riportati in Tabella 3.14. L'approssimazione sta sopratutto nel valore dell'Inerzia del Riduttore *IR*, infatti, non essendo nota la taglia specifica, si utilizza il temine rappresentativo *IR*,*KHZ*,*media* pari al valore medio di tutte le inerzie per la serie KHZ-77:

$$
I_{R,KHZ, media} = \frac{\sum_{KHZ}}{n_{KHZ}} = 5.162 \times 10^{-4} \,\text{kgm}^2 \tag{3.54}
$$

Per determinare l'Inerzia del Motore *I<sup>M</sup>* si cerca di individuare quel gruppo di Taglie idonee per l'applicazione in esame. Si ricorre al *Calcolo della Taglia Ammissibile*[4], che permette di valutare una gamma di motori a partire dalla Coppia *C RMS*  $\mathcal{C}^{\mathcal{RMS}}$  e Accelerazione È*θ RMS C* al carico e *IR*,*KHZ*,*media*. Il calcolo è riportato in (3.55).

$$
C_M^{RMS}(\tau_R^{\star}) \simeq \sqrt{\left(I_M + I_{R,KHZ,median}\right)} \cdot \sqrt{\frac{4 \cdot C_C^{RMS} \cdot \ddot{\theta}_C^{RMS}}{\eta_R}} < C_{M,S1}(\dot{\theta}_C^{RMS}) \tag{3.55}
$$

dove:

 $\bullet$   $C_{C}^{RMS}$  $\frac{RMS}{C}$  e  $\frac{\partial RMS}{C}$ *C* sono ricavabili dalla Tabella 3.14;

- $C_{M,S1}(\dot{\theta}_{C}^{RMS})$ *C* ) e *I<sup>M</sup>* sono ottenibili dal catalogo dei Motori;
- *ηR*,*media* è il valore medio, ottenuto valutando tutti i rendimenti dei Riduttori.

 $\eta_{R,KHZ, media} \simeq 0.95$ 

Imponendo  $C_M^{RMS} = C_{M,min}^{RMS}$  e approssimando la Coppia Continuativa al variare della velocità con quella di Stallo *CM*,*S*1( ˙*θ RMS*  $\mathcal{C}^{KMS}$ )  $\simeq$ *CM*,*S*1,0, si ottiene la condizione necessaria ma non sufficiente riportata in  $(3.56)$ .

$$
\left(\frac{C_{M,S1,0}}{\sqrt{I_M+I_R}}\right)^2 = \psi_M > \psi_C^{\star} = \frac{4}{\eta_R} \cdot C_C^{RMS} \cdot \ddot{\theta}_C^{RMS} \cdot \nu_s \quad (3.56)
$$

dove *ν<sup>s</sup>* = 1.2 è coefficiente di sicurezza. Si sceglie poi di valutare le prime 12 Taglie a catalogo Rockwell Automation per i Servo-Motori della Serie VPL-B Kinetix™. Si considerando quindi i motori dalla Taglia VPL-B0631 fino alla VPL-B1303. Qualora questi motori non risultassero idonei, si procederà considerando le taglie successive rimanenti. In Tabella 3.15 sono riportate, per ogni motore scelto, i valori di *CM*,*S*1,0, Inerzia del Rotore *IM*,*VPL*, entrambe ricavate dal catalogo Rockwell Automation, ed il termine *ψM*,*VPL* corrispondente calcolato con la relazione (3.56). Si calcola poi, sempre mediante la (3.56), il termine

Tabella 3.15: Tabella delle Caratteristiche Tecniche principali per i Motori scelti per la valutazione della Taglia Ammissibile.

| Taglia           | $C_{M,S1,0}$<br>Nm | $I_{M,VPL}$<br>$\times 10^{-5}$ kgm <sup>2</sup> | $\psi_M$<br>$N$ mrads <sup>-2</sup> |
|------------------|--------------------|--------------------------------------------------|-------------------------------------|
| VPL-B0631        | 0.46               | 0.94                                             | 402.59                              |
| <b>VPL-B0632</b> | 0.93               | 1.7                                              | 1622.10                             |
| <b>VPL-B0633</b> | 1.27               | 2.47                                             | 2981.89                             |
| <b>VPL-B0751</b> | 1.01               | 1.36                                             | 1925.44                             |
| <b>VPL-B0752</b> | 1.61               | 2.5                                              | 4789.54                             |
| <b>VPL-B0753</b> | 2.28               | 3.65                                             | 9405.46                             |
| <b>VPL-B1001</b> | 1.93               | 4.4                                              | 6649.23                             |
| <b>VPL-B1002</b> | 3.39               | 7.8                                              | 19340.46                            |
| <b>VPL-B1003</b> | 4.18               | 12                                               | 27463.69                            |
| <b>VPL-B1152</b> | 5.10               | 26                                               | 33509.40                            |
| <b>VPL-B1153</b> | 6.55               | 38                                               | 47871.57                            |
| VPL-B1303        | 8.80               | 40                                               | 84523.03                            |

*ψC*, utilizzando i dati riportati in Tabella 3.14. Si ottengono così

| Ciclo di Lavoro | $\psi_C$ [Nmrads <sup>-2</sup> ] |                 |  |
|-----------------|----------------------------------|-----------------|--|
|                 | $\mathsf{I}_1$                   | $\overline{14}$ |  |
| Dosatura        | 11251.98 11448.49                |                 |  |
| Doppiatura      | 11372.62 11419.85                |                 |  |

Tabella 3.16: Tabella dei Valori di *ψ<sup>C</sup>* ottenuti per ogni giunto attuato delle due macchine.

quattro valori diversi, uno per ogni gunto delle due macchine, come riportato in Tabella 3.16. Applicando il caso del *worst case*, si sceglie di considerare il valore massimo tra tutti quelli ottenuti per *ψC*, pari a:

 $\psi_{\mathsf{C}}^{\star} = 11\,448.494\,\mathrm{N} \mathrm{m} \mathrm{rads}^{-2}$ 

Si confrontano poi i valori  $\psi_M$  con  $\psi_C^*$ *C* , ottenendo un Grafico come quello riportato in Figura 3.33. Da esso è possibile osservare quali taglie della serie VPL-B siano effettivamente utilizzabili, ovvero quelli dalla Taglia VPL-B1002 fino alla VPL-B1303. Una

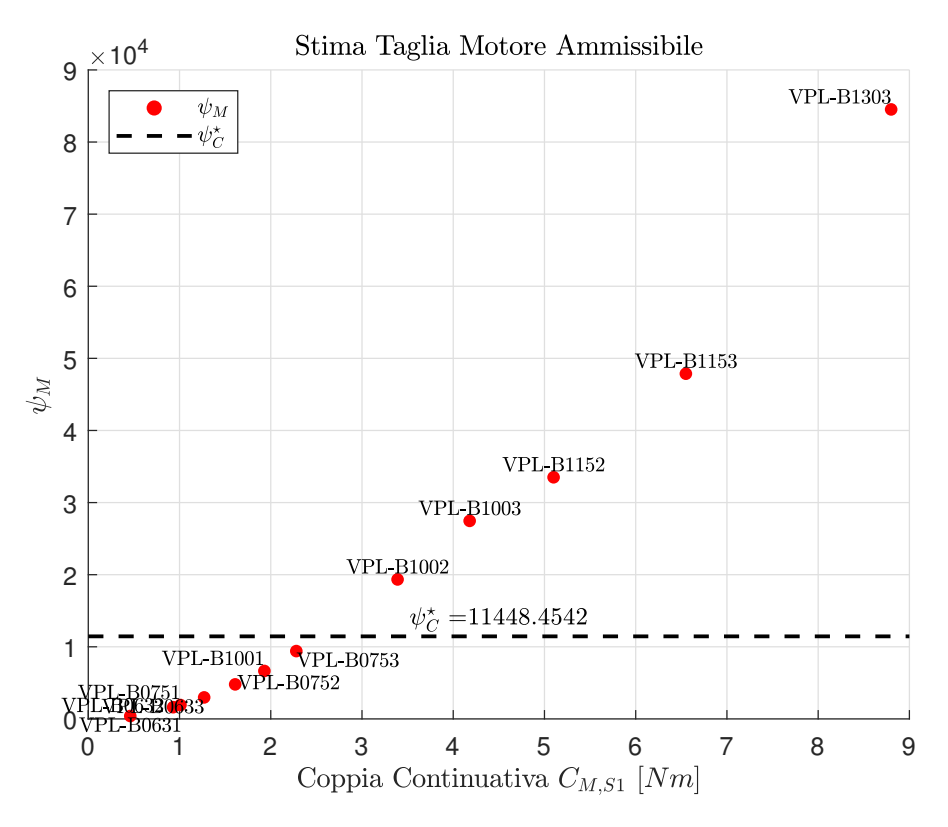

Figura 3.33: Confronto tra i valori *ψ<sup>M</sup>* delle taglie scelte dei Motori della serie VPL-B ed il valore *ψ* ⋆ *C* .

volta individuato il *cluster* di motori idonei, è possibile procedere con la stima del Rapporto di Trasmissione Ottimale *τ* ⋆ *R* per ognuno di essi. L'obiettivo infatti è quello di individuare quel

gruppo di Rapporti *τR*,*KHZ* effettivamente utilizzabili tra quelli disponibili a catalogo Sew-Eurodrive. A questo punto si costruisce il modello tempo-invariante, utilizzando i valori RMS, ottenendo il modello in (3.57).

$$
(C_M^{RMS}(\tau_R))^2 = \left(\frac{I_{R,M}\ddot{\theta}_C^{RMS}}{\tau_R}\right)^2 + \left(\frac{C_C^{RMS}\tau_R}{\eta_R}\right)^2 + 2I_{R,M}(\ddot{\theta}_C \cdot C_C)_{median}
$$
\n(3.57)

dove:

• *IR*,*<sup>M</sup>* è pari alla somma tra l'Inerzia del Motore *I<sup>M</sup>* e l'Inerzia Media del Riduttore *IR*,*media*:

$$
I_{R,M} = I_M + I_{R,KHZ, media}
$$

• ( <sup>È</sup>*θ<sup>C</sup>* · *<sup>C</sup>C*)*media* è la media del prodotto tra la Coppia e l'Accelerazione di Carico su tutto il tempo ciclo *Tciclo*:

$$
(\ddot{\theta}_C \cdot C_C)_{media} = \int_0^{T_{ciclo}} \ddot{\theta}_C \cdot C_C dt
$$

Valutando l'equazione (3.57) per ogni Motore si ottengono gli andamenti, riportati in Figura 3.34, della Coppia  $C_M^{RMS}$  in funzione del Rapporto di Trasmissione *τR*. In Figura 3.34 sono an-

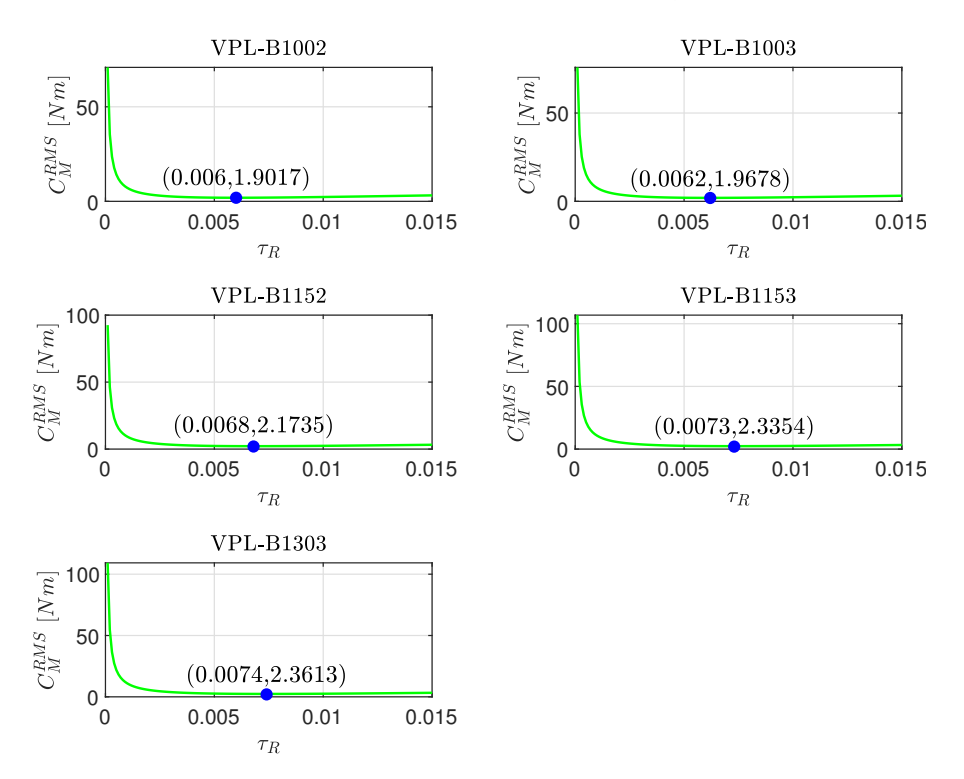

Figura 3.34: Calcolo della Coppia  $C_M^{RMS}$  per ogni motore in funzione del Rapporto di Trasmissione *τR*, dove è evidenziato in **blu** il punto in cui si ha Coppia minima e quindi  $τ_R = τ_R^*$  $\overrightarrow{R}$ .

che evidenziati, in blu i punti di ottimo (*τ* ⋆ *R* , *C RMS <sup>M</sup>*,*min*). I valori ottenuti sono riportati in dettaglio in Tabella 3.17, in cui sono anche riportati i valori dei Rapporti di Ingranamento Ottimali  $i_R^* = 1/\tau_R^*$ *R* corrispondenti. In Figura 3.35 è riportato il con-

| Taglia           | ⊂RMS<br>∽M,min<br>Nm | $\tau_R^{\star}$ | $i_R^{\star}$ |
|------------------|----------------------|------------------|---------------|
| VPL-B1002        | 1.9017               | 0.006            | 166.6667      |
| VPL-B1003        | 1.9678               | 0.0062           | 161.2903      |
| VPL-B1152        | 2.1735               | 0.0068           | 147.0588      |
| <b>VPL-B1153</b> | 2.3354               | 0.0073           | 136.9863      |
| <b>VPL-B1303</b> | 2.3613               | 0.0074           | 135.1351      |
|                  |                      |                  |               |

Tabella 3.17: Tabella dei valori di *τ* ⋆ *R* ottenuti per i motori selezionati.

fronto tra i valori ottenuti di *i* ⋆  $\frac{\star}{R}$  e quelli effettivamente disponibili *iR*,*KHZ*. Per ogni valore di *i* ⋆ *R* è possibile scegliere il valo-

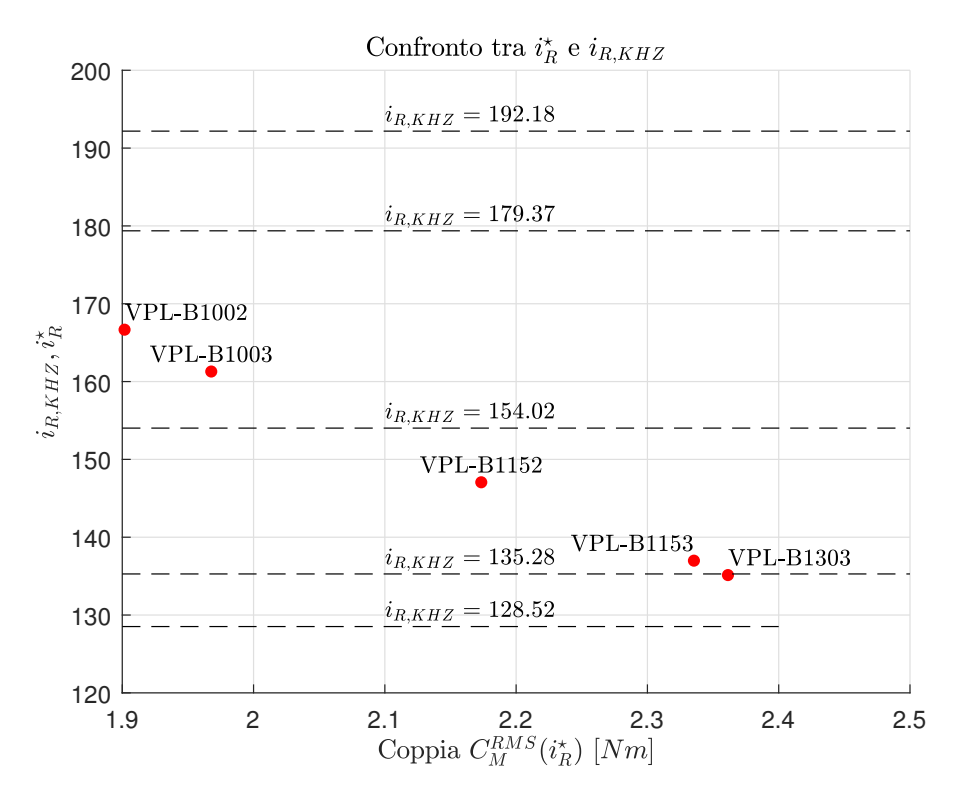

Figura 3.35: Confronto tra i valori di *i* ⋆ *R* ottenuti per ogni motore con quelli disponibili *iR*,*KHZ* per i Riduttori KHZ-77.

re immediatamente superiore, rappresentato da *i* + *<sup>R</sup>*,*KHZ*, oppure inferiore, dato da *i*<sub>R,KHZ</sub>. Per effettuare la scelta è necessario considerare gli effetti all'interno del Modello:

● Coppia  $C_M$ : Essendo che  $i_{R,KHZ}^+$  e  $i_{R,KHZ}^-$  sono approssimativamente nella zona di piatto della funzione  $C_M^{RMS}(i_R)$ , è possibile affermare che:

$$
C_M(i_{R,KHZ}^-) \simeq C_{M,min} \simeq C_M(i_{R,KHZ}^+)
$$

Quindi la scelta non comporta alcun vantaggio o svantaggio particolare in termini di Coppia richiesta al Motore.

- Velocità *nM*: In termini di Velocità la questione è più complessa. La scelta influenza la velocità richiesta al motore come segue:
	- **–** *iR*,*KHZ* = *i* + *R*,*KHZ*: Significa avere un Rapporto di Trasmissione *τ<sup>R</sup>* più spinto di quello ottimale. Dal punto di vista della velocità all'Albero Veloce del Riduttore si ha che:

$$
n_M(i_R^{\star}) < n_M(i_{R,KHZ}^+) = n_C \cdot i_{R,KHZ}^+
$$

Quindi potrebbe essere necessario dover scegliere Motori di classe superiore rispetto a quello realmente necessario e che la velocità all'ingresso del Riduttore superi quella limite dello stesso. Inoltre un motore di classe superiore, implica un consumo maggiore di corrente a parità di coppia.

**–** *iR*,*KHZ* = *i* − *<sup>R</sup>*,*KHZ*: Significa avere la seguente velocità all'ingresso del Riduttore:

$$
n_C^{RMS} \cdot i^-_{R,KHZ} = n_M(i^-_{R,KHZ}) < n_M(i_R^*)
$$

significa avere velocità inferiori all'albero motore, e quindi minori criticità in termini di corrente, limite di velocità del riduttore, pur sempre in parità di coppia.

Si aggiorna allora la Tabella 3.17, andando a calcolare per ogni motore individuato il valore di Coppia effettivo che si ottiene  $\alpha$  *i*<sub>*R,KHZ*</sub> =  $i_{R,KHZ}^-$ , secondo le considerazione fatte precedentemente. Ciò che si ottiene è riportato in Tabella 3.18.

#### 3.4.4 *Scelta dell'Attuatore e del Rapporto di Trasmissione effettivo*

Dai risultati ottenuti in Tabella 3.18, si nota che il motore che permette di avere Coppia Motrice Minima è il Motore VPL-B1002. La scelta di questo motore è strettamente legata al Rapporto di Trasmissione ottenuto, che è tra i più alti calcolati. Secondo le considerazioni fatte per la scelta del valore di *τR*,*KHZ* più prossimo, si sceglie di utilizzare un rapporto di trasmissione pari a 154.02.

| Taglia           | $C_M^{RMS}(i_{R,KHZ}^-)$ | $i_R^{\star}$ | $i_{R,KHZ}^-$ |
|------------------|--------------------------|---------------|---------------|
|                  | N <sub>m</sub>           |               |               |
| <b>VPL-B1002</b> | 1.9133                   | 166.6667      | 154.02        |
| <b>VPL-B1003</b> | 1.9722                   | 161.2903      | 154.02        |
| <b>VPL-B1152</b> | 2.1856                   | 147.0588      | 135.28        |
| <b>VPL-B1153</b> | 2.3367                   | 136.9863      | 135.28        |
| <b>VPL-B1303</b> | 2.3668                   | 135.1351      | 128.52        |

Tabella 3.18: Tabella dei valori di  $C_M^{RMS}$  ottenuti considerando  $i_{R,KHZ} = i_{R,KHZ}^-$ .

Tabella 3.19: Tabella delle Caratteristiche Tecniche più significative per i Motori VPL-B1002E e VPL-B1002M.

| Caratteristica                                   | <b>VPL-B1002E</b>              | <b>VPL-B1002M</b>                                                           |
|--------------------------------------------------|--------------------------------|-----------------------------------------------------------------------------|
| Velocità Nominale $n^*_{M,nom}$                  | 3300 RPM                       | 6000 RPM                                                                    |
| Velocità Massima $n^{\star}_{M,MAX}$             | 3300 RPM                       | 6000 RPM                                                                    |
| Coppia Continua Stallo $C_{M, S1, 0}^{\star}$    | 3.39 N m                       | 3.39 N m                                                                    |
| Coppia Massima Stallo $C_{M, S5, 0}^*$           | $7.82\,\mathrm{N}\,\mathrm{m}$ | $7.82\,\mathrm{N}\,\mathrm{m}$                                              |
| Potenza Nominale in uscita $P_{out,nom}^{\star}$ | $1.12$ kW                      | 1.86 kW                                                                     |
| Inerzia di Massa $I_M^{\star}$                   |                                | $7.8 \times 10^{-5}$ kgm <sup>2</sup> $7.8 \times 10^{-5}$ kgm <sup>2</sup> |

Per l'attuatore VPL-B1002 esistono solamente due classi di velocità[5]. Esse sono la "E" e "M", le cui caratteristiche tecniche sono riportate in dettaglio nella Tabella 3.19. Per capire quale delle due classi è da utilizzare, si procede calcolando una stima della velocità massima che si otterrebbe all'albero veloce del riduttore. per fare ciò si utilizzano i valori di carico ottenuti ai giunti attuati in corrispondenza dei due Cicli di Lavoro. Si ottiene quindi:

$$
n_{M,MAX} = \frac{n_{C,MAX}}{\tau_{R,KHZ}} = 25.9697 \text{ RPM} \cdot 154.02 = 3999.85 \text{ RPM}
$$

Risulta immediato affermare che la sola classe utilizzabile per il caso in esame è proprio la "M". In Figura 3.36 è riportata la Curva Caratteristica Coppia-Velocità[5] del Motore VPL-B1002M.

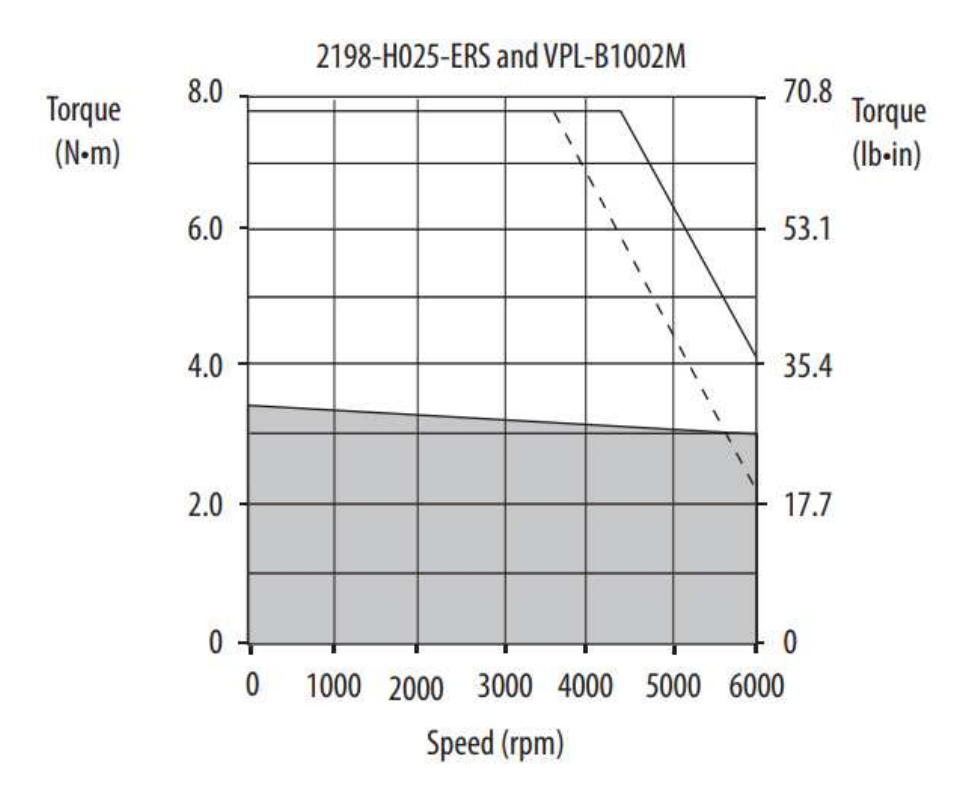

Figura 3.36: Curva Caratteristica Coppia-Velocità del Servo-Motore VPL-B1002M tratta dal catalogo Rockwell Automation.

### 3.4.4.1 *Calcolo del Rapporto di Trasmissione Ottimale per il VPL-B*1002*M*

Il valore di *iR*,*KHZ* pari a 154.02 è stato ottenuto considerando il valore medio dell'Inerzie di tutti i Riduttori disponbili nel catalogo Sew-Eurodrive per la serie KHZ-77. A questo punto, dato che sono note la taglia e la classe del Motore scelto per l'applicazione, è possibile procede con il calcolo definitivo di

*iR*,*KHZ*. La determinazione però non è semplice in quanto è necessario valutare tutti i valori di *IR*,*KHZ*(*iR*,*KHZ*) nell'intorno di *IR*,*KHZ*(154.02) . Per fare ciò si sceglie, con l'ausilio di MatLab, si confrontare direttamente alcuni dei valori disponibili a catalogo, cercando di individuare quale Riduttore effettivamente porta ad avere Coppia Motrice Minima. I valori che si sceglie di confrontare sono quelli riportati in Tabella 3.20, estrapolati dal catalogo Sew-Eurodrive. Per ogni valore di *IR*,*KHZ*, si ottiene

Tabella 3.20: Tabella dei valori di *IR*,*KHZ* scelti per il confronto.

| $i_{R,KHZ}$ | $\tau_{R,KHZ}$                       | $I_{R,KHZ}$                           |
|-------------|--------------------------------------|---------------------------------------|
|             | 135.28 $7.3921 \times 10^{-3}$       | $8.1 \times 10^{-5}$ kgm <sup>2</sup> |
|             | $154.02 \quad 6.4927 \times 10^{-3}$ | $6.6 \times 10^{-5}$ kgm <sup>2</sup> |
|             | $179.37$ $5.5751 \times 10^{-3}$     | $5.3 \times 10^{-5}$ kgm <sup>2</sup> |
|             | 192.18 $5.2036 \times 10^{-3}$       | $4.6 \times 10^{-5}$ kgm <sup>2</sup> |

una funzione *C*<sup>*RMS*</sup>(*τR*, *IR*,*KHZ*) il cui andamento è riportato in dettaglio in Figura 3.37, dove si evidenzia in particolare:

- In blu, il Punto di Lavoro Ottimale ( $τ_R^*$ *R* , *C RMS M*,*min*), che corrisponde al valore di Coppia che si otterrebbe con il Rapporto di Trasmissione Ottimale *τ* ⋆ *R* per l'Inerzia *IR*,*KHZ* scelta;
- In rosso, il Punto di Lavoro Effettivo ( $\tau^+_{R,KHZ}$ ,  $C^{RMS}_M(\tau^+_{R,KHZ})$ ). Il valore *τ*<sup>+</sup><sub>*R*,*KHZ*</sub> corrisponde al valore effettivamente disponibile immediatamente superiore a *τ*<sub>*R*</sub> *R* , secondo le considerazioni fatte in precedenza.

Valutando si Punti di Lavoro Ottimali ed effettivi si nota che:

- Per nessun valore di  $τ_{R,KHZ}$  tra quelli disponibili è possibile ottenere la configurazione vicina a quella ottimale. Tutte infatti sono al di fuori della zona "piatta" della funzione  $C_M^{RMS}(\tau_R)$ ;
- Si nota che solamente avendo rapporti particolarmente spinti è possibile avvicinarsi alla condizione di Ottimo.

Alla luce di queste considerazioni, si sceglie il Rapporto di Ingranamento pari a  $i_{R,KHZ}$  = 192.18, a cui corrisponde un Inerzia di Massa del Riduttore pari a  $I_{R,KHZ} = 4.6 \times 10^{-5} \text{ kgm}^2$ . A questo punto però è necessario valutare se effettivamente questo rapporto è idoneo per l'applicazione in esame. Si verifica allora dal punto di vista dimensionale il Riduttore con i valori appena scelti.

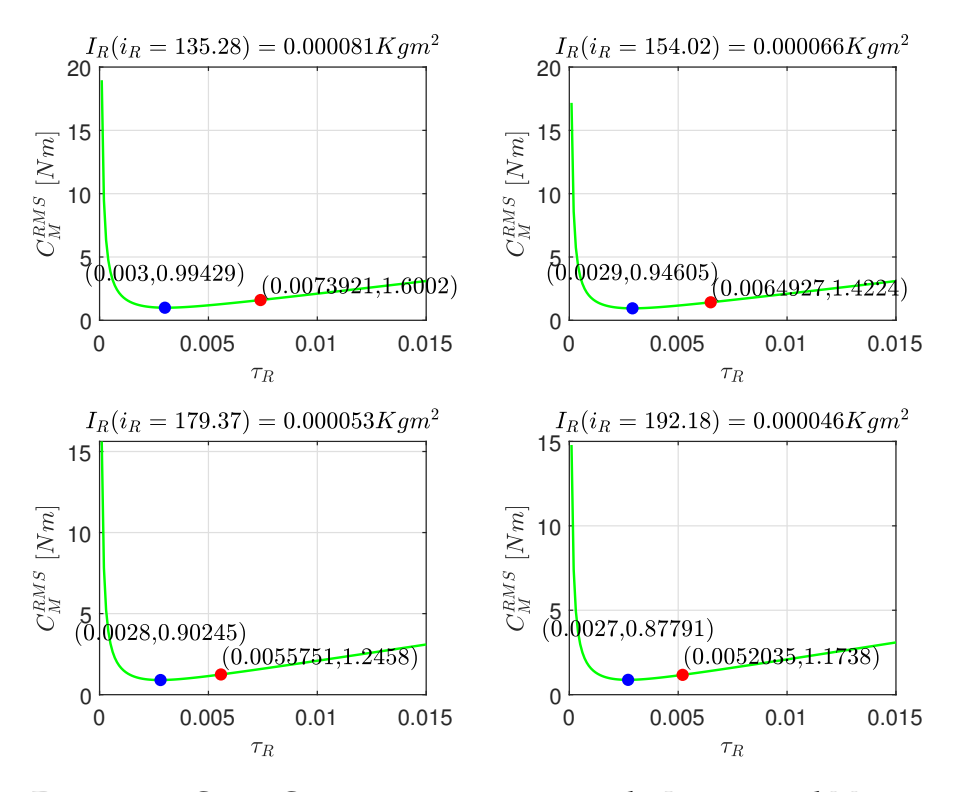

Figura 3.37: Curve Coppia-*τ<sup>R</sup>* ottenute variando *IR*,*KHZ* con il Motore VPL-B1002M.

verifica dimensionale per  $i_{R,KHZ} = 192.18$  In Tabella 3.21 sono riportati in dettaglio le caratteristiche tecniche, estrapolate dal catalogo Sew-Eurodrive, associate al Riduttore KHZ-77 con Rapporto di Ingranamento pari a 192.18. Con l'aiuto di

Tabella 3.21: Tabella delle Caratteristiche Tecniche del Riduttore KHZ-77 con Rapporto di Ingranamento pari a 192.18.

| Caratteristica                                      | <b>VPL-B1002E</b> |
|-----------------------------------------------------|-------------------|
| Coppia Massima in uscita $C_{R,out,MAX}^{star}$     | 1450 N m          |
| Coppia di picco in uscita $C_{R,out,PK}^{star}$     | 1550 N m          |
| Coppia di Emergenza in uscita $C_{R,out,EM}^{star}$ | 2460 N m          |
| Velocità Massima in ingresso $n_{R,in,MAX}^{star}$  | 4500 RPM          |

MatLab, si calcolano i valori più significativi all'Albero veloce per il Ciclo di Dosatura:

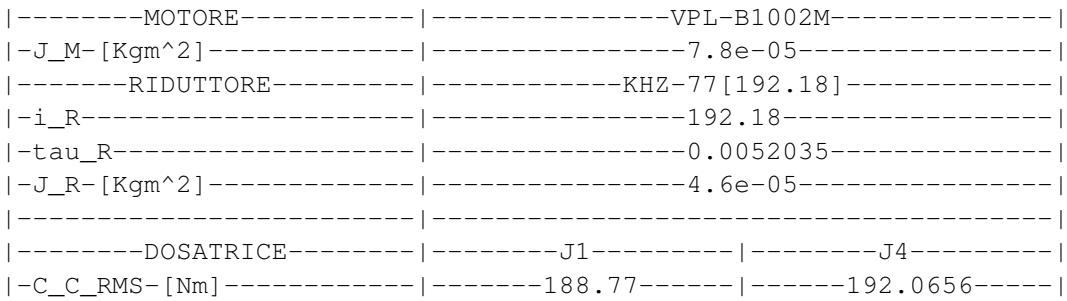

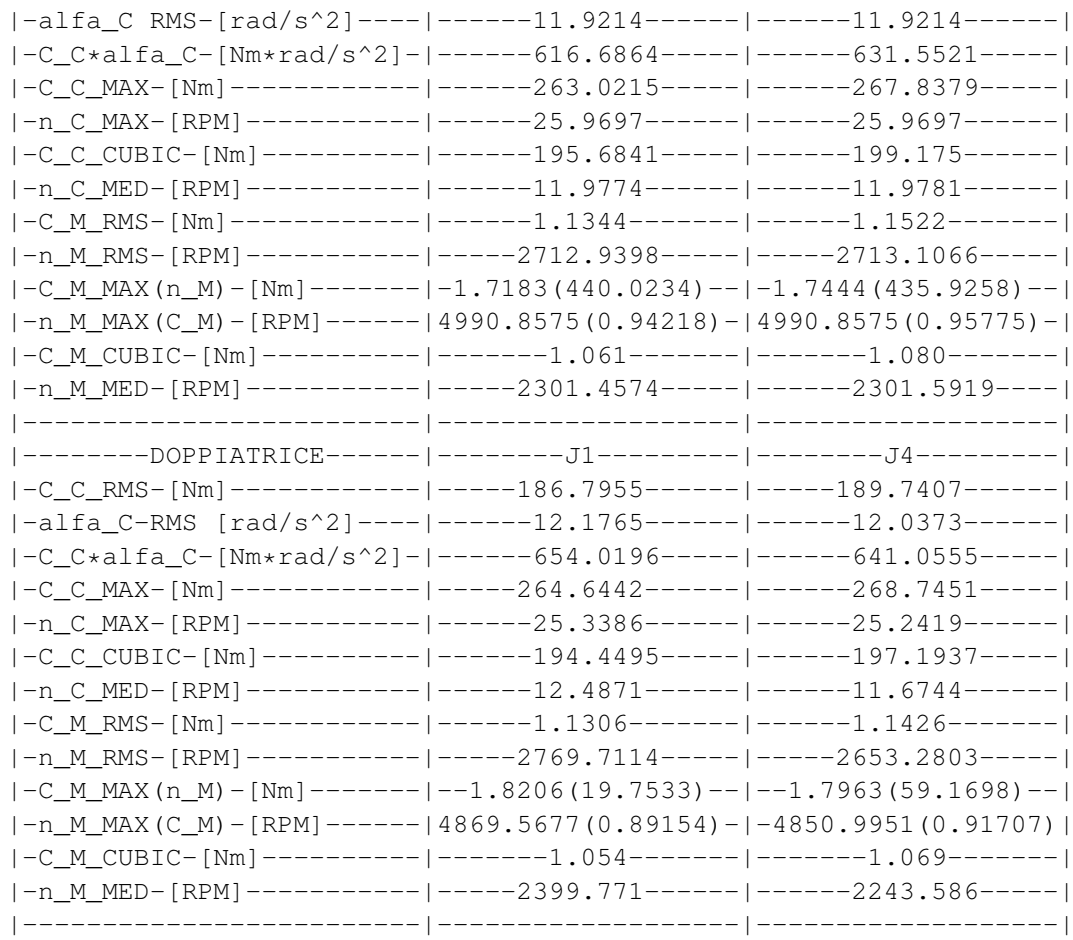

In accordo alla procedura vista in Sotto-Sezione 3.4.2.2, si procede andando a verificare il Riduttore dal punto di vista dimensionale in relazione alle grandezze ricavate.

1. *Verifica a Coppia Massima di uscita*: Confrontando *C* ⋆ *R*,*out*,*MAX* con il valore massimo ottenuto, la verifica risulta pienamente soddisfatta in quanto si ha:

> $|C_{C}^{MAX}$  $|_{\rm C}^{MAX}| = 268.7451 \, {\rm N} \, {\rm m} \ll 1450 \, {\rm N} \, {\rm m} = C_R^{\star}$ *R*,*out*,*MAX*

2. *Verifica a Coppia RMC* Considerando il valore massimo di *C RMC C* ottenuto per entrambe le applicazioni, si ha:

$$
C_C^{RMC} \cdot K_s = 239.01 \,\mathrm{N} \,\mathrm{m} = 1450 \,\mathrm{N} \,\mathrm{m} = C_{R,out,MAX}^{\star}
$$

che risulta anch'essa pienamente verificata, con *K<sup>s</sup>* = 1.2.

3. *Verifica a Velocità Massima in ingresso*: Si considera anche qui il valore massimo ottenuto a lato motore, ovvero  $|n_M^{MAX}|$ pari a 4990.8575 RPM, sempre con  $K_s = 1.2$ . In questo caso si ha che la verifica risulta non soddisfatta in quanto si ha:

5989.03 RPM > 4500 RPM = 
$$
n_{R,in,MAX}^{\star}
$$

Senza procedere, è possibile affermare che il Rapporto di Ingranamento  $i_{R,KHZ}$  = 192.18 è troppo gravoso in termini di velocità per il Riduttore.

Il ragionamento è estendibile anche per *iR*,*KHZ* = 179.37 e per  $i_{R,KHZ} = 154.02$ , dove si otterrebbero valori di  $n_{M,ir}^{MAX}$  $^{MAX}_{M,i_{R,KHZ}}\cdot K_{s}$  in ingresso rispettivamente pari a 5589.8 RPM e 4620.6 RPM. Si procede allora considerando il Rapporto di Ingranamento pari a  $i_{R,KHZ} = 135.28$ .

verifica dimensionale per  $i_{R,KHZ} = 135.28$  Le caratteristiche tecniche del Riduttore in questo caso sono riportate in Tabella 3.21. Analogamente al caso precedente, anche per

Tabella 3.22: Tabella delle Caratteristiche Tecniche del Riduttore KHZ-77 con Rapporto di Ingranamento pari a 135.28.

| Caratteristica                                      | <b>VPL-B1002E</b> |
|-----------------------------------------------------|-------------------|
| Coppia Massima in uscita $C_{R,out,MAX}^{star}$     | 1450 N m          |
| Coppia di picco in uscita $C_{R,out,PK}^{star}$     | 1550 N m          |
| Coppia di Emergenza in uscita $C_{R,out,EM}^{star}$ | 2460 N m          |
| Velocità Massima in ingresso $n_{R,in,MAX}^{star}$  | 4500 RPM          |

 $i_{R,KHZ}$  = 135.28 si riportano i valori ottenuti con l'ausilio di MatLab per le grandezze cinematiche e dinamiche più significative:

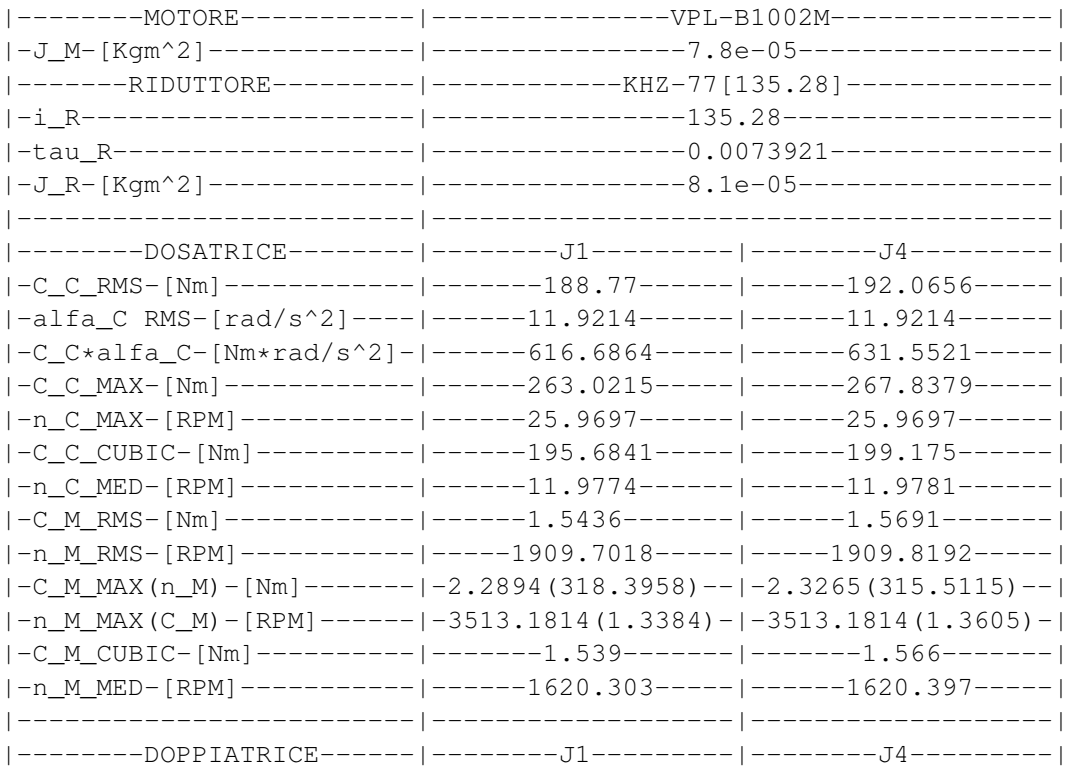

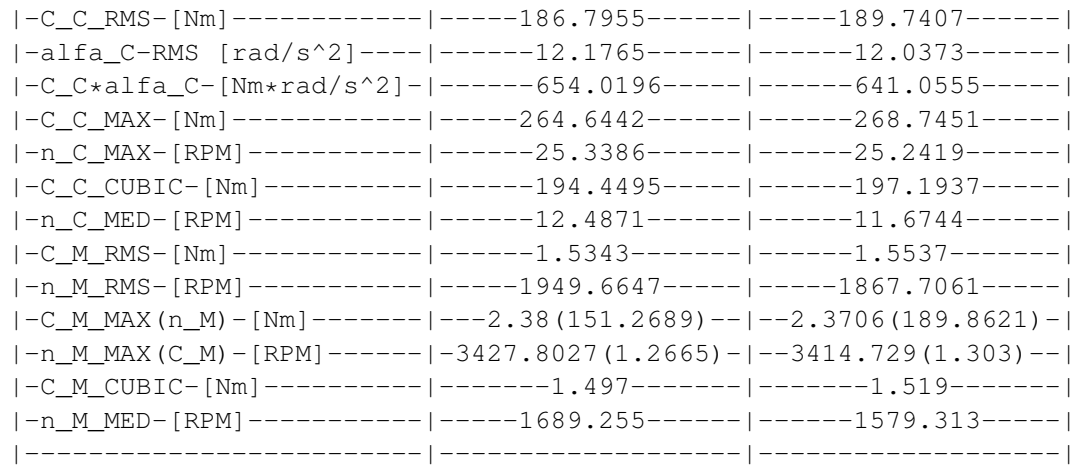

Si procede poi con la verifica dimensionale, tenendo conto che dal punto di vista delle Coppie la verifica risulta immediatamente verificata. Infatti i valori di Coppia Massima e di Picco per  $i_{R,KHZ}$  = 135.28 sono i medesimi a quelli per  $i_{R,KHZ}$  = 192.18. Si verifica solo la velocità all'Albero di Ingresso, dove rispetto a *iR*,*KHZ* = 192.18, si ha un valore notevolmente inferiore, facendo si che la verifica risulti pienamente soddisfatta:

3513.1814 RPM · 1.2 = 4215.817 RPM  $< 4500$  RPM  $= n_F^*$ *R*,*in*,*MAX*

É quindi possibile concludere affermando che il Rapporto di Ingranamento idoneo per questa applicazione, associato al Motore VPL-B1002M è proprio  $i_{R,KHZ} = 135.28$ .

Si procede, a questo punto, andando a valutare i profili di Coppia e Velocità all'albero motore, verificando dal punto dimensionale il Motore precedentemente scelto.

#### 3.4.4.2 *Verifica Dimensionale del Motore VPL-B*1002*M*

Una volta noto il Rapporto di Ingranamento effettivamente utilizzabile, è possibile calcolare l'evoluzione della Coppia Motrice *C<sup>M</sup>* e della Velocità per i Cicli di Lavoro di Dosatura e Doppiatura. Ciò che si ottiene è illustrato in Figura 3.38. La convenzione usata per definire il segno per le Coppie *CM*,1, *CM*,4 e le Velocità *nM*,1, *nM*,4 è la stessa riportata in Figura 2.29. Dalle Figure 3.38a e 3.38b si estrapola la Curva Coppia-Velocità per i due Cicli di Lavoro. Con esse infatti è possibile eseguire un confronto diretto con la Curva Caratteristica del Motore VPL-B1002M, riportata in Figura 3.36. Nelle Figure 3.39 è riportato tale confronto, dove si è imposto un margine di sicurezza pari al 20% alla curva isoterma *CM*,*S*1(*nM*), ottenendo la curva tratteggiata. In particolare nelle Figure 3.39a e 3.39b sono riportate le Curve Coppia-Velocità ottenute rispettivamente per la Dosatura e la Doppiatura e sono anche evidenziati i Punti di Lavoro RMS calcolati. Analizzando le Figure in 3.39, è possibile anche affermare che:

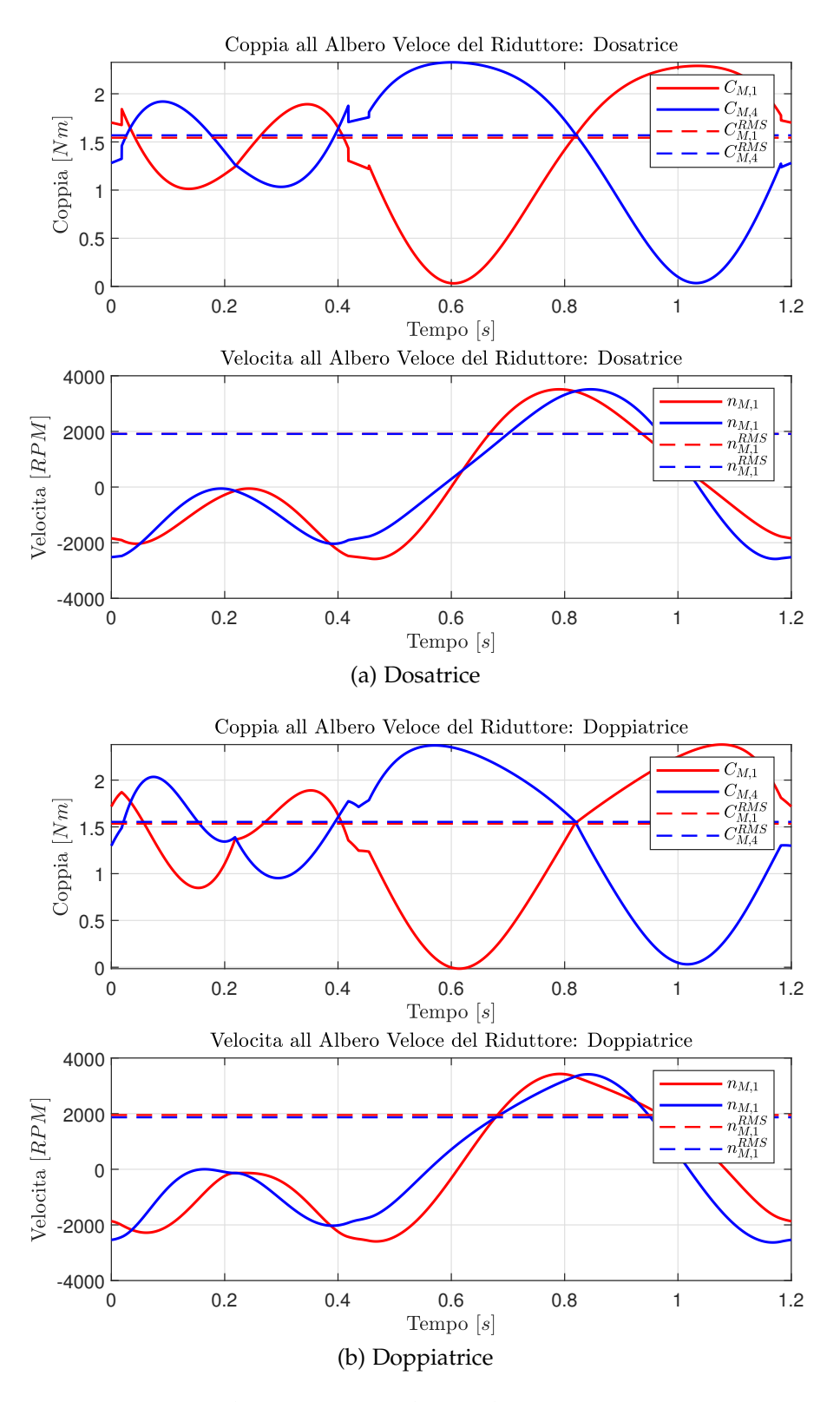

Figura 3.38: Grandezze Cinematiche risultanti per i Giunti Attuati e Coppie e Velocità agli Alberi di Ingresso ai Riduttori.

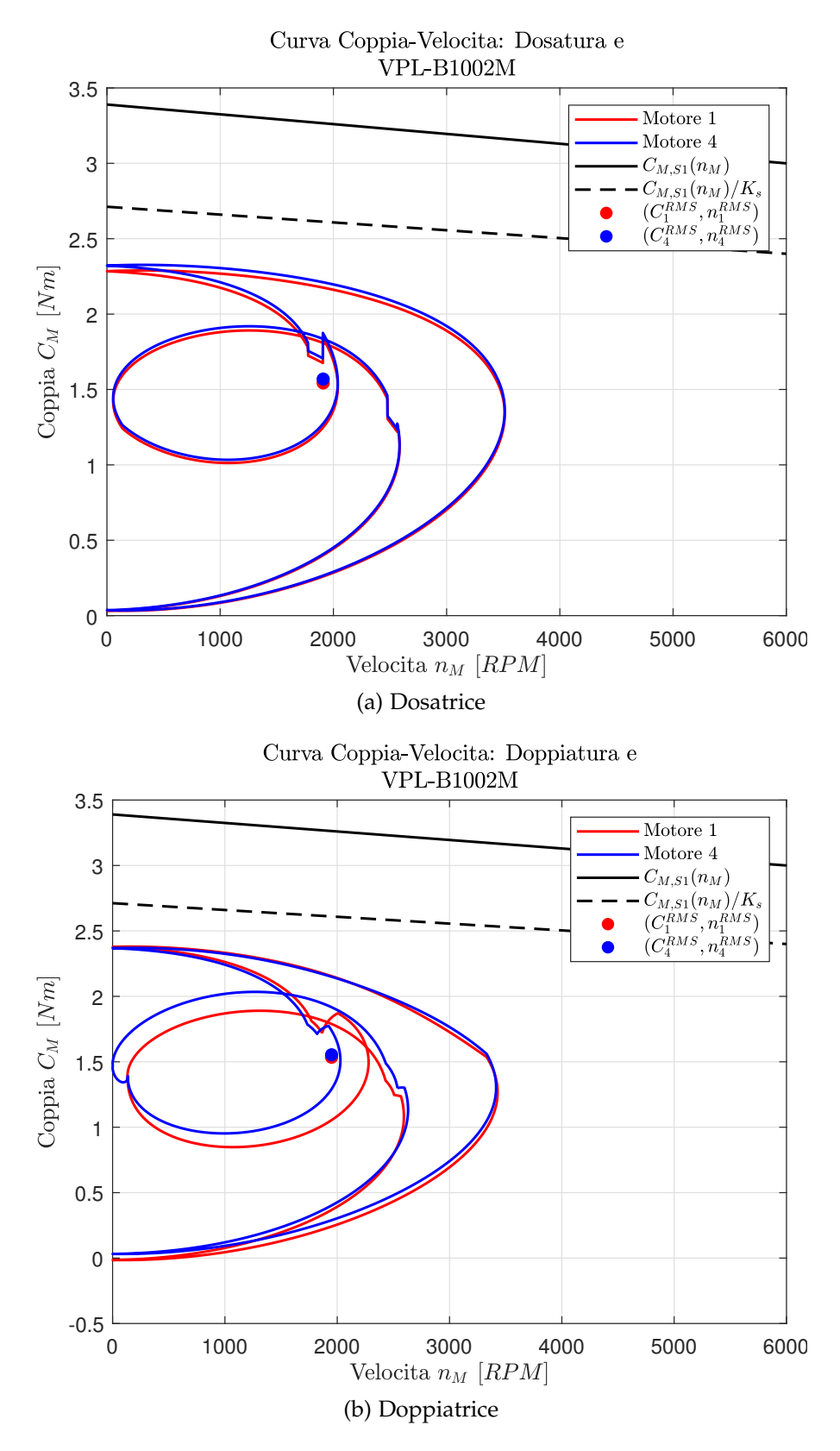

Figura 3.39: Confronto tra la Curva Caratteristica del Motore VPL-B1002M e le Curve Coopia-Velocità ottenute per i giunti attuati.

- L'effetto della Gamba Ridondante ai motori è trascurabile, come è possibile osservare chiaramente in Figura 3.39a.
- Osservando invece la Figura 3.39b, si nota come la traiettoria asimmetrica, rispetto all'asse di simmetria del 3RRR Modificato, genera delle curve con tratti molto differenti tra loro.
- Il limite Termico per il Motore VPL-B1002M, rappresentato dalla curva isoterma *CM*,*S*1(*nM*) è ampiamente rispettato, essendo tutti i Punti di Lavoro (*CM*, *nM*), sia per la Dosatrice che per la Doppiatrice, tutti contenuti nella Zona a Funzionamento Continuo. Questo significa che è possibile affermare che la variazione di temperatura ∆*T* sarà al di sotto del valore limite;
- Anche il limite di Coppia Massima è ampiamente verificato, essendo entrambe i cicli di lavoro, contenuti nella zona a funzionamento continuativo.
- In termini di velocità, si verifica agevolmente che anche il limite di Tensione è ampiamente rispettato, in quanto la velocità massima che si ottiene da entrambe i cicli è ben al di sotto di quella limite del Motore *n* ⋆ *<sup>M</sup>*,*MAX*.

Concludendo, si evince che, a partire dai risultati ottenuti, la combinazione data dal Motore VPL-B1002M e Rapporto di Ingranamento pari a 135.28 sono idonei sia per la Dosatrice che per la Doppiatrice.

In questo elaborato si è cercato di proporre un studio completo di carattere applicativo del manipolatore 3RRR Modificato, con l'obiettivo di fondere le conoscenze teoriche con un approccio pratico.

L'utilizzo del metodo della *Geometria delle Catene Chiuse* è stato di inestimabile aiuto nel determinare il modello cinematico del 3RRR Modificato. Si è potuto dimostrare come, dal punto di vista della Cinematica, esso è del tutto equivalente ad un Pentalatero, semplificando di molto l'analisi e la successiva determinazione dell'Area di Lavoro. Inoltre si è anche messo in luce come la terza gamba, quella ridondante, è quindi trascurabile ai fini dell'analisi del modello, essendo di fatto un semplice stratagemma meccanico per eliminare il Grado di Libertà rotazionale della piattaforma, non necessario per le mansioni da della Dosatrice e Doppiatrice. Dal punto di vista delle traiettorie, si è cercato di dare un certo grado di specificità alla determinazione dei Cicli di Lavoro, considerando le specifiche richieste e le caratteristiche del prodotto finale. Interessante poi verificare come queste traiettorie utilizzino solamente una piccola porzione dell'Area di Lavoro effettivamente raggiungibile dal manipolatore. Questo indica che, in un eventuale sviluppo futuro, sia possibile costruire altre traiettorie, anche più ampie, dovute a mansioni diverse da quelle analizzate finora per il 3RRR Modificato. Dal punto di vista della scelta della trasmissione a monte dei giunti attuati, si è scelto di utilizzare componenti già note ed utilizzate in altri progetti sviluppati nello stabilimento TechPa S.p.A., sfruttando l'immediata disponibilità dal punto di vista logistico. Inoltre si è dimostrata l'indissolubilità nella progettazione tra Riduttore, rappresentato dal Rapporto di Trasmissione, ed il Motore. Si è visto poi come in realtà è impossibile implementare la soluzione ideale. Infatti è stato necessario ricercare un compromesso al fine di rendere la soluzione realmente applicabile.

### a.1 codice analisi cinematica e dinamica

In seguito è riportato un estratto del codice MatLab utilizzato per la Dosatrice. Quello per la Doppiatrice è del tutto analogo.

```
1 %_*_*_*_*_*_*_FUNZIONE ANALISI DINAMICA_*_*_*_*_*_*_*_*_*。
2 \mid function [theta1,theta4,omega1,omega4,alfa1,alfa4,M1,M4,M1C,M4C]
       = RRR(x,y,vx,vy,ax,ay,tau_R,n_R,mutensile,Jm,Jr)3
4 %______INFO RIDUTTORE SEW KH77______%
5 J_R = Jr; %[Kq*m^2] Inerzia di massa all'Albero Veloce MEDIA
6 I_R = [J_R, 0; 0, J_R]; %
7 %___________________________________%
8
\alpha10 %______INFO RIDUTTORE ALBERI______%
11 J_A = 0.03271; %[Kq*m^2] Inerzia di massa dell'albero
      trasmissione
12 | I_A = [J_A, 0; 0, J_A];13 %___________________________________%
14
15
16 %______INFO RIDUTTORE MOTORE______%
17 \times 10^{-10} = 0.0004; \%[Kg*m<sup>2</sup>] Inerzia di massa motore
18 J-M = Jm; %[Kg*m^2] Inerzia di massa motore
_{19} | I_M = [J_M , 0 ; 0 , J_M]; %
20 %___________________________________%
2122
23 %______INFO RIDUTTORE UTENSILE______%
24 \mid n-u = 2; % due utensili per piattaforma
25 \mid m_u = m_utensile; %[Kg] massa 1 utensile
26 %___________________________________%
27
28
29 \text{ } \frac{6}{6} ------PARAMETRI GENERALI
30 p = [x; y]; % vettore poszione CM della piattaforma
31 v = [vx ; vy]; %vettore velocita PIATTAORMA
32 a = [ax ; ay]; % vettore accelerazioni PIATTAFORMA
33 | g = 9.81; %[m/s^2] Accelerazione di gravita
34 %___________________________________%
35
36
37 %______ANALISI CINEMATICA______%
38
39 %-------Parametri Cinematici-------%
_{40} | I = 0.65; %[m] Interasse tra i due attuatori
_{41} | _{\text{lp}} = 0.5; %[m] Lunghezza piattaforma
42 |LEF = 0.20; %[m] Distanza E-F
```

```
43 | b1 = 0.22; %[m] manovella
44 b2 = 0.32; %[m] biella
45 \times A = 0; %SR assoluto in A
_{46} | yA = 0;
47 xE = xA + I; %Giunto a telaio E
48 | yE = yA;49 | Z0 = I;50 \mid z1 = b1;51 | z2 = b2;52 | z3 = b2;53 | z4 = b1;54 \mid z5 = z3;55 \mid z6 = z4;56 | z7 = L_EF;
57 | z8 = l_p;58
59 %-------POSIZIONE------%
60 xC = x - (l_p/2); %estremo sinistro
61 \mid yC = y;62 \text{ } % gamba 1
63 z5f = sqrt(((xC-xA)^2) + ((yC-xA)^2)); %vettore da A a P
64 \mid \text{theta5f} = \text{atan2}((yC-yA), (xC-xA));65 \cos C \sin = ((z1^2) + (z5f^2) - (z2^2)) / (2 \cdot z1 \cdot z5f);
66 csi = a\cos(\cos C); %gomito sinistro
67 thetal = theta5f +csi ;
68 \times B = \times A + z1 \times \cos(\theta) thetal);
69 yB = yA + z1*sin(thetal);70 \mid \text{theta2} = \text{atan2}((yC-yB), (xC-xB));71
72 \times I = x + (l_p/2); %estremo destro
73 | yI = Y;74 % gamba 2
75 z6f = sqrt((xE-xI)^2 + (yE-yI)^2); %vettore da A a C
76 theta6f = atan2((yI-yE),(xI-xE)); %CORRETTO ATAN2
77 | \cos Phi = ((z4^2) + (z6f^2) - (z3^2)) / (2*z4*z6f);78 phi = \frac{1}{28} (cosPhi); %gomito destro
79 theta4 = theta6f-phi;
80 \times D = \times E + Z4 \times \cos(\theta);
81 \vert \text{yD} = \text{yE} + \text{z4} * \text{sin}(\text{theta4});82 \mid \text{theta3} = \text{atan2}(\text{(yI-yD)}, \text{(xI-xD)}); % \text{CORREITO PER ATAN2}83 \mid theta5 = theta3;
84 \vert theta6 = theta4;
85
86 %-------VELOCITA'------%
87 \overline{\smash{\big)}\ 11} = [-21 \times \sin(\text{theta1}), -22 \times \sin(\text{theta2}); 21 \times \cos(\text{theta1}), z2 \times \cos(\text{theta1})(theta2)];
88 omega12 = inv(\text{J1})*v;
89 \mid \text{omega1} = \text{omega12(1)}; % velocita z1
90 \mid omega2 = omega12(2); % velocita z2
91
92 \big| 32 = \big[ -23*sin(\theta) \big], -24*sin(\theta); 23*cos(\theta), 24*cos(theta4)];
93 \mid omega34 = inv(J2)*v;
94 omega3 = omega34(1); % velocita z3
95 omega4 = omega34(2); % velocita z4
96
```

```
97 \midomega14 = [omega1;omega4];
98
99 %------ACCELERAZIONE------%
_{100} dJ1 = [-z1*cos(theta1)*omeqa1, -z2*cos(theta2)*omeqa2;
101 \mid -z1*sin(theta1)*omegaqal, -z2*sin(theta2)*omegaq];
_{102} alfa12 = inv(31)*(-dJ1*omega12 + a);
103 alfa1 = alfa12(1);
104
105 dJ2 = [-z3*cos(theta3)*omegaq3 , -z4*cos(theta4)*omegaq3 ;
106 -z3*sin(theta3)*omega3 , -z4*sin(theta4)*omega4];
_{107} alfa34 = _{10V}(J2)*(-dJ2*omega34 + a);
108 \text{ |} alfa4 = alfa34(2);
109
_{110} alfa14 = [alfa1;alfa4];
111
112 %------RAPPORTI DI VELOCITA'------%
113 & K_P
_{114} Kx1 = z1*sin(theta3)*(sin(theta1-theta2)/sin(theta2-theta3));
_{115} Kx4 = -z4*sin(theta2)*(sin(theta4-theta3)/sin(theta2-theta3));
116 Ky1 = -21*cos(theta3)*(sin(theta1-theta2)/sin(theta2-theta3));
117 Ky4 = 24*cos(theta2)*(sin(theta4-theta3)/sin(theta2-theta3));
118
_{119} dKx1 = z1*sin(theta3)*(cos(theta1-theta2)/sin(theta2-theta3));
_{120} dKx4 = _{24*sin(theta2)*(cos(theta4-theta3)/sin(theta2-theta3));
_{121} dKy1 = -z1*cos(theta3)*(cos(theta1-theta2)/sin(theta2-theta3));122 \text{ dKy4} = 24 \times \cos(\text{theta2}) \times (\cos(\text{theta4} - \text{theta3}) / \sin(\text{theta2} - \text{theta3})).123
124
_{125} dKxy1_2 = ((z1/sin(theta2-theta3))^2)*2*sin(theta1-theta2)*cos(
        theta1-theta2);
_{126} dKxy4_2 = ((z4/sin(theta2-theta3))^2)*2*sin(theta4-theta3)*cos(
        theta4-theta3);
127
128 % K_23
129 K21 = -(21/z2)*(sin(thetal-theta3)/sin(theta2-theta3));_{130} K24 = (z4/z2)*(sin(theta4-theta3)/sin(theta2-theta3));_{131} K31 = -(z1/z3)*(sin(theta1-theta2)/sin(theta2-theta3));
_{132} K34 = (z4/z3)*(sin(theta4-theta2)/sin(theta2-theta3));
133
134 \mid dK21 = -(z1/z2)*(cos(thetal-theta3)/sin(theta2-theta3));_{135} dK24 = (z4/z2)*(cos(theta4-theta3)/sin(theta2-theta3));_{136} dK31 = -(z1/z3)*(cos(theta1-theta2)/sin(theta2-theta3));
_{137} dK34 = (z4/z3)*(cos(theta4-theta2)/sin(theta2-theta3));
138
139 dK21_2 = ((-z1/(z2*sin(ttheta2-theta3)))^2)*2*sin(theta1-theta3)*cos(theta1-theta3);
_{140} dK24_2 = ((z1/(z2*sin(theta2-theta3)))^2)*2*sin(theta4-theta3)*
        cos(theta4-theta3);
_{141} dK31_2 = ((-z1/(z3*sin(theta2-theta3)))^2)*2*sin(theta1-theta2)*
        cos(theta1-theta2);
_{142} dK34_2 = ((z1/(z3*sin(theta2-theta3)))^2)*2*sin(theta4-theta2)*
        cos(theta4-theta2);
143 %___________________________________%
144
145
146 %______ANALISI DINAMICA______%
```

```
147 %------PARAMETRI DINAMICI------%
148 | %membro 1 Manovella
149 \mid m1 = 6.912; %[Kg] massa
_{150} a_cm1 = 0.0884; %[m] distanza CM da CIR
151 | I1= 0.2056; %[Kg*m^2] Inerzia di massa
_{152} F1 = m1*g; \frac{8}{N} Forza Peso
153 F1p1 = F1*a_cm1*cos(theta1);
154
155 %membro 2 Biella
156 \mid m2 = 7.0871; %[Kg] massa
_{157} | a_cm2 = 0.1587; % |m distanza CM da CIR
158 | I2 = 0.07962; %rispetto al CM
159 F2 = m2*g; \textdegree{N} Forza Peso
_{160} F2p1 = F2*a_cm2*cos(theta2)*K21;
161 | F2p4 = F2*a_cm2*cos(theta2)*K24;
162
163 %membro 3 Biella
164 \mid m3 = 7.0871; %[Kg] massa
165 a_{cm3} = 0.1587; \textdegree{m} distanza CM da CIR
166 | I3 = 0.07962;
_{167} | F3 = m3*q; %[N] Forza Peso
168 F3p1 = F3*a_cm3*cos(theta3)*K31;
_{169} F3p4 = F3*a_cm3*cos(theta3)*K34;
170
171 | %membro 4 Manovella
_{172} | m4 = 6.912; \frac{6}{5} | Kg | massa
173 a-cm4 = 0.0884; \frac{6}{10} distanza CM da CIR
174 | I4= 0.2056; %[Kg*m^2] Inerzia di massa
_{175} | F4 = m4*g; %[N] Forza Peso
_{176} | F4p4 = F4*a_cm4*cos(theta4);
177
178 %membro 5 Biella minore
_{179} | m5 = 1.44; %[Kg] massa
180 \text{ a} cm5 = 25/2; \textdegree{}[m] distanza CM da CIR
181 \mid 15 = 0.01587;182 | F5 = m5*g; %[N] Forza Peso
183 F5p1 = F5*K31*(a_cm5*cos(theta5));
184 F5p4 = F5*K34*(a_cm5*cos(theta5));
185
186 %membro 6 Manovella minore
187 \mid m6 = 1.01; \frac{8}{16} massa
188 \text{ a} cm6 = 26/2; \textdegree[m] distanza CM da CIR
189 \mid 16 = 0.0289;
_{190} F6 = m6*q; \%[N] Forza Peso
_{191} | F6p4 = F6*a_cm6*cos(theta6);
192
193 | %membro 7 Asta
194 \mid m7 = 1.355; %[Kg] massa
195 \textsf{F7} = \textsf{m7*q}; \text{\%}[N] Forza Peso
196 F7p4 = F7*z4*cos(theta4);
197
198 %membro 8 Piattaforma
199 m_p = 6.13; \frac{12}{199} massa piattaforma
200 \text{ m}8 = m_p + ((n_u*m_u)/2); %[Kg] massa equivalente
201 F8 = m8*g; \frac{8}{N} Forza Peso
202 F8p1 = F8*Ky1;
```

```
203 F8p4 = F8*Ky4;
204
205 %accorpamenti
206 | I35 = I3+I5;
207 | I467 = I4 +I6 +m7*z4^2;
208
209 %------FORZE PESO------%
210 %vettore Forze Peso
_{211} CP<sub>-</sub>1 = F1p1 +F2p1 +F3p1 +F5p1 +F8p1 ;
212 CP_4 = F4p4 +F6p4 +F7p4 +F2p4 +F3p4 +F5p4 +F8p4;
213 CP = [CP_1;CP_4];
214
215 %------MATRICE I------%
_{216} | i_11 = (I1 +I2*(K21^2)+I35*(K31^2)+m8*((Kx1^2)+(Ky1^2)))/4;
217 | i_12 = (I2*K21*K24) + (I35*K31*K34) + m8*( (Kx1*Kx4) + (Ky1*Ky4)) ;_{218} | i_21 = (I2*K21*K24)+(I35*K31*K34)+m8*((Kx1*Kx4)+(Ky1*Ky4)); %
        simmetrica
_{219} | i_22 = (I467 +I2*(K24^2)+I35*(K34^2)+m8*((Kx4^2)+(Ky4^2)))/4;
220 |I = [i_1 11, i_1 12; i_1 21, i_1 22];221
222 %------MATRCIE GAMMA------%
223 \text{ gamma} = (((I2*dK21_2)+(I35*dK31_2)+(m8*dKxy1_2))/2)*omega1;
224 \text{ gamma} = ((I2*dK21*K24)+(I35*dK31*K34)+(m8*((dKx1*Kx4)+(dKy1*
        Kv4))))*omega1:
225 \text{ gamma}_2 = ((I2*K21*dK24)+(I35*K31*dK34)+(m8*((Kx1*dKx4)+(Ky1*
        dKy4))))*omega4;
226 \mid \text{gamma} = ((12*dK24_2)+(135*dK34_2)+(m8*dKxy4_2))/2)*\text{omega}227 Gamma = [gamma_11 , gamma_12 ; gamma_21 , gamma_22];
228
229
230 %------COPPIE ALEBRO LENTO------%
231 MC = ((I_A + (2*I))*alfa14) - (2*Gamma*omega14) + 2*CP;
232 \text{MIC} = -MC(1); %convenzione utilizzata nell'area di lavoro.
233 | MAC = MC(2);234
235 %------COPPIE ALEBRO VELOCE------%
236 M = ((I_M + I_R)*(alta14/tau_R)) + (tau_R/M_R)*MC;
237 M1 = -M(1); % convenzione utilizzata nell'area di lavoro.
238 \mid M4 = M(2);
239 %___________________________________%
240 end
```
# **BIBLIOGRAFIA**

- [1] Antonio Bicchi. «Appunti del corso di Robotica». Dispensa. 2006.
- [2] Giovanni Boschetti. «Appunti del corso di Robotica Industriale». Dispensa. 2022.
- [3] Bruno Siciliano Lorenzo Sciavicco Luigi Villani Giuseppe Oriolo. *Robotics: Modelling,Planning and Control*. Springer-Verlag London Limited, 2009. isbn: 978-1-84628-641-4.
- [4] Dario Richiedei. «Appunti del corso di Controllo di Sistemi Meccanici». Dispensa. 2022.
- [5] Rockwell-Automation. *Servo Motori Serie Kinetix VP*. [Online; controllato il 28-Ottobre-2023]. 2023. url: https://www. rockwellautomation.com/it-it/support/documentation/ technical/motion-control/rotary-motors.html.
- [6] Sew-Eurodrive. *Riduttori a Coppia Conica*. [Online; controllato il 27-Ottobre-2023]. 2023. URL: https : / / www.sew eurodrive.it/prodotti/riduttori/riduttori\_standard/ riduttore\_a\_coppia\_conica\_k / riduttore\_a\_coppia\_ conica\_k.html.